### **Lime Microsystems Limited**

Surrey Tech Centre Occam Road The Surrey Research Park Guildford, Surrey GU2 7YG United Kingdom

Tel:  $+44(0)$  1483 685 063 Fax:  $+44(0)$  1428 656 662 e-mail: [enquiries@limemicro.com](mailto:enquiries@limemicro.com)

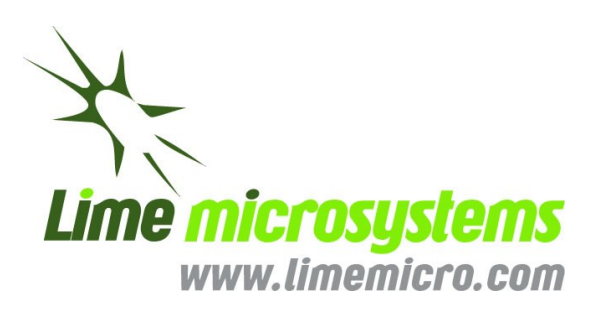

### **LMS7002M – Multi-Band, Multi-Standard MIMO RF Transceiver IC**

*- Programming and Calibration Guide -*

Chip version: LMS7002M Mask revision: 01<br>Document version: 3.01 Document version: Document revision: 4

# **Contents**

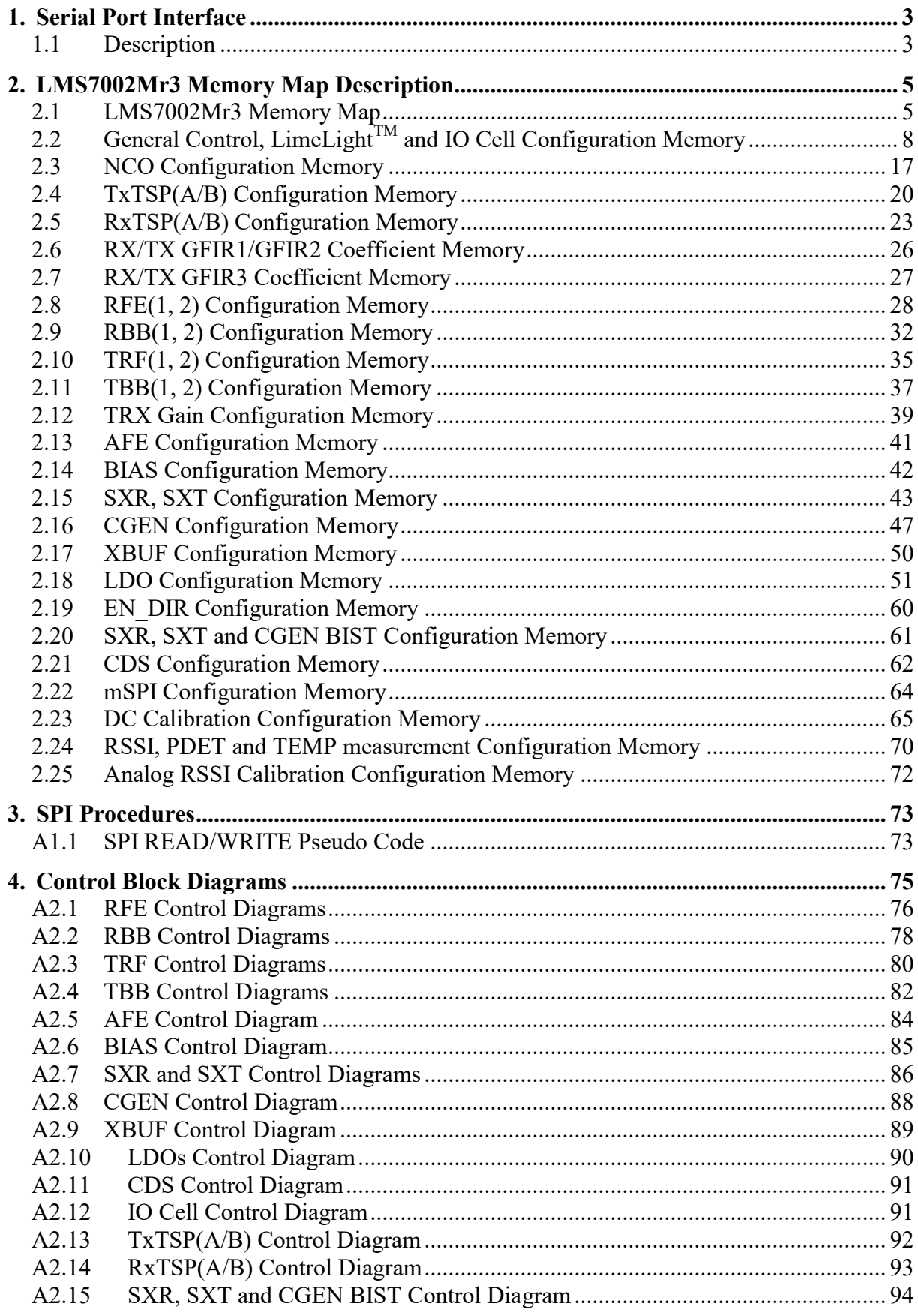

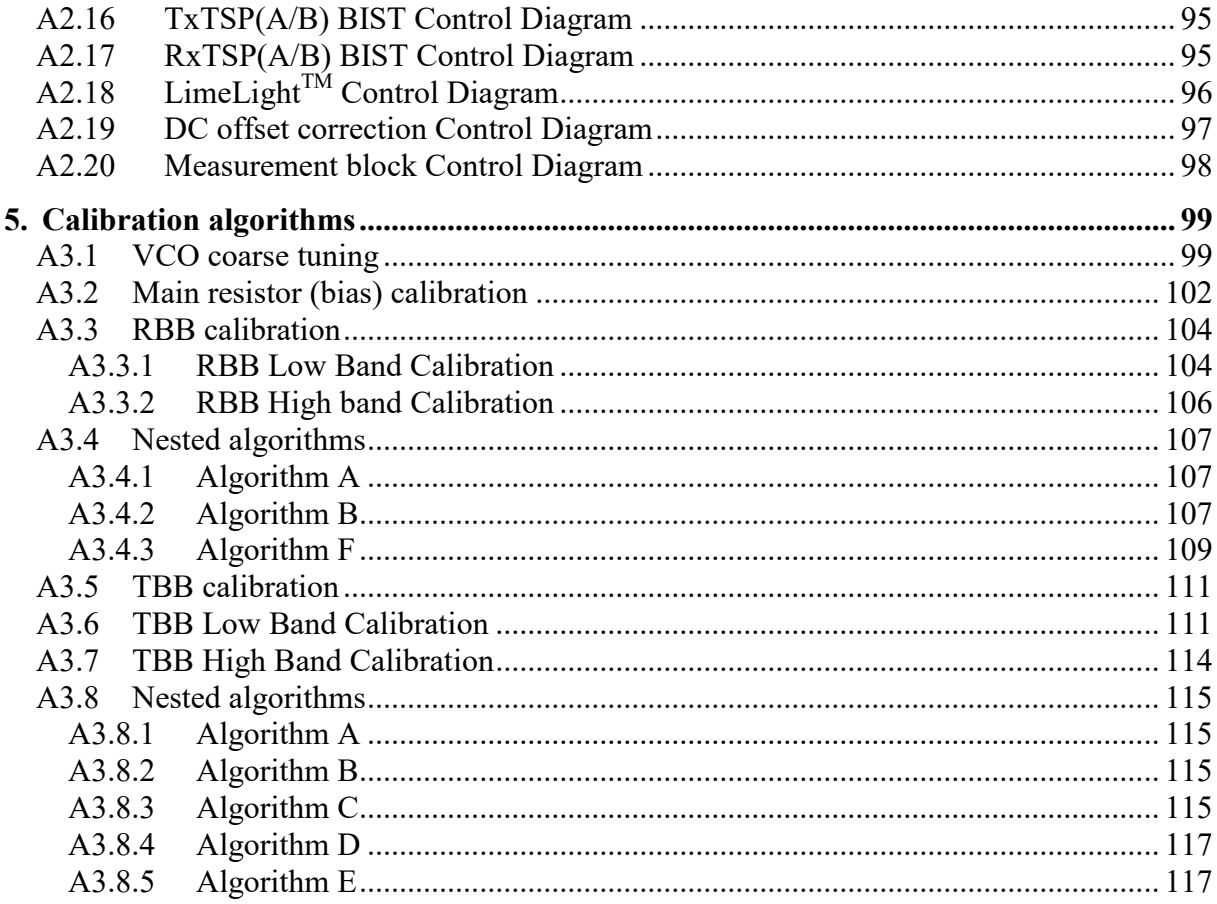

# **Revision History**

### **Version 31r00**

*Released: 23 Jan, 2017* Initial version. Build based on LMS7002M Programming and Calibration Guide v2.24. New register HBD DLY[2:0] added (address 0x404[15:13]). [Table 1](#page-10-0) updated. Chapters [2.24](#page-73-0) and [2.25](#page-75-0) added. New register CMIX\_GAIN[2] added (address 0x40C[12]). Description of register CMIX\_GAIN[1:0] changed (address 0x40C[15:14]). New register CMIX\_GAIN[2] added (address 0x208[12]). Description of register CMIX\_GAIN[1:0] changed (address 0x208[15:14]). RESRV CGN[3:1] changed to RESRV CGN[2:1] (address 0x008D[2:0]). New register CMPLO\_CTRL\_CGEN added (address 0x008B[14]). Default value of ICT\_VCO\_CGEN[4:0] register (address 0x008B[13:9]) changed to 15. New register ISINK SPIBUFF[2:0] added (address 0x00A6[15:13]). New register R5\_LPF\_BYP\_TBB\_(1, 2) added (address 0x010B[0]). New register RZ\_CTRL\_(SXR, SXT)[1:0] added (address 0x0122[15:14]). New register CMPLO\_CTRL\_(SXR, SXT) added (address 0x0122[13]). Chapter [1.1](#page-6-0) updated. New register LML2\_TRXIQPULSE added (address 0x0022[15]). New register LML2\_SISODDR added (address 0x0022[14]). New register LML1\_TRXIQPULSE added (address 0x0022[13]). New register LML1\_SISODDR added (address 0x0022[12]). Description of registers at addresses 0x0024, 0x0027 updated. Register name LML1\_TX\_PST changed to LML1\_BB2RF\_PST, description updated (address 0x0025[12:8]). Register name LML1 TX PRE changed to LML1 BB2RF PRE, description updated (address 0x0025[4:0]). Register name LML1 RX PST changed to LML1 RF2BB PST, description updated (address 0x0026[12:8]). Register name LML1 RX PRE changed to LML1 RF2BB PRE, description updated (address 0x0026[4:0]). Register name LML2 TX PST changed to LML2 BB2RF PST, description updated (address 0x0028[12:8]). Register name LML2 TX PRE changed to LML2 BB2RF PRE, description updated (address 0x0028[4:0]). Register name LML2 RX PST changed to LML2 RF2BB PST, description updated (address 0x0029[12:8]). Register name LML2 RX PRE changed to LML2 RF2BB PRE, description updated (address 0x0029[4:0]). Register name LML\_FIDM2 changed to LML2\_FIDM (address 0x0023[5]). Register name LML\_TXNRXIQ2 changed to LML2\_RXNTXIQ, description updated (address 0x0023[4]). Register name LML\_MODE2 changed to LML2\_MODE (address 0x0023[3]). Register name LML\_FIDM1 changed to LML1\_FIDM (address 0x0023[2]). Register name LML\_TXNRXIQ1 changed to LML2\_RXNTXIQ, description updated (address 0x0023[1]). Register name LML\_MODE1 changed to LML1\_MODE (address 0x0023[0]).

LimeLight Control Diagram updated.

New register MCLK2 INV added (address 0x002B[9]).

New register MCLK1\_INV added (address 0x002B[8]).

Description of registers at addresses 0x002C updated.

New register FCLK2\_DLY[1:0] added (address 0x002A[15:14]).

New register FCLK1\_DLY[1:0] added (address 0x002A[13:12]).

Section [1.1](#page-6-0) updated (few typo errors fixed).

[Figure 4](#page-9-0) updated – SXT and SXR added.

Description of registers GFIR3 L (addresses 0x0207[10:8] and 0x0407[10:8]) updated – error in the formula fixed.

New register RSSI\_MODE[1:0] added (address 0x040A[15:14]).

New register CAPSEL\_ADC[12] added (address 0x0400[12]).

Description of registers CAPD[31:0] (addresses 0x040E and 0x40F) and CAPSEL[1:0] (address 0x0400[14:13]) updated.

New register DCLOOP BYP added (address 0x040C[8]).

### **Version 31r01**

*Released: 6 Mar, 2017* Register DCLOOP BYP (address 0x040C[8]) renamed to DCLOOP STOP, description changed.

### **Version 31r02**

*Released: 27 Mar, 2017* New register TRX\_GAIN\_SRC added (address 0x0081[15]). New chapter [2.12](#page-42-0) with new registers at addresses 0x0125 and 0x0126 added. MASK register default value updated.

### **Version 31r03**

*Released: 03 Aprl, 2017* [Figure 19](#page-93-0) updated (pin naming corrected to match the datasheet pin naming)

### **Version 31r04**

*Released: 24 Apr, 2017*

Updated [2.23,](#page-68-0) [2.24](#page-73-0) and [2.25](#page-75-0) section register description. Some of registers were separated into individual register descriptions;

Various minor register description updates and fixed;

Updated [Figure 5,](#page-79-0) [Figure 6,](#page-80-0) [Figure 11,](#page-85-0) [Figure 12,](#page-86-0) [Figure 15,](#page-89-0) [Figure 16,](#page-90-0) [Figure 17](#page-91-0) and [Figure](#page-93-0)  [19](#page-93-0) according to MASK=1 features.

Added sections [A2.19](#page-100-0) and [A2.20.](#page-101-0)

### **Version 31r05**

*Released: 19 Jul, 2017*

Updated [Figure 19:](#page-93-0) Digital Padring pad names corrected, VDD12\_AFE renamed to VDD\_AFE;

# **1**

## **Serial Port Interface**

### <span id="page-6-0"></span>**1.1 Description**

The functionality of LMS7002Mr3 transceiver is fully controlled by a set of internal registers which can be accessed through a serial SPI port interface. Both write and read operations are supported. The serial SPI port can be configured to run in 3 or 4 wire mode with the following pins used:

- SEN SPI serial port enable, active low, output from master;
- SCLK SPI serial clock, output from master;
- SDIO SPI serial data in/out (Master Output Slave Input (MOSI) / Master Input Slave Output (MISO)) in 3 wire mode, serial data input (MOSI) in 4 wire mode;
- SDO SPI serial data out (MISO) in 4 wire mode, don't care in 3 wire mode.

SPI serial port key features:

- Operating as slave;
- Operating in SPI Mode 0: data is captured on the clock's rising edge, while data is shifted on the clock's falling edge (i.e. clock polarity  $CPOL = 0$  and clock phase  $CPHA = 0$ ;
- 32 serial clock cycles are required to complete write operation;
- 32 serial clock cycles are required to complete read operation;
- Multiple write/read operations are possible without toggling serial enable signal.

All configuration registers are 16-bit wide. Write/read sequence consists of 16-bit instruction followed by 16-bit data to write or read. MSB of the instruction bit stream is used as SPI command where CMD = 1 for write and CMD = 0 for read. Next 4 bits are reserved (Reserved[3:0]) and must be zeroes. Next 5 bits represent block address (Maddress[4:0]) since LMS7002Mr3 configuration registers are divided into logical blocks as shown in

[Table 1.](#page-10-1) Remaining 6 bits of the instruction are used to address particular registers (Reg[5:0]) within the block as described in Section 2. Maddress and Reg compiles global 11bit register address when concatenated ((Maddress << 6) | Reg). Use global address values for particular register from the tables provided in Section 2.

Write/read cycle waveforms are shown in [Figure 1,](#page-7-0) [Figure 2](#page-7-1) and [Figure 3.](#page-7-2) Note that write operation is the same for both 3-wire and 4-wire modes. Although not shown in the figures, multiple byte write/read is possible by repeating instruction/data sequence while keeping SEN low.

<span id="page-7-1"></span><span id="page-7-0"></span>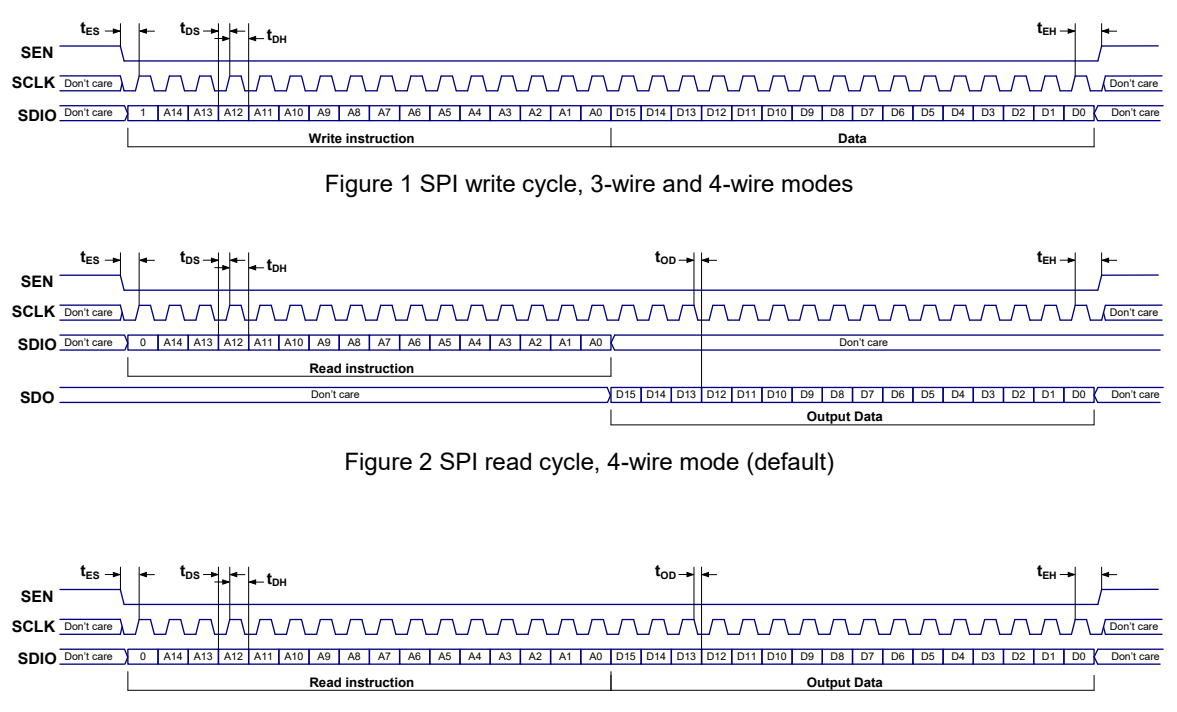

<span id="page-7-2"></span>Figure 3 SPI read cycle, 3-wire mode

# **2**

# **LMS7002Mr3 Memory Map Description**

### **2.1 LMS7002Mr3 Memory Map**

All the LMS7002Mr3 configuration space is accessible via serial SPI interface. All the configuration space is divided to logical block types:

- Other
- Top
- TRX
- TX
- RX

LMS7002Mr3 chip is MIMO, hence it have two channels called A and B. So, some analogue/digital modules appears in MIMO channel A as well as B (from TRX, TX and RX blocks). The rest of moduleMr3s (from Other and Top logical block types) are controlled only from one memory block. All the logical blocks are summarized i[n](#page-10-1) [Table 1.](#page-10-1)

To save the addressing space and speed-up write operation the following trick is used for the TRX, TX and RX logical block types. There is a register called MAC[1:0] (address of this register is 0x0020[1:0]) which selects MIMO channel A or/and B. MIMO channel select logic depends on MAC[1:0] register as described below (see [Figure 1](#page-7-0) for reference):

- 11 SPI write operation possible **only**. The same data are written to the A and B MIMO channels at the same time. Note, that read operation will corrupt read data when MAC[1:0] is set to "11".
- $\bullet$  01 SPI read/write operation possible. Data may be written to or read from the MIMO channel A only.
- $\bullet$  10 SPI read/write operation possible. Data may be written to or read from the MIMO channel B only.

Using the MAC register simplifies programming for MIMO. As an example, the addresses of registers controlling TBBA and TBBB are the same, but the individual A or B channels are identified using the MAC[1:0] register.

Let us consider the write operation to the G\_TIA\_RFE\_A[1:0] register. This register controls the RFE module within MIMO channel A. To write to the G\_TIA\_RFE\_A[1:0] register, we have to set MAC[1:0] to the "01". If we set MAC[1:0] to the "11" then the same value will be written to the registers G\_TIA\_RFE\_A[1:0] and G\_TIA\_RFE\_B[1:0] at the same time (i.e. only one write operation is required, hence time saved). Similarly, if we want to write to the G\_TIA\_RFE\_B[1:0] register only, we have to set MAC[1:0] to "10".

The special case is frequency synthesizers SXR and SXT. Register addresses are the same for SXR and SXT. To control SXT we have to set MAC[1:0] to the "10" and MAC[1:0] to the "01" for SXR.

Modules from the Top and Other logical blocks (see [Table 1\)](#page-10-0) are not controlled by the MAC[1:0] register.

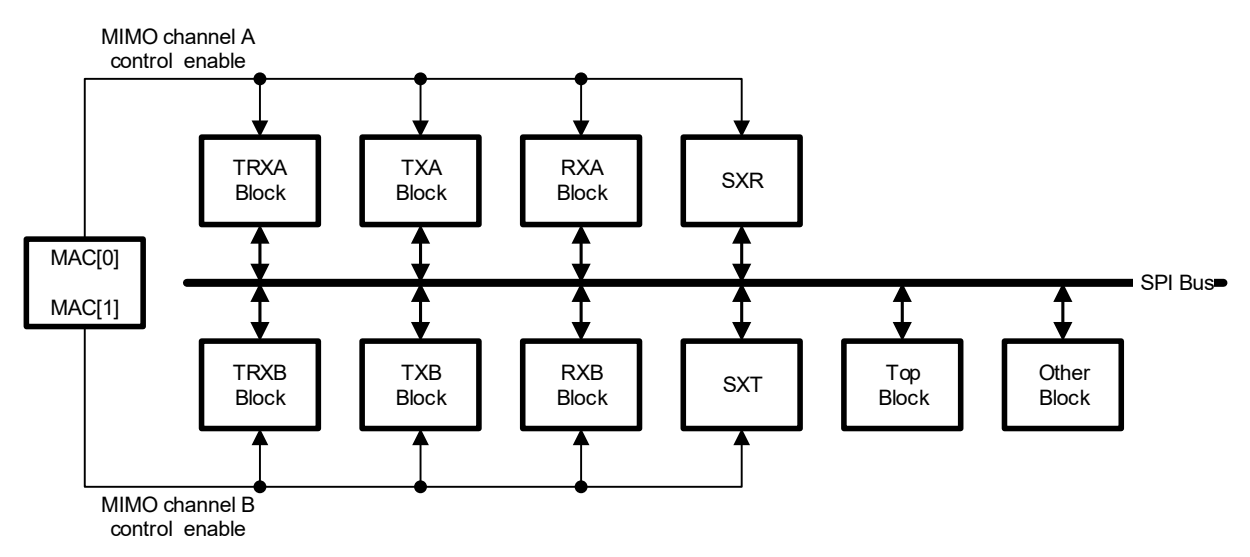

Figure 4 Access logic of configuration modules

<span id="page-9-0"></span>The memory mapping is shown in [Table 1.](#page-10-0) There are five basic logical blocks. These are:

- a) Other, controlling the microcontroller and  $Lim$   $EIM$  interface:
- b) Top, controlling the top level bias, clock synthesizers, buffers, LDOs and BIST;
- c) TRX, controlling the Transmit and Receive RF functions;
- d) TX, controlling the transmit digital functions;
- e) RX, controlling the receive digital functions.

<span id="page-10-1"></span><span id="page-10-0"></span>

| Logical<br><b>Block</b><br><b>Type</b> | <b>Logical Block</b><br><b>Name</b>                           | Size,<br>regs | Cmd<br>(R/W) | <b>Address</b>            |                          |               |                                                                            |
|----------------------------------------|---------------------------------------------------------------|---------------|--------------|---------------------------|--------------------------|---------------|----------------------------------------------------------------------------|
|                                        |                                                               |               |              | <b>Resserved</b><br>[3:0] | <b>Maddress</b><br>[4:0] | Reg<br>[5:0]  | <b>Comments</b>                                                            |
| Other                                  | <b>uC</b>                                                     | 16            | 0/1          | 0000                      | 00000                    | 00xxxx        | Address space starts at 0x0000. Addressing do not depend from MAC[1:0].    |
|                                        | Lime Light                                                    | 32            | 0/1          | 0000                      | 00000                    | 1xxxxx        | Address space starts at 0x0020. Addressing do not depend from MAC[1:0].    |
|                                        | DC Calibration                                                | 32            | 0/1          | 0000                      | 10111                    | <b>OXXXXX</b> | Address space starts at 0x05C0. Addressing do not depend from MAC[1:0].    |
|                                        | RSSI, PDET,<br><b>TEMP</b><br>Measurements                    | 32            | 0/1          | 0000                      | 11000                    | <b>OXXXXX</b> | Address space starts at 0x0600. Addressing do not depend from MAC[1:0].    |
| <b>TOP</b>                             | Top Control (AFE,<br>BIAS, XBUF,<br>CGEN, LDO, BIST)          | 128           | 0/1          | 0000                      | 0001x                    | <b>XXXXXX</b> | Address space starts at 0x0080. Addressing do not depend from MAC[1:0].    |
| <b>TRX</b>                             | TRX (TRF(A/B),<br>TBB(A/B),<br>RFE(A/B),<br>RBB(A/B), SX(R/T) | 128           | 0/1          | 0000                      | 0010x                    | <b>XXXXXX</b> | Address space starts at 0x0100. Selected MIMO channel depends on MAC[1:0]. |
|                                        | <b>RSSIDC</b><br>Calibration                                  | 32            | 0/1          | 0000                      | 11001                    | <b>OXXXXX</b> | Address space starts at 0x0640. Selected MIMO channel depends on MAC[1:0]. |
|                                        | TxTSP(A/B)                                                    | 32            | 0/1          | 0000                      | 01000                    | <b>Oxxxxx</b> | Address space starts at 0x0200. Selected MIMO channel depends on MAC[1:0]. |
|                                        | TxNCO(A/B)                                                    | 64            | 0/1          | 0000                      | 01001                    | <b>XXXXXX</b> | Address space starts at 0x0240. Selected MIMO channel depends on MAC[1:0]. |
|                                        | TxGFIR1(A/B)                                                  | 64            | 0/1          | 0000                      | 01010                    | <b>XXXXXX</b> | Address space starts at 0x0280. Selected MIMO channel depends on MAC[1:0]. |
| <b>TX</b>                              | TxGFIR2(A/B)                                                  | 64            | 0/1          | 0000                      | 01011                    | <b>XXXXXX</b> | Address space starts at 0x02C0. Selected MIMO channel depends on MAC[1:0]. |
|                                        | TxGFIR3a(A/B)                                                 | 64            | 0/1          | 0000                      | 01100                    | <b>XXXXXX</b> | Address space starts at 0x0300. Selected MIMO channel depends on MAC[1:0]. |
|                                        | TxGFIR3b(A/B)                                                 | 64            | 0/1          | 0000                      | 01101                    | <b>XXXXXX</b> | Address space starts at 0x0340. Selected MIMO channel depends on MAC[1:0]. |
|                                        | TxGFIR3c(A/B)                                                 | 64            | 0/1          | 0000                      | 01110                    | <b>XXXXXX</b> | Address space starts at 0x0380. Selected MIMO channel depends on MAC[1:0]. |
| <b>RX</b>                              | RxTSP(A/B)                                                    | 32            | 0/1          | 0000                      | 10000                    | <b>Oxxxxx</b> | Address space starts at 0x0400. Selected MIMO channel depends on MAC[1:0]. |
|                                        | RxNCO(A/B)                                                    | 64            | 0/1          | 0000                      | 10001                    | <b>XXXXXX</b> | Address space starts at 0x0440. Selected MIMO channel depends on MAC[1:0]. |
|                                        | RxGFIR1(A/B)                                                  | 64            | 0/1          | 0000                      | 10010                    | <b>XXXXXX</b> | Address space starts at 0x0480. Selected MIMO channel depends on MAC[1:0]. |
|                                        | RxGFIR2(A/B)                                                  | 64            | 0/1          | 0000                      | 10011                    | <b>XXXXXX</b> | Address space starts at 0x04C0. Selected MIMO channel depends on MAC[1:0]. |
|                                        | RxGFIR3a(A/B)                                                 | 64            | 0/1          | 0000                      | 10100                    | <b>XXXXXX</b> | Address space starts at 0x0500. Selected MIMO channel depends on MAC[1:0]. |
|                                        | RxGFIR3b(A/B)                                                 | 64            | 0/1          | 0000                      | 10101                    | <b>XXXXXX</b> | Address space starts at 0x0540. Selected MIMO channel depends on MAC[1:0]. |
|                                        | RxGFIR3c(A/B)                                                 | 64            | 0/1          | 0000                      | 10110                    | <b>XXXXXX</b> | Address space starts at 0x0580. Selected MIMO channel depends on MAC[1:0]. |

Table 1: LMS7002Mr3 memory map

### **2.2 General Control, LimeLightTM and IO Cell Configuration Memory**

The block diagram of each IO cell is shown in [Figure 21.](#page-94-0) It is possible to control the drive strength and pull-up resistor value of each IO cell.

The tables in this chapter describe the control registers of the IO cells and LimeLightTM Ports 1 and 2. The control diagram of the LimeLightTM ports is shown in [Figure 27.](#page-99-0)

The general purpose control registers are also described in this chapter.

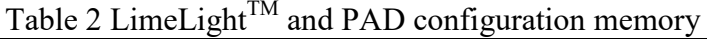

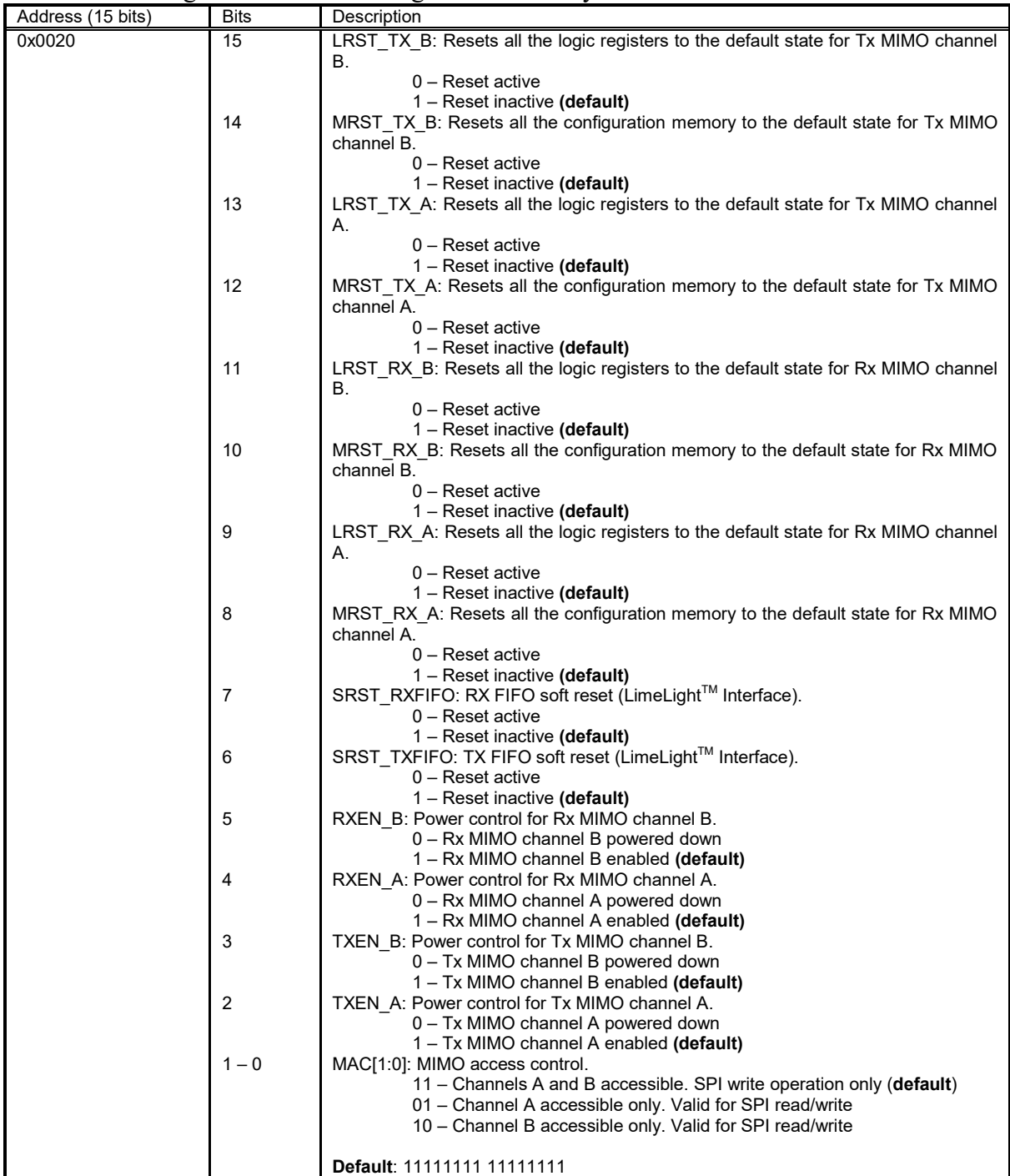

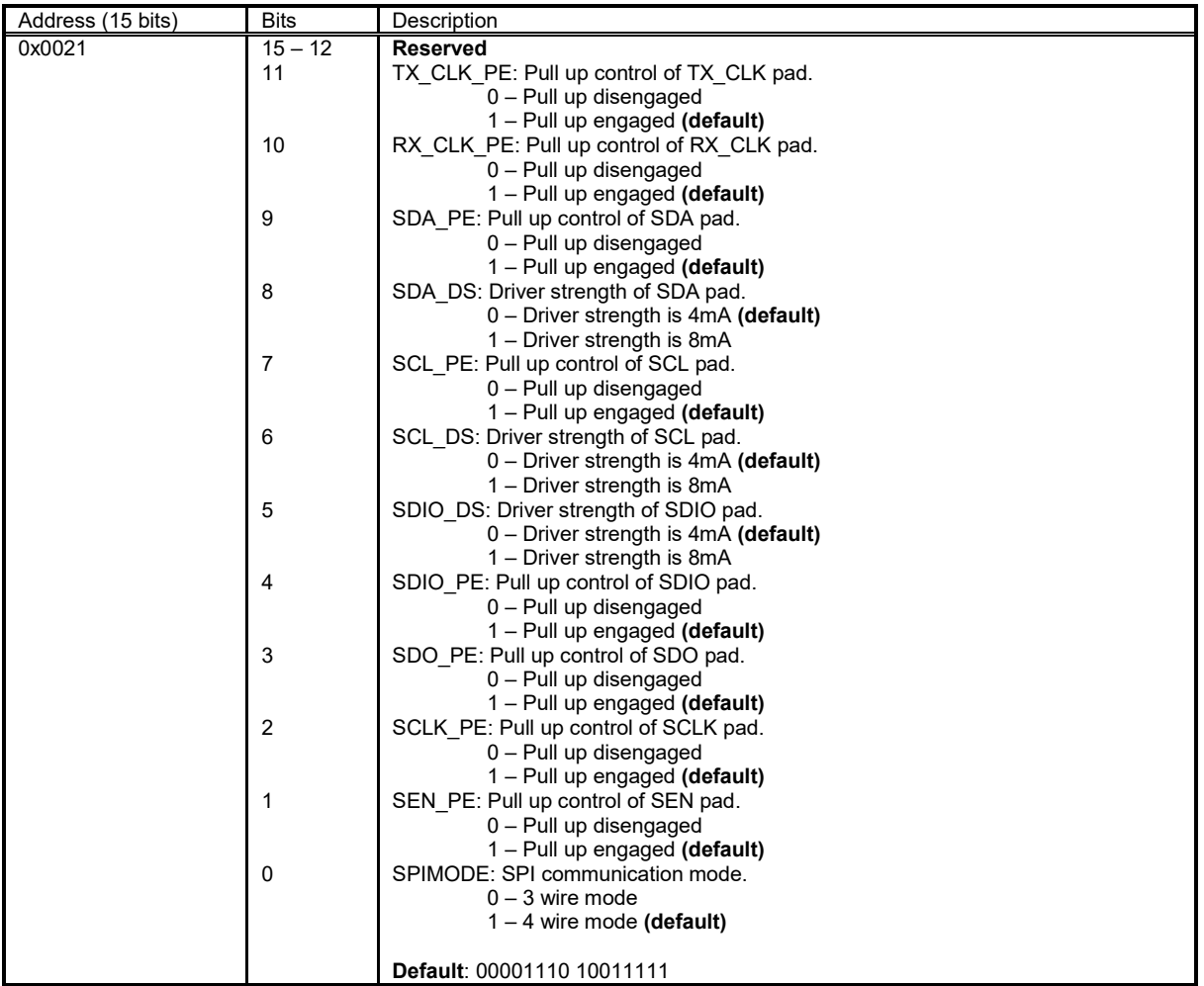

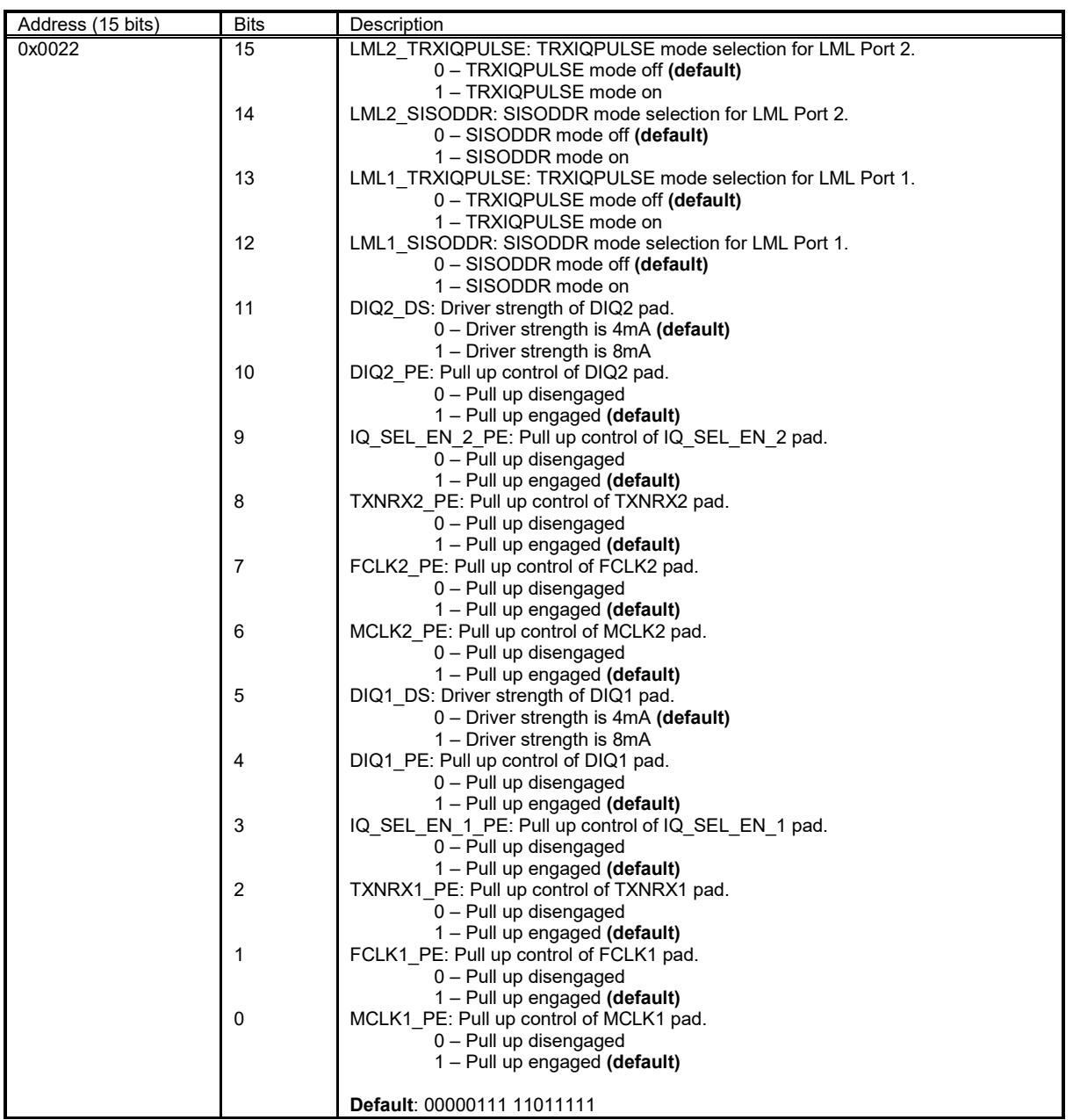

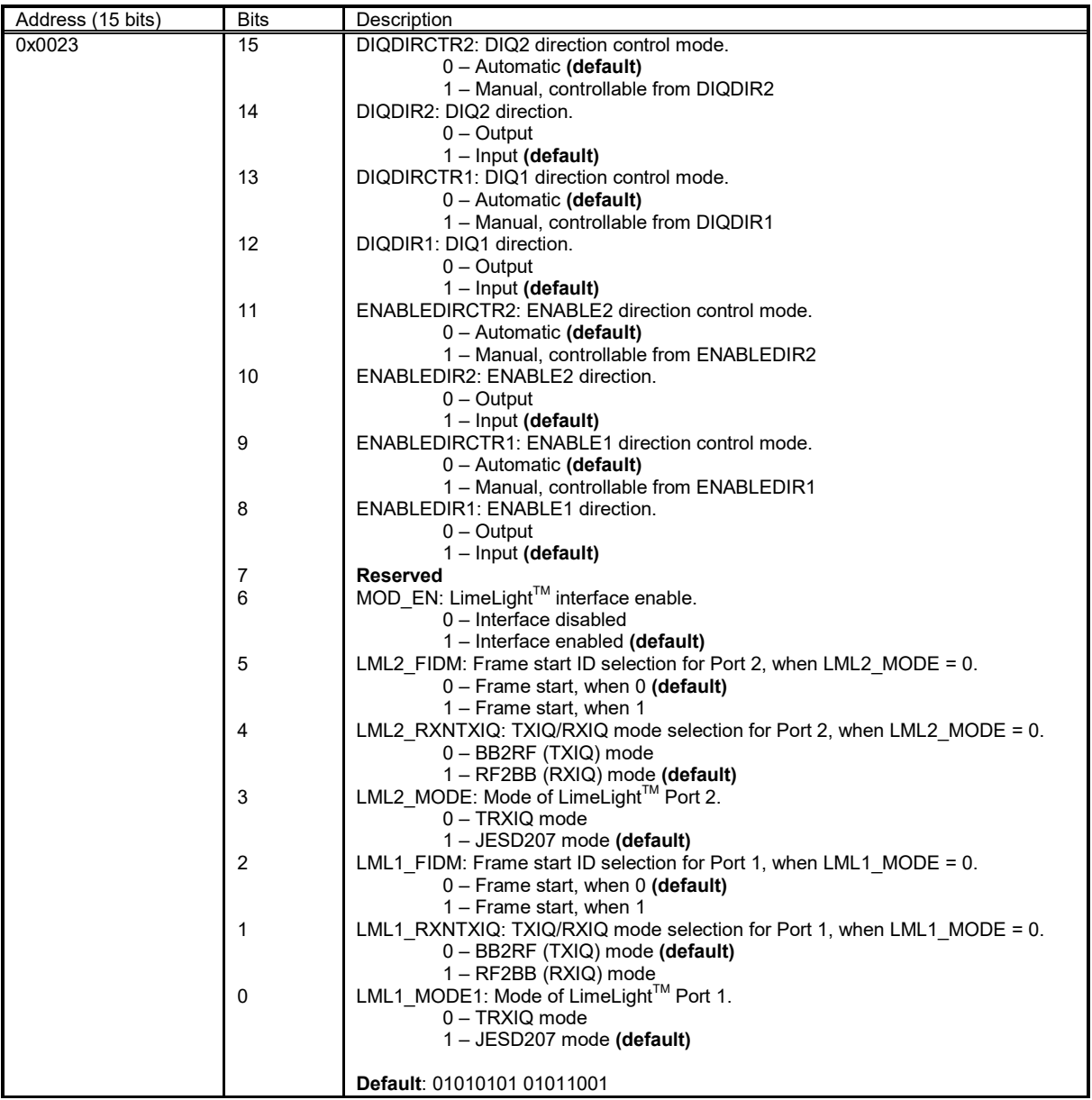

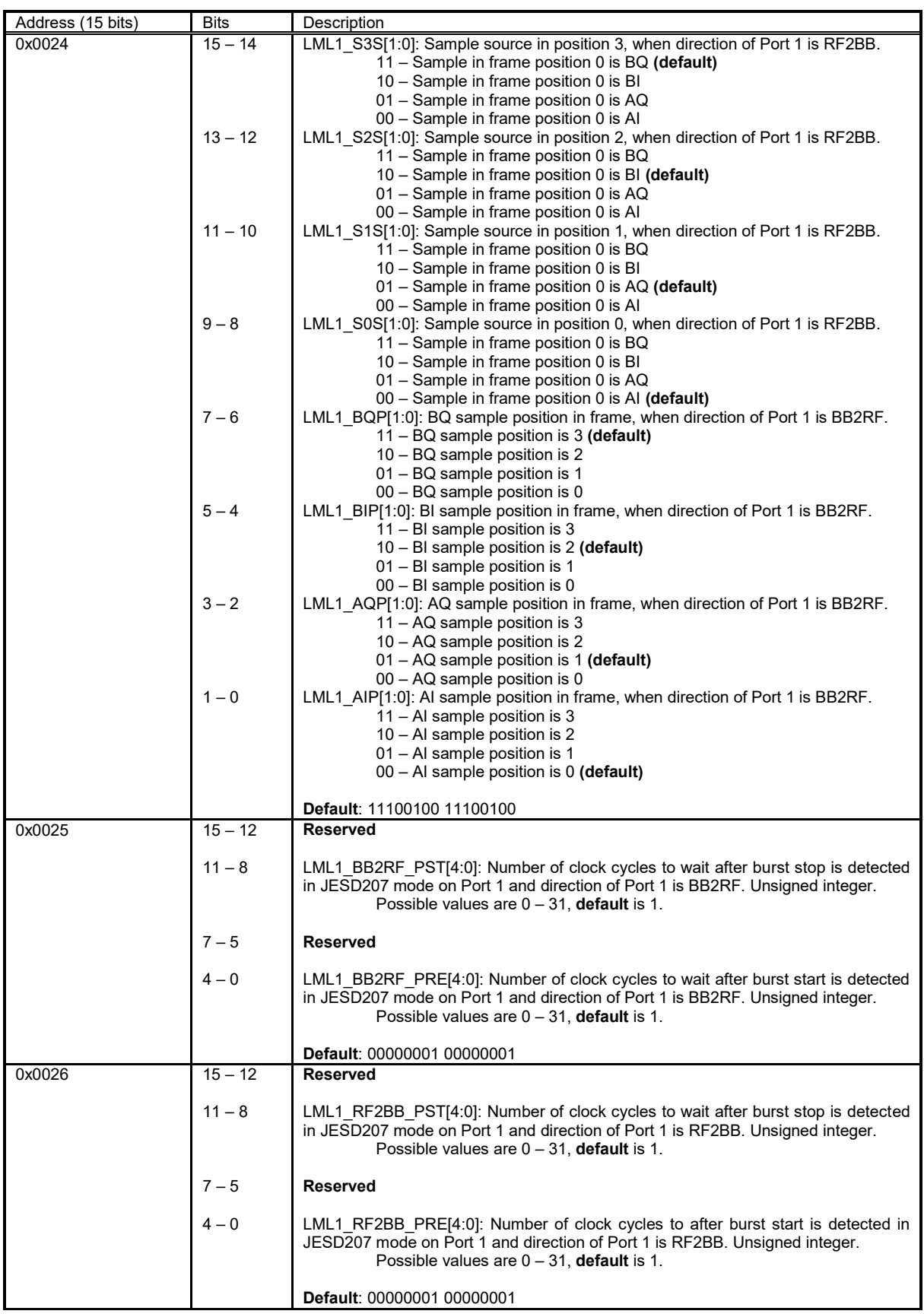

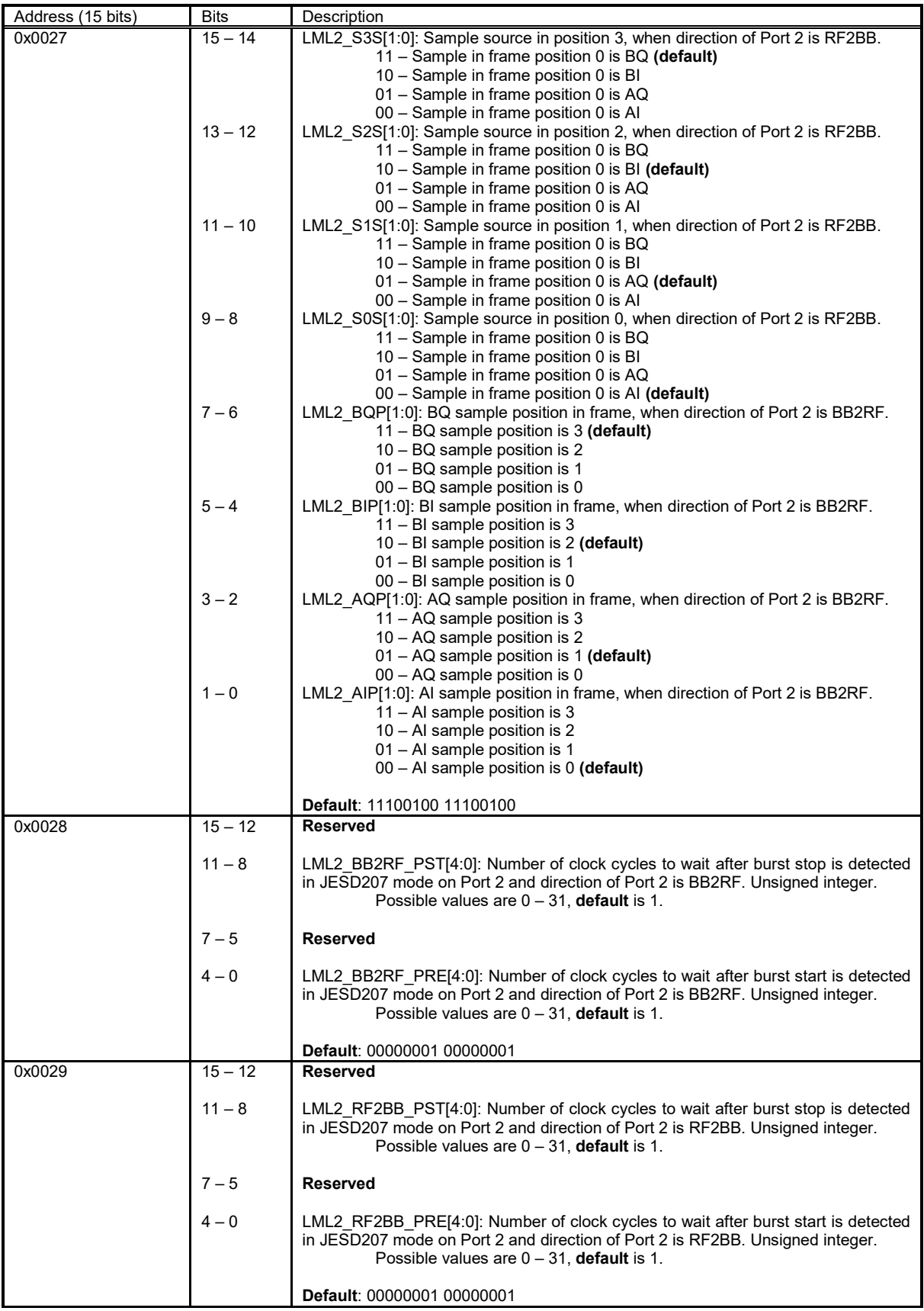

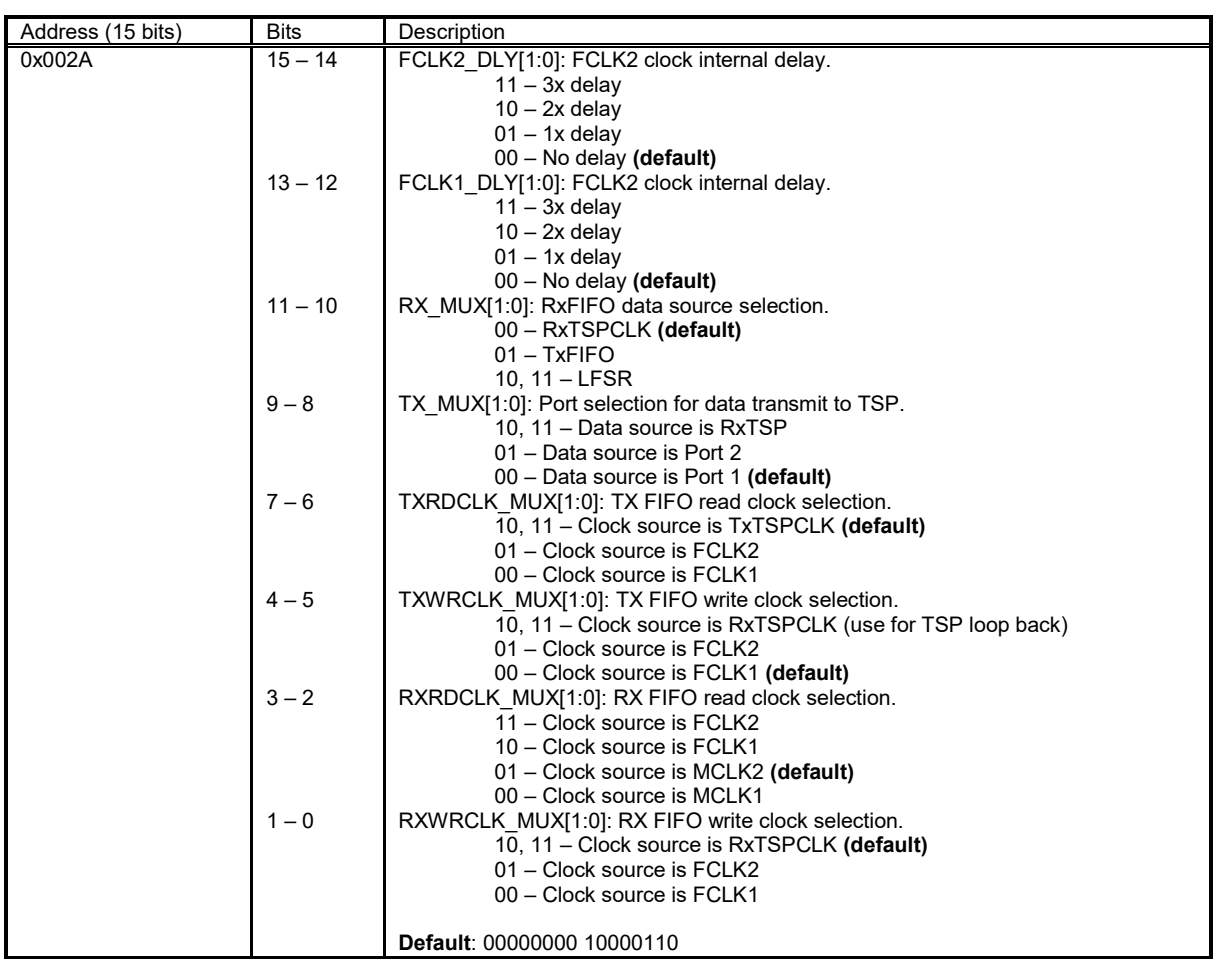

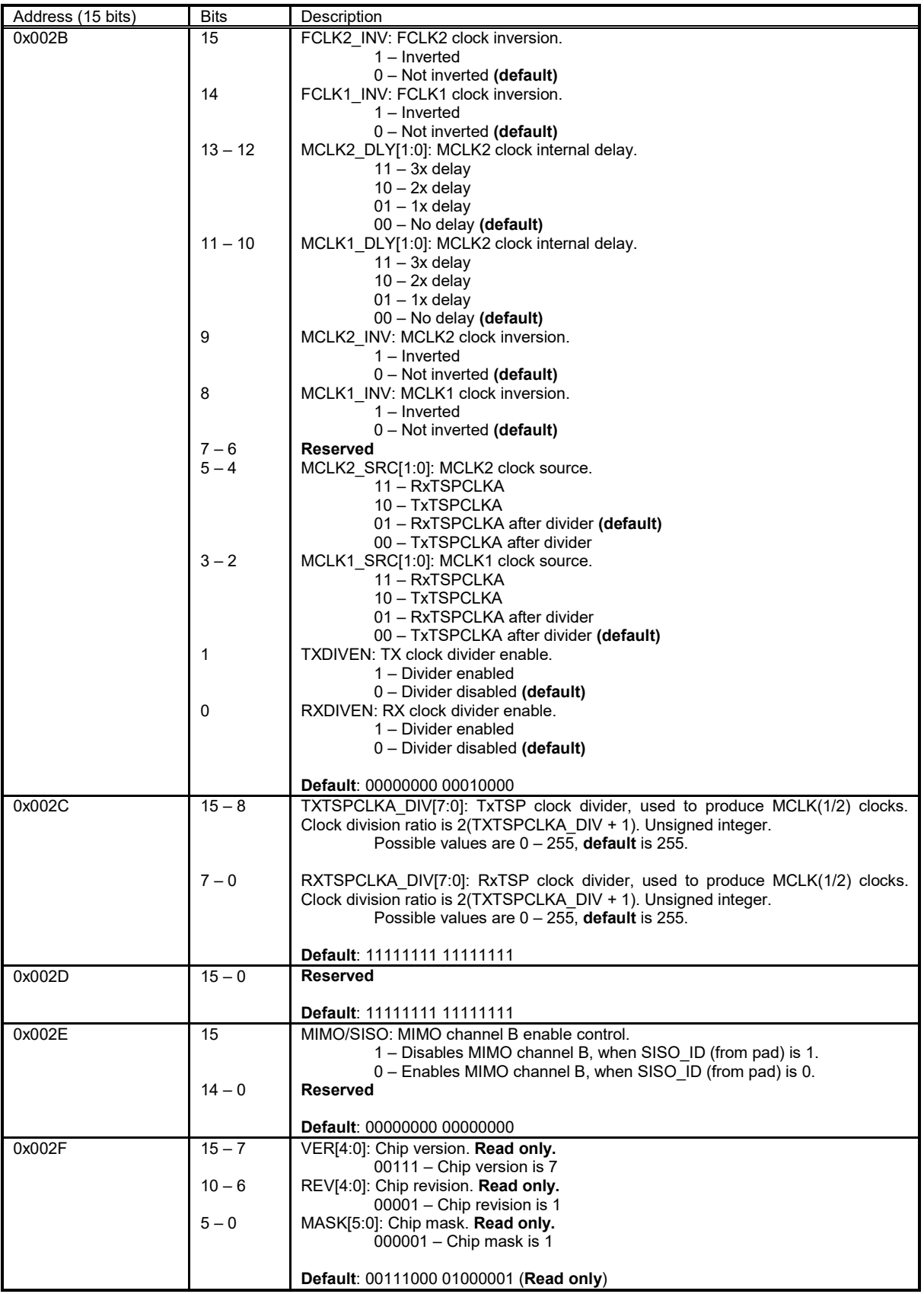

### **2.3 NCO Configuration Memory**

The NCO configuration memory control is listed in this chapter. There are 4 NCOs – two for each transmit and receive MIMO channel.

The carrier frequency  $f_c$  generated by NCO could be set using the following formula:

$$
f_{c}=\frac{\hbar c w}{2^{32}}f_{clk}
$$

where *fcw* represents decimal value of the 32-bit frequency control word and *fclk* is the NCO clock frequency.

The carrier phase offset can also be adjusted using the 16-bit configuration parameter *pho*. The carrier phase shift is calculated as follows:

$$
\varphi=2\pi\,\frac{pho}{2^{16}}\,,
$$

with *pho* being the decimal value stored in carrier phase offset register.

| Address (15 bits)                  | <b>Bits</b>         | Description                                                                                                    |
|------------------------------------|---------------------|----------------------------------------------------------------------------------------------------|
| TX(A/B): 0x0240<br>RX(A/B): 0x0440 | $15 - 9$<br>$8 - 5$ | <b>Reserved</b><br>DTHBIT[3:0]: NCO bits to dither.<br>0000 - Dithering disabled<br>$0001 - 1$ bit dithering (default)                                                                                       |
|                                    | $4 - 1$             | $1111 - 15$ bit dithering<br>SEL[3:0]: Selects PHO or FCW to feed to NCO, according to MODE. Shadow<br>register.<br>0000 - PHO0 or FCW0 selected (default)<br>0001 - PHO1 or FCW1 selected                   |
|                                    | $\Omega$            | 1111 - PHO15 or FCW15 selected<br>MODE: Memory table mode. Shadow register.<br>1 – PHO table (data at addresses 0x4 to 0x13 are PHO)<br>$0 - FCW$ table (data at addresses 0x2 to 0x20 are $FCW$ ) (default) |
|                                    |                     | <b>Default: 00000000 00100000</b>                                                                                                    |
| TX(A/B): 0x0241<br>RX(A/B): 0x0441 | $15 - 0$            | PHO[15:0]: NCO Phase offset register, when MODE = $0$ .<br><b>Default: 00000000 00000000</b>                                                                                                    |
| TX(A/B): 0x0242<br>RX(A/B): 0x0442 | $15 - 0$            | FCW0[31:16]: NCO frequency control word register 0. MSB part.<br>Default: 00000000 00000000                                                                                                    |
| TX(A/B): 0x0243<br>RX(A/B): 0x0443 | $15 - 0$            | FCW0[15:0]: NCO frequency control word register 0. LSB part.<br>Default: 00000000 00000000                                                                                                    |
| TX(A/B): 0x0244<br>RX(A/B): 0x0444 | $15 - 0$            | FCW1[31:16]: NCO frequency control word register 1, when MODE = 0. MSB part.<br>PHO0[15:0]: NCO Phase offset register 0, when MODE = 1.<br><b>Default: 00000000 00000000</b>                                 |
| TX(A/B): 0x0245<br>RX(A/B): 0x0445 | $15 - 0$            | FCW1[15:0]: NCO frequency control word register 1, when MODE = 0. LSB part.<br>$PHO1[15:0]$ : NCO Phase offset register 1, when MODE = 1.<br><b>Default: 00000000 00000000</b>                               |

Table 3 NCO configuration memory

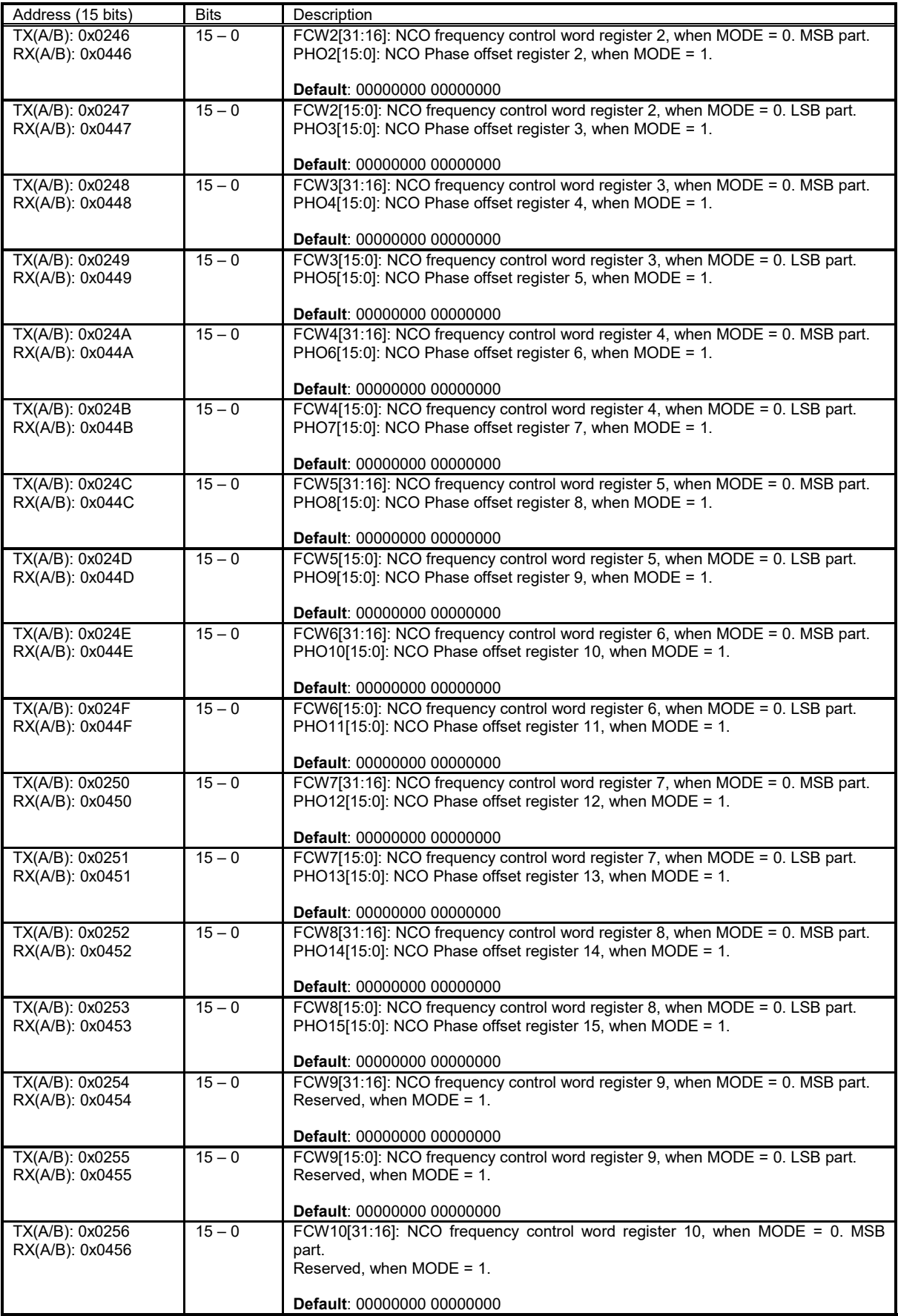

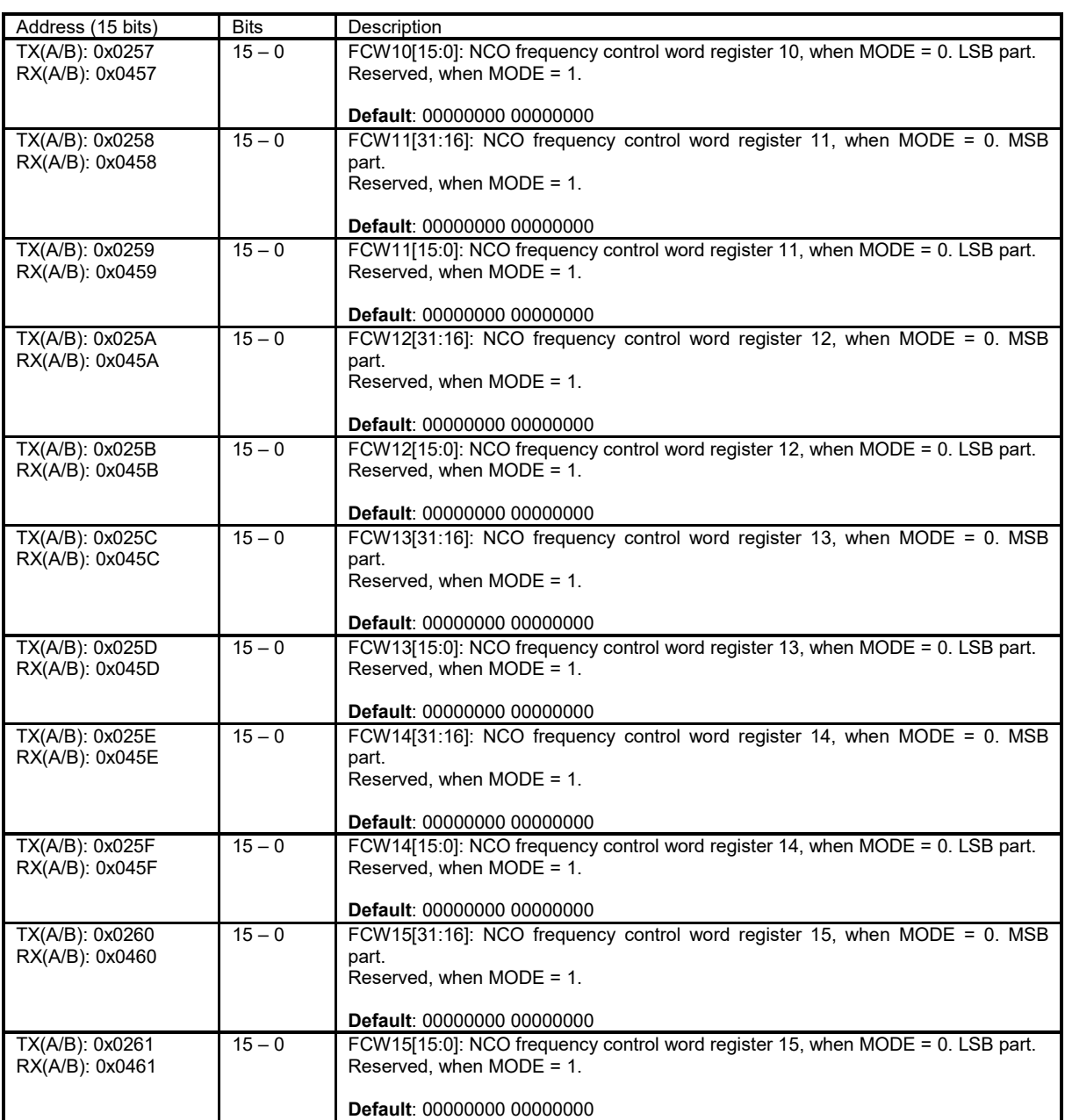

### **2.4 TxTSP(A/B) Configuration Memory**

The block diagrams of TxTSPA and TxTSPB modules are exactly the same. The control structure is shown in [Figure 22.](#page-95-0) The tables in this chapter describe the control registers of TxTSPA and TxTSPB modules.

There is one BIST logic per TxTSPA and TxTSPB. The BIST control structure is shown in [Figure 25.](#page-98-0)

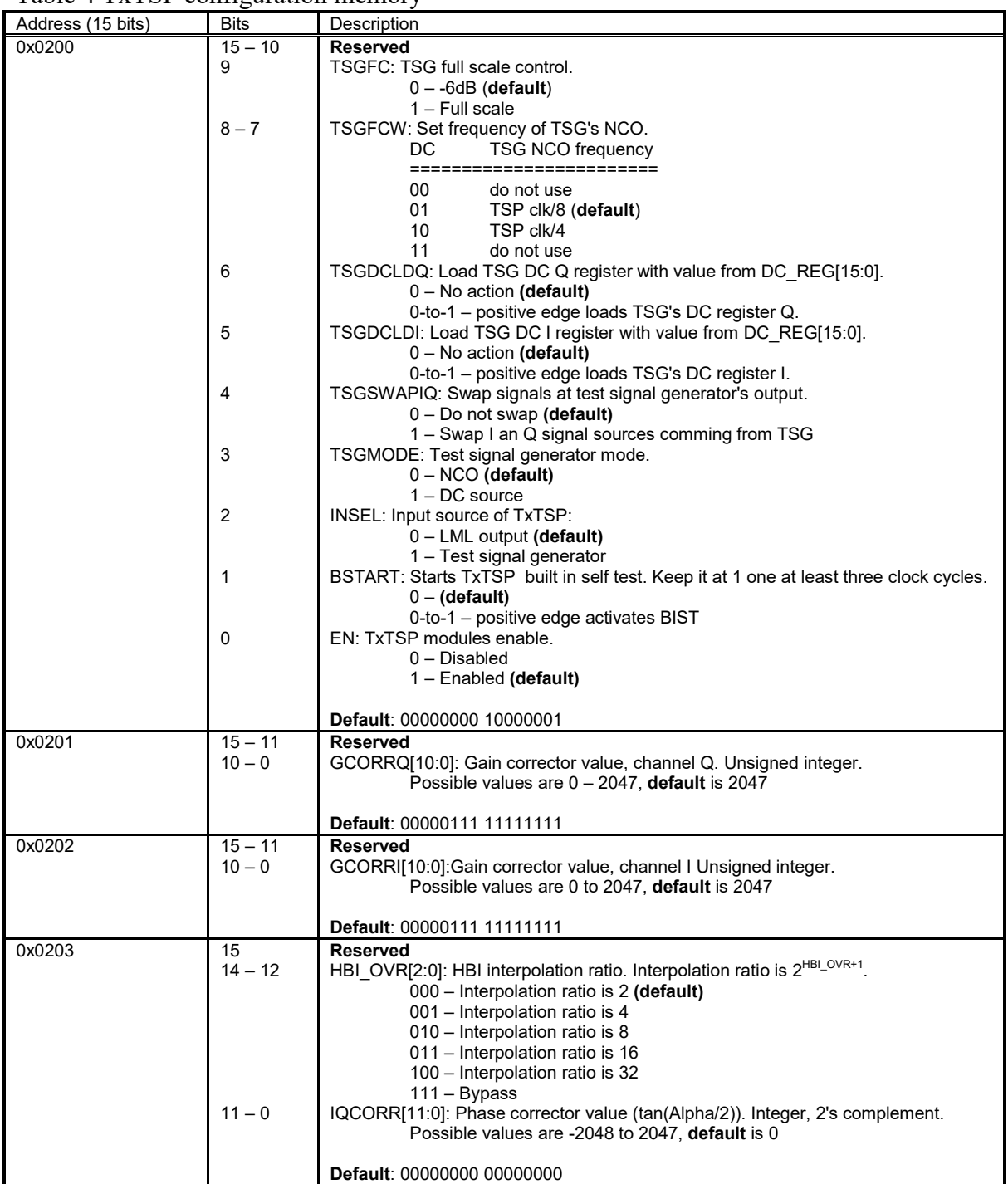

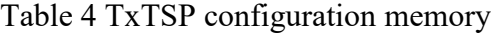

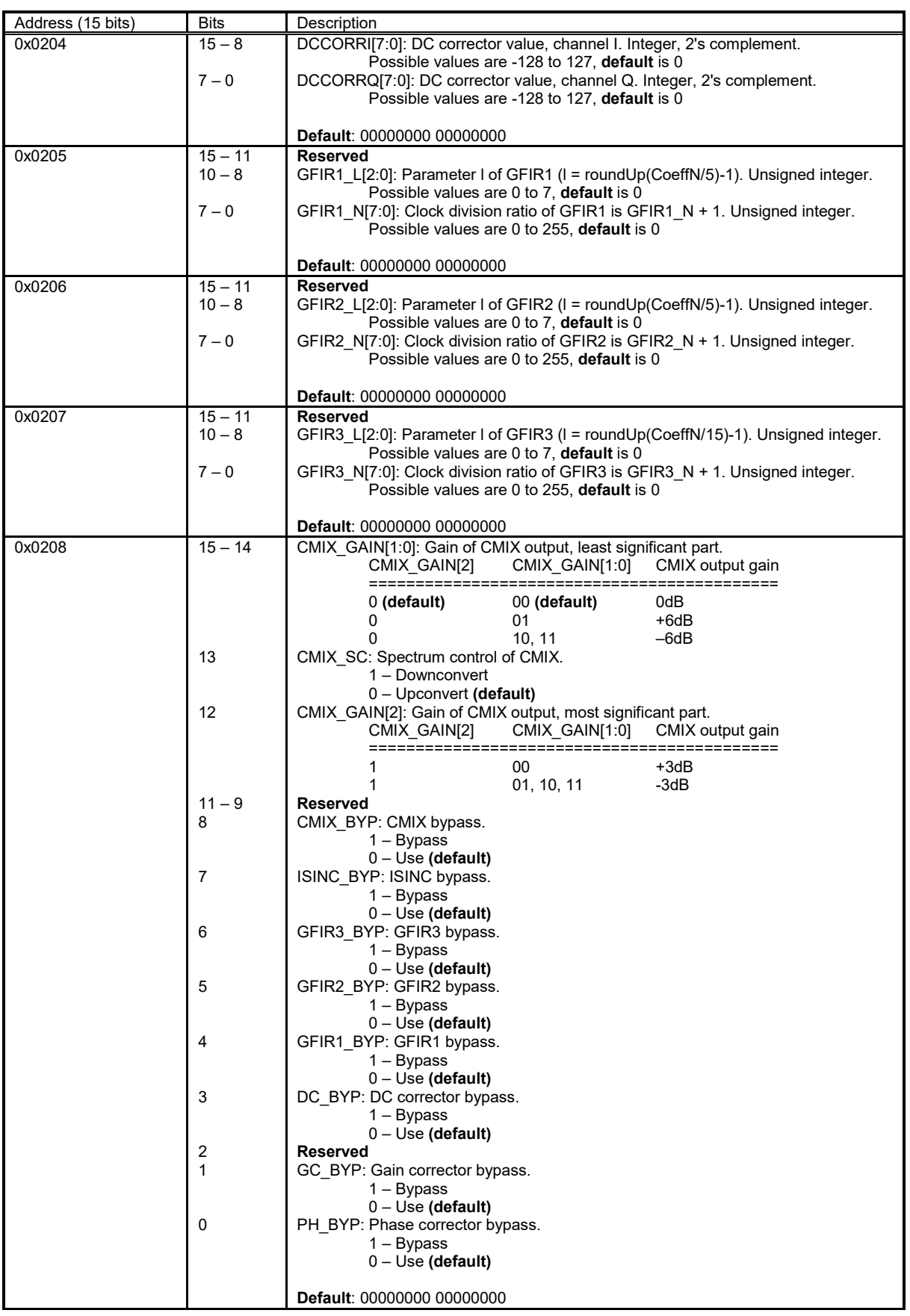

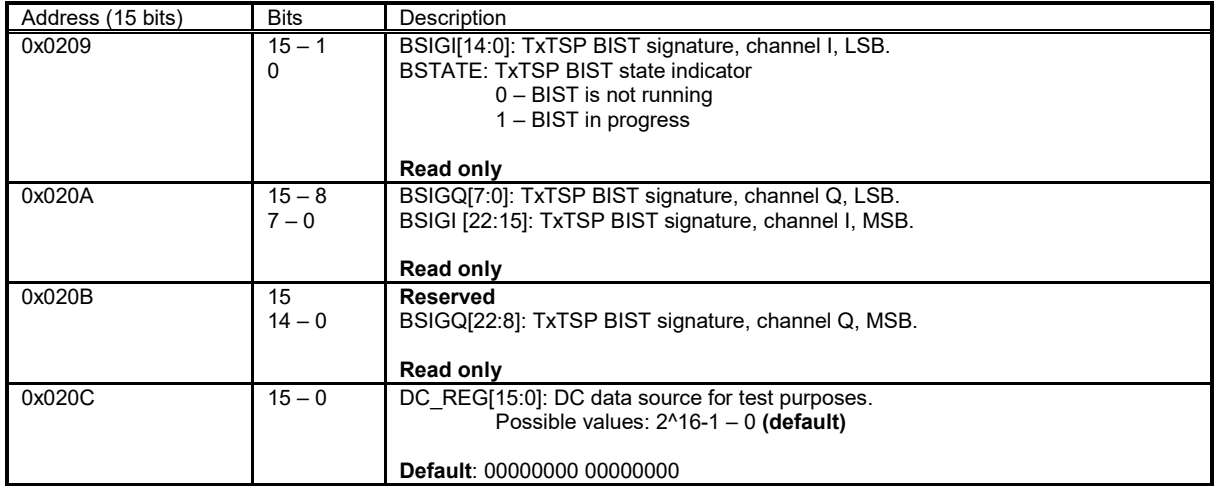

### **2.5 RxTSP(A/B) Configuration Memory**

The block diagrams of the RxTSPA and RxTSPB modules are exactly the same. The control structure is shown in [Figure 23.](#page-96-0) The tables in this chapter describe the control registers of RxTSPA and RxTSPB modules.

There is one BIST logic per RxTSPA and RxTSPB. The BIST control structure is shown in [Figure 26.](#page-98-1)

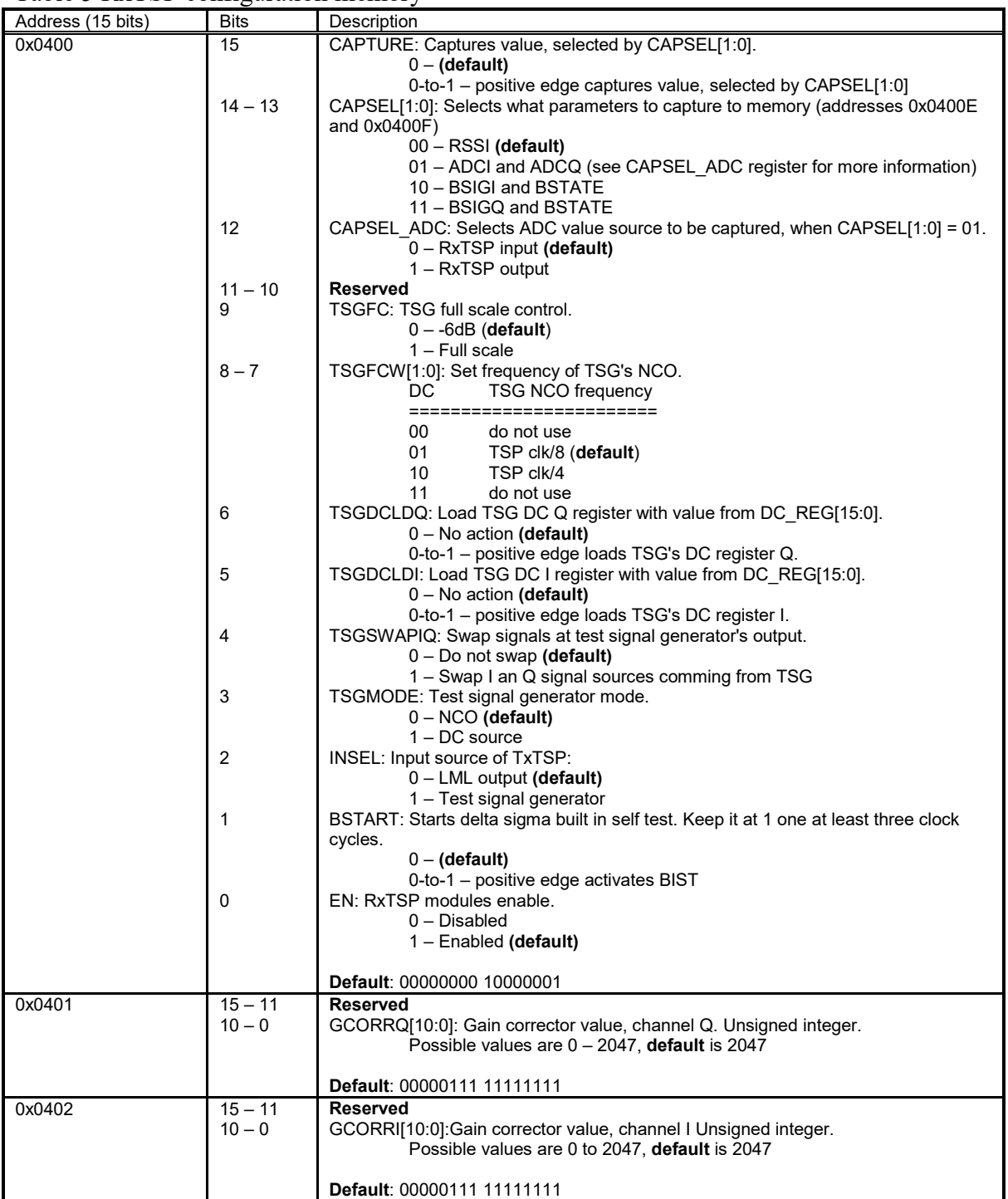

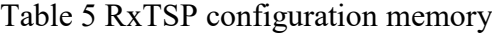

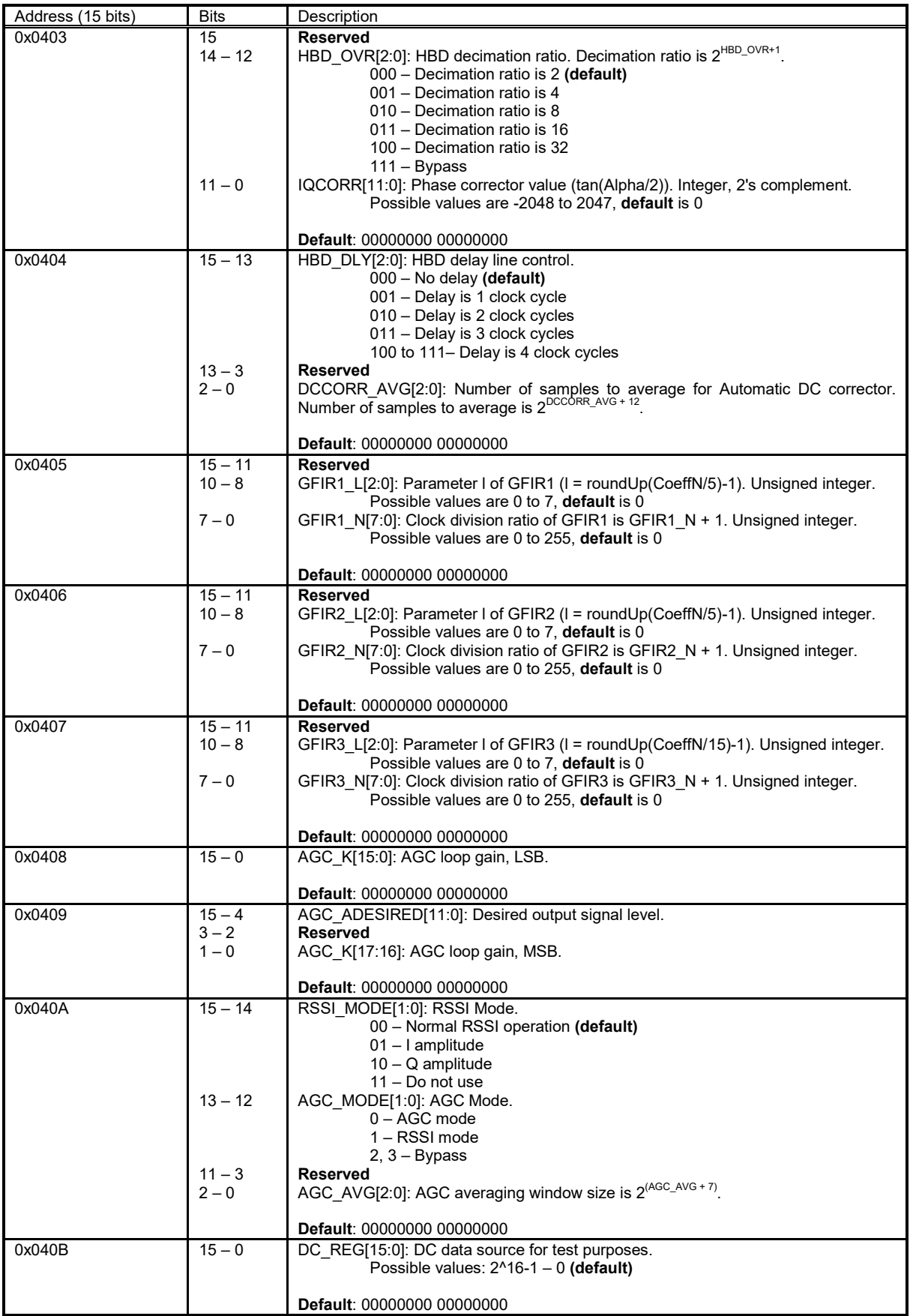

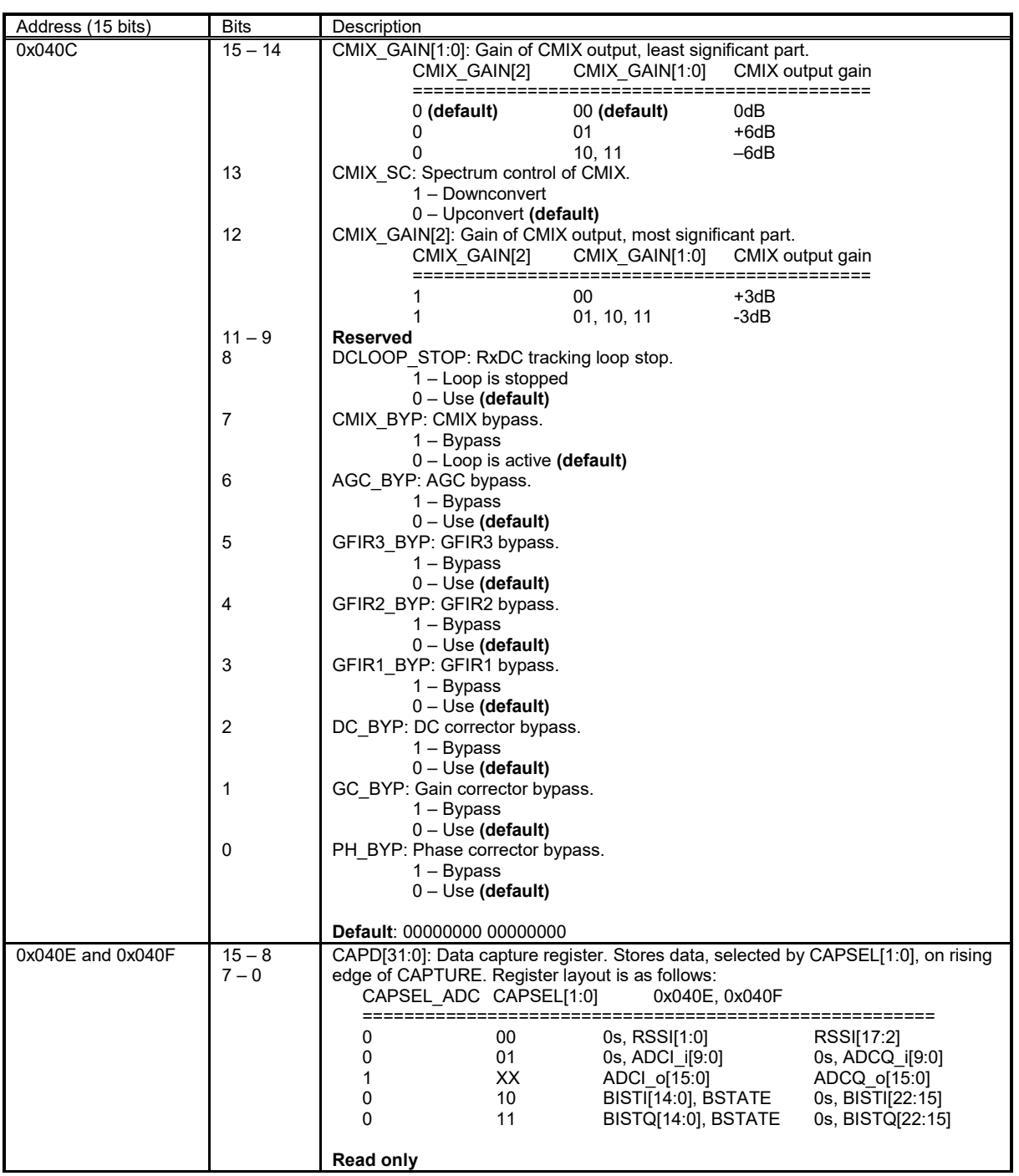

### **2.6 RX/TX GFIR1/GFIR2 Coefficient Memory**

The general purpose digital FIR filter (GFIR1 and GFIR2) coefficients are stored in the following tables.

| Address (15 bits)     | <b>Bits</b>    | Description                                                             |
|-----------------------|----------------|-------------------------------------------------------------------------|
| $Tx: 0x0280 - 0x0287$ | $8 \times 16$  | Tx(Rx)1CMB0[7:0][15:0]: Coefficients memory bank 0 for TxGFIR1/RxGFIR1. |
| $Rx: 0x0480 - 0x0487$ |                |                                                                         |
| $Tx: 0x0288 - 0x028F$ | $8 \times 16$  | Tx(Rx)1CMB1[7:0][15:0]: Coefficients memory bank 1 for TxGFIR1/RxGFIR1. |
| $Rx: 0x0488 - 0x048F$ |                |                                                                         |
| $Tx: 0x0290 - 0x0297$ | $8 \times 16$  | Tx(Rx)1CMB2[7:0][15:0]: Coefficients memory bank 2 for TxGFIR1/RxGFIR1. |
| $Rx: 0x0490 - 0x0497$ |                |                                                                         |
| $Tx: 0x0298 - 0x029F$ | $8 \times 16$  | Tx(Rx)1CMB3[7:0][15:0]: Coefficients memory bank 3 for TxGFIR1/RxGFIR1. |
| $Rx: 0x0498 - 0x049F$ |                |                                                                         |
| $Tx: 0x02A0 - 0x02A7$ | $8 \times 16$  | Tx(Rx)1CMB4[7:0][15:0]: Coefficients memory bank 4 for TxGFIR1/RxGFIR1. |
| $Rx: 0x04A0 - 0x04A7$ |                |                                                                         |
| $Tx: 0x02A8 - 0x02BF$ | $24 \times 16$ | Reserved                                                                |
| $Rx: 0x04A8 - 0x04BF$ |                |                                                                         |

Table 6 Memory space used to store TxGFIR1/RxGFIR1 coefficients

### Table 7 Memory space used to store TxGFIR2/RxGFIR2 coefficients

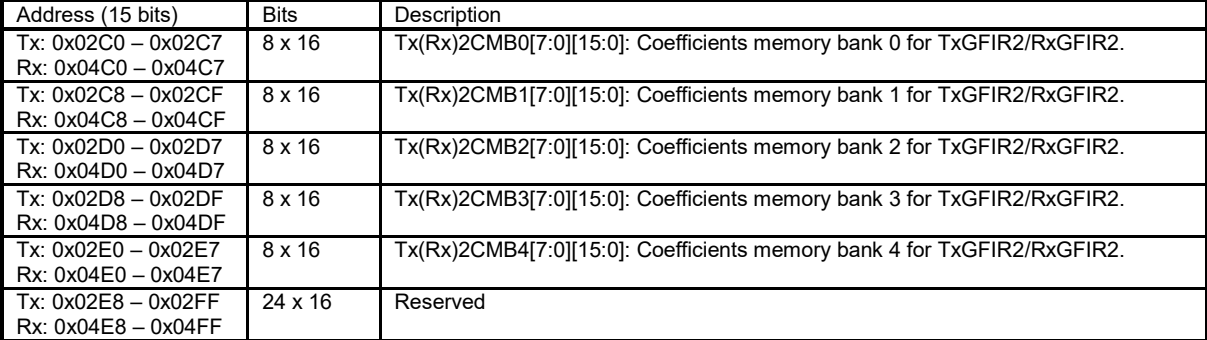

### **2.7 RX/TX GFIR3 Coefficient Memory**

The general purpose digital FIR filter (GFIR3) coefficients are stored in the following table.

| Address (15 bits)     | <b>Bits</b>    | Description                                                               |
|-----------------------|----------------|---------------------------------------------------------------------------|
| $Tx: 0x0300 - 0x0307$ | 8 x 16         | Tx(Rx)3CMB0a[7:0][15:0]: Coefficients memory bank 0a for TxGFIR2/RxGFIR3. |
| Rx: 0x0500 - 0x0507   |                |                                                                           |
| Tx: 0x0308 - 0x030F   | $8 \times 16$  | Tx(Rx)3CMB1a[7:0][15:0]: Coefficients memory bank 1a for TxGFIR2/RxGFIR3. |
| Rx: 0x0508 - 0x050F   |                |                                                                           |
| $Tx: 0x0310 - 0x0317$ | $8 \times 16$  | Tx(Rx)3CMB2a[7:0][15:0]: Coefficients memory bank 2a for TxGFIR2/RxGFIR3. |
| Rx: 0x0510 - 0x0517   |                |                                                                           |
| $Tx: 0x0318 - 0x031F$ | $8 \times 16$  | Tx(Rx)3CMB3a[7:0][15:0]: Coefficients memory bank 3a for TxGFIR2/RxGFIR3. |
| Rx: 0x0518 - 0x051F   |                |                                                                           |
| Tx: 0x0320 - 0x0327   | $8 \times 16$  | Tx(Rx)3CMB4a[7:0][15:0]: Coefficients memory bank 4a for TxGFIR2/RxGFIR3. |
| Rx: 0x0520 - 0x0527   |                |                                                                           |
| Tx: 0x0328 - 0x033F   | $24 \times 16$ | Reserved                                                                  |
| Rx: 0x0528 - 0x053F   |                |                                                                           |
| $Tx: 0x0340 - 0x0347$ | $8 \times 16$  | Tx(Rx)3CMB0b[7:0][15:0]: Coefficients memory bank 0b for TxGFIR2/RxGFIR3. |
| Rx: 0x0540 - 0x0547   |                |                                                                           |
| $Tx: 0x0348 - 0x034F$ | $8 \times 16$  | Tx(Rx)3CMB1b[7:0][15:0]: Coefficients memory bank 1b for TxGFIR2/RxGFIR3. |
| Rx: 0x0548 - 0x054F   |                |                                                                           |
| $Tx: 0x0350 - 0x0357$ | 8 x 16         | Tx(Rx)3CMB2b[7:0][15:0]: Coefficients memory bank 2b for TxGFIR2/RxGFIR3. |
| Rx: 0x0550 - 0x0557   |                |                                                                           |
| Tx: 0x0358 - 0x035F   | $8 \times 16$  | Tx(Rx)3CMB3b[7:0][15:0]: Coefficients memory bank 3b for TxGFIR2/RxGFIR3. |
| Rx: 0x0558 - 0x055F   |                |                                                                           |
| Tx: 0x0360 - 0x0367   | $8 \times 16$  | Tx(Rx)3CMB4b[7:0][15:0]: Coefficients memory bank 4b for TxGFIR2/RxGFIR3. |
| Rx: 0x0560 - 0x0567   |                |                                                                           |
| Tx: 0x0368 - 0x037F   | $24 \times 16$ | Reserved                                                                  |
| Rx: 0x0568 - 0x057F   |                |                                                                           |
| Tx: 0x0380 - 0x0387   | $8 \times 16$  | Tx(Rx)3CMB0c[7:0][15:0]: Coefficients memory bank 0c for TxGFIR2/RxGFIR3. |
| Rx: 0x0580 - 0x0587   |                |                                                                           |
| Tx: 0x0388 - 0x038F   | $8 \times 16$  | Tx(Rx)3CMB1c[7:0][15:0]: Coefficients memory bank 1c for TxGFIR2/RxGFIR3. |
| Rx: 0x0588 - 0x058F   |                |                                                                           |
| Tx: 0x0390 - 0x0397   | $8 \times 16$  | Tx(Rx)3CMB2c[7:0][15:0]: Coefficients memory bank 2c for TxGFIR2/RxGFIR3. |
| Rx: 0x0590 - 0x0597   |                |                                                                           |
| Tx: 0x0398 - 0x039F   | $8 \times 16$  | Tx(Rx)3CMB3c[7:0][15:0]: Coefficients memory bank 3c for TxGFIR2/RxGFIR3. |
| Rx: 0x0598 - 0x059F   |                |                                                                           |
| Tx: 0x03A0 - 0x03A7   | $8 \times 16$  | Tx(Rx)3CMB4c[7:0][15:0]: Coefficients memory bank 4c for TxGFIR2/RxGFIR3. |
| Rx: 0x05A0 - 0x05A7   |                |                                                                           |
| Tx: 0x03A8 - 0x03BF   | $24 \times 16$ | Reserved                                                                  |
| Rx: 0x05A8 - 0x05BF   |                |                                                                           |

Table 8 Memory space used to store TxGFIR3 coefficients

### **2.8 RFE(1, 2) Configuration Memory**

The block diagrams of the RFE1 and RFE2 modules are shown in [Figure 5](#page-79-0) and [Figure 6](#page-80-0) respectively. The tables in this chapter describes control registers of RFE1 and RFE2 modules.

| <b>Bits</b> | Description                                                                  |
|-------------|------------------------------------------------------------------------------|
| $15 - 12$   | CDC 1 RFE $(1,2)[3:0]$ : Trims the duty cycle in I channel. Default = 8;     |
| $11 - 8$    | CDC $Q$ RFE $(1,2)[3:0]$ : Trims the duty cycle in Q channel. Default = 8;   |
| 7           | PD_LNA_RFE_(1, 2): Power control signal for LNA_RFE                          |
|             | $0 -$ block active                                                           |
|             | $1 -$ block powered down (default)                                           |
|             | PD_RLOOPB_1_RFE_(1, 2): Power control signal for RXFE loopback 1             |
|             | $0$ – block active                                                           |
|             | 1 - block powered down (default)                                             |
|             | PD RLOOPB 2 RFE (1, 2): Power control signal for RXFE loopback 2             |
|             | $0 -$ block active                                                           |
|             | 1 - block powered down (default)                                             |
|             | PD MXLOBUF RFE (1, 2): Power control signal for RXFE mixer lo buffer         |
|             | $0$ – block active                                                           |
|             | $1 -$ block powered down (default)                                           |
|             | PD QGEN RFE (1, 2): Power control signal for RXFE quadrature LO generator    |
|             | $0 -$ block active                                                           |
|             | 1 - block powered down (default)                                             |
|             | PD RSSI RFE (1, 2): Power control signal for RXFE RSSI<br>$0$ – block active |
|             | 1 - block powered down (default)                                             |
|             | PD_TIA_RFE_(1, 2): Power control signal for RXFE TIA                         |
|             | $0$ – block active (default)                                                 |
|             | 1 - block powered down                                                       |
|             | EN G RFE (1, 2): Enable control for all the RFE 1 power downs                |
|             | 0 - All RFE 1 modules powered down                                           |
|             | 1 - All RFE 1 modules controlled by individual power down registers          |
|             | (default)                                                                    |
|             |                                                                              |
|             | Default: 10001000 11111101                                                   |
|             | 6<br>5<br>4<br>3<br>2<br>1<br>0                                              |

Table 9: RFE(1, 2) configuration memory

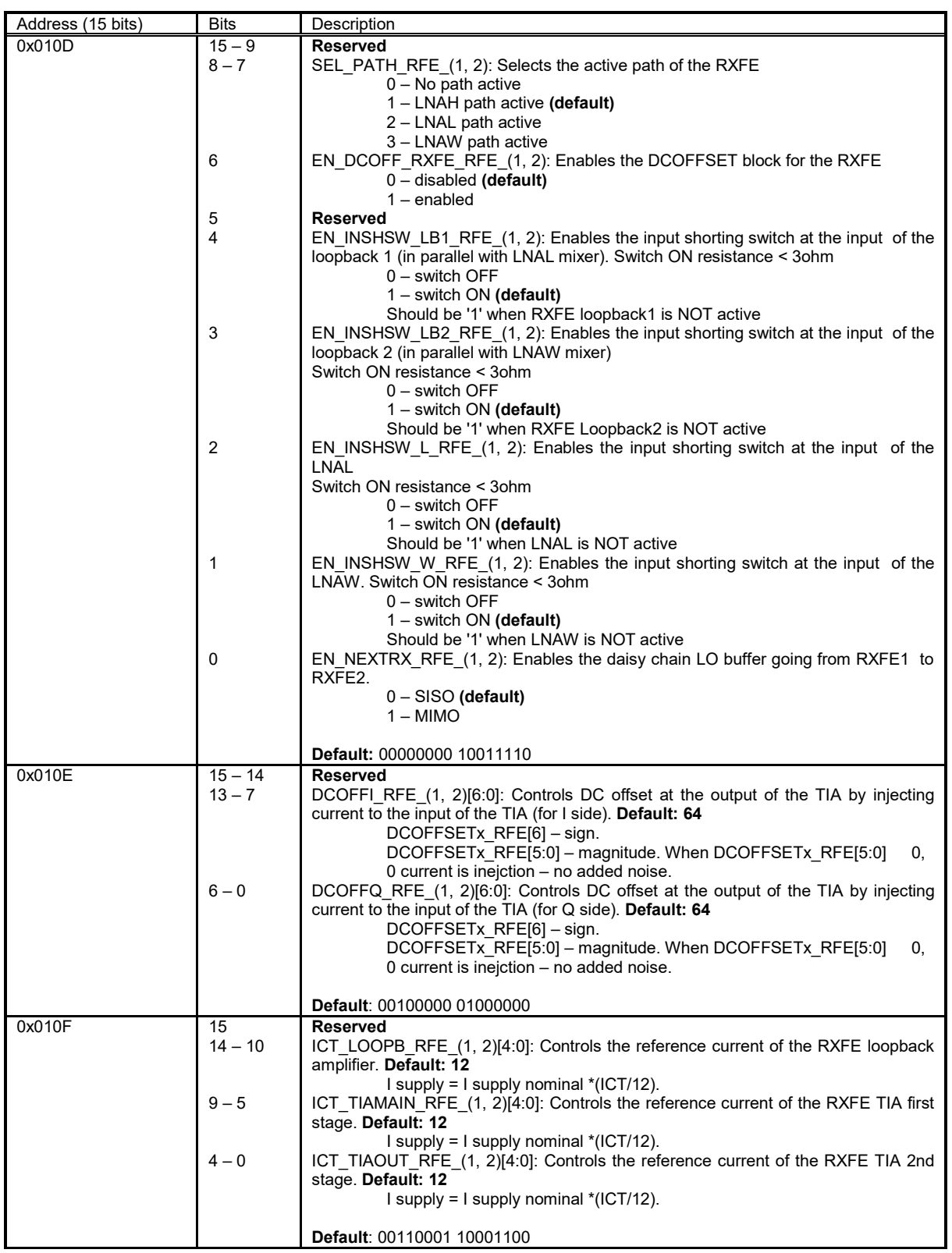

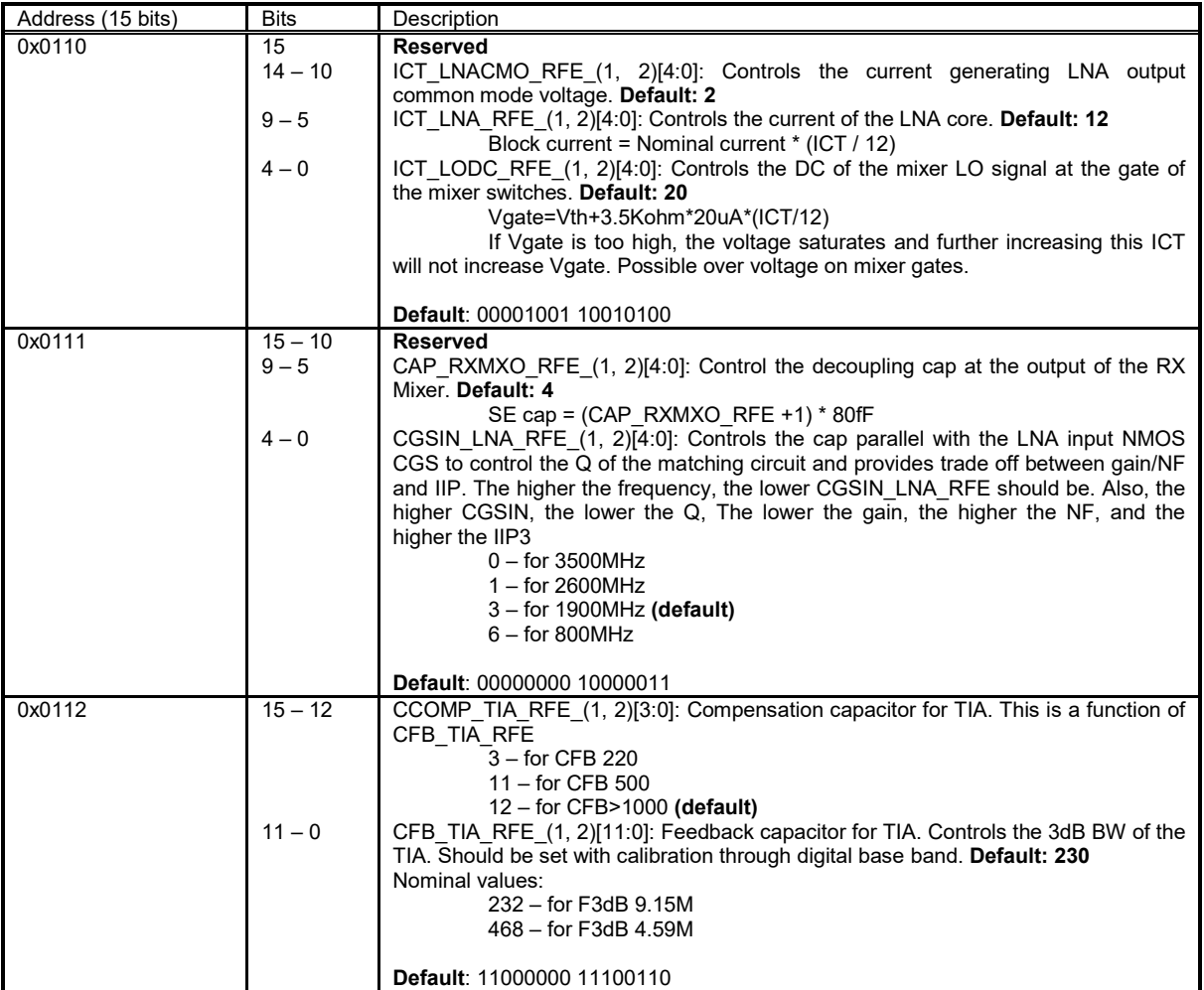

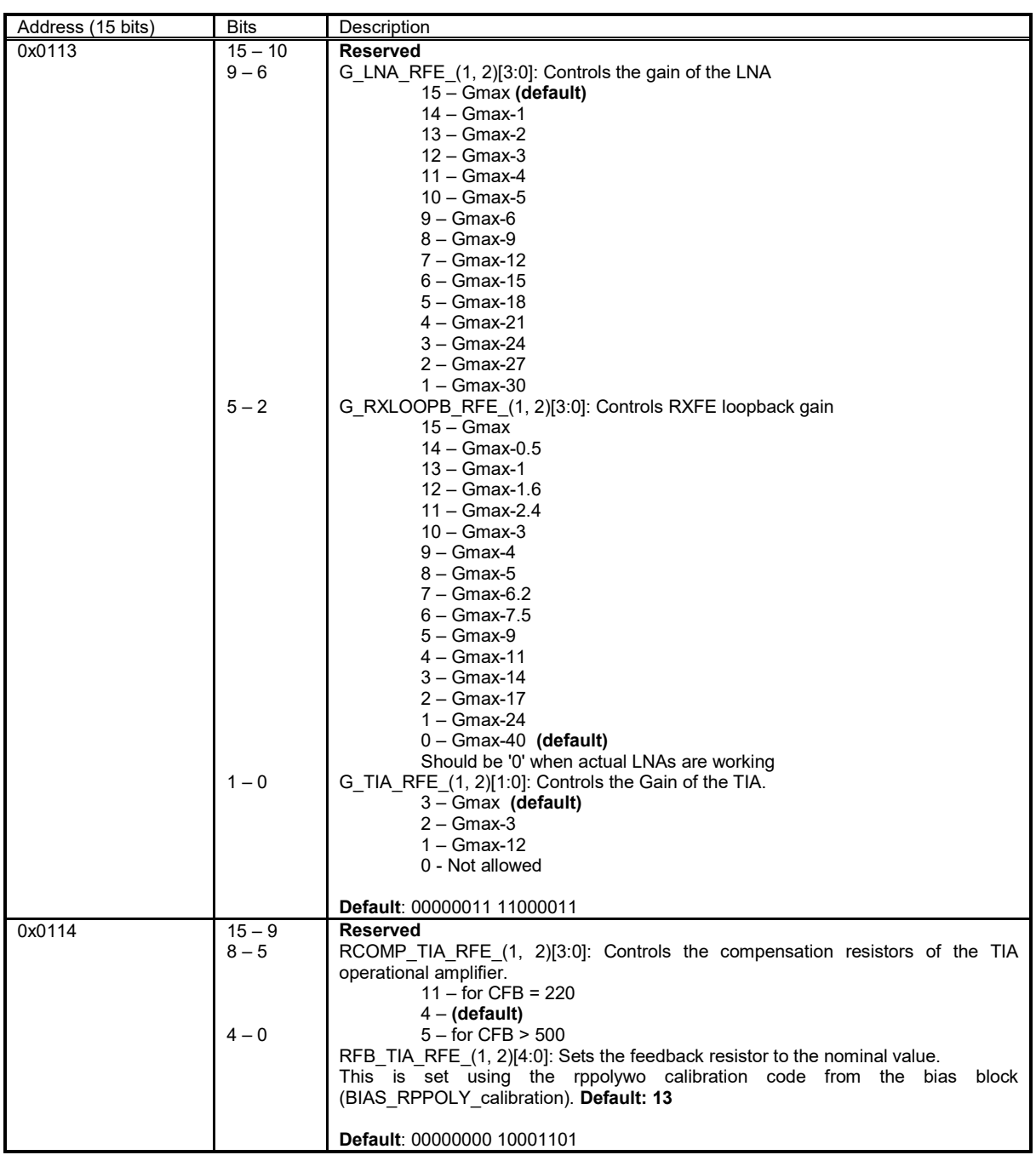

### **2.9 RBB(1, 2) Configuration Memory**

The block diagrams of RBB1 and RBB2 modules are shown in [Figure 7](#page-81-0) [Figure 8](#page-82-0) respectively. The tables in this chapter describe the control registers of RBB1 and RBB2 modules.

| Address (15 bits) | Bits          | Description                                                                                                    |
|-------------------|---------------|----------------------------------------------------------------------------------------------------|
| 0x0115            | 15            | EN LB LPFH RBB (1, 2): This is the loopback enable signal that is enabled when<br>high band LPFH_RBB is selected for the loopback path that connects the loopb_lpfi<br>inputs to the virtual ground of the LPFH RBB block.                                                                                                    |
|                   | 14            | $1$ – enabled<br>$0$ – disabled (default)<br>Note: Only one of EN_LB_LPFH_RBB/EN_LB_LPFL_RBB can be<br>enabled concurrently.<br>EN_LB_LPFL_RBB_(1, 2): This is the loopback enable signal that is enabled when<br>the high-band low pass filter LPFL RBB is selected for the loopback path that<br>connects the loopb Ipf inputs to the virtual ground of the LPFL RBB block.<br>$1$ – enabled<br>$0$ – disabled (default) |
|                   | $13 - 4$<br>3 | Note: Only one of EN_LB_LPFH_RBB/EN_LB_LPFL_RBB can be<br>enabled concurrently.<br><b>Reserved</b><br>PD LPFH RBB (1, 2): Power down of the LPFH block.                                                                                                    |
|                   | 2             | $0 - \text{active}$<br>$1$ – powered down (default)<br>PD_LPFL_RBB_(1, 2): Power down of the LPFL block.<br>$0 -$ active (default)                                                                                                    |
|                   | 1             | $1 -$ powered down<br>PD_PGA_RBB_(1, 2): Power down of the PGA block.<br>$0$ – active (default)<br>$1$ – powered down                                                                                                    |
|                   | 0             | EN G RBB (1, 2): Enable control for all the RBB 1 power downs<br>0 - All RBB modules powered down<br>1 - All RBB modules controlled by individual power down registers<br>(default)                                                                                                    |
|                   |               | Default: 00000000 00001001                                                                                                    |
| 0x0116            | $15 - 11$     | R_CTL_LPF_RBB_(1, 2)[4:0]: Controls the absolute value of the resistance of the<br>RC time constant of the RBB_LPF blocks (both Low and High).<br>This value is corrected during the calibration process. Default: 16                                                                                                    |
|                   | $10 - 8$      | RCC CTL LPFH RBB (1, 2)[2:0]: Controls the stability passive compensation of<br>the LPFH RBB operational amplifier. Default: 1<br>1 – when rxMode is 37MHz,<br>$4 -$ when rxMode 66MHz,<br>7 – when rxMode 108MHz                                                                                                    |
|                   | $7 - 0$       | C CTL LPFH RBB $(1, 2)[7:0]$ : Controls the capacitance value of the RC time<br>constant of RBB LPFH and it varies with the respective rxMode from 37MHz to<br>108MHz.                                                                                                    |
|                   |               | Its value is equal to (120*108M/rxMode)*ccor-cfrH; where: rxMode is the receiver<br>mode of operation 37MHz up to 108MHz, ccor is determined by calibration and cfrL<br>is valued at 56.<br>This control signal can be determined by lookup tables generated during the                                                                                                    |
|                   |               | calibration phase. Default: 128                                                                                                    |
|                   |               | <b>Default: 10000001 00000000</b>                                                                                                    |

Table 10: RBB(1, 2) configuration memory
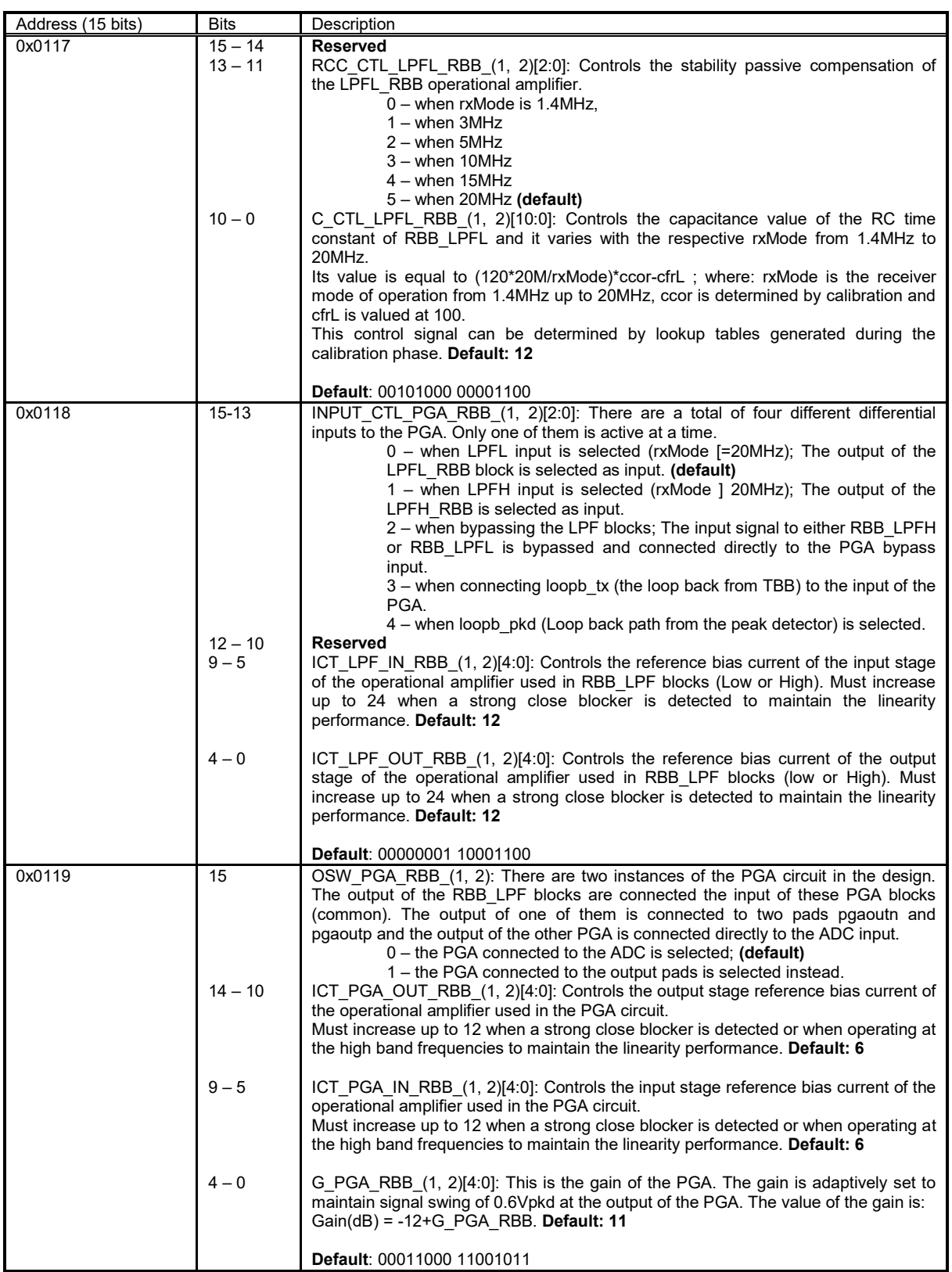

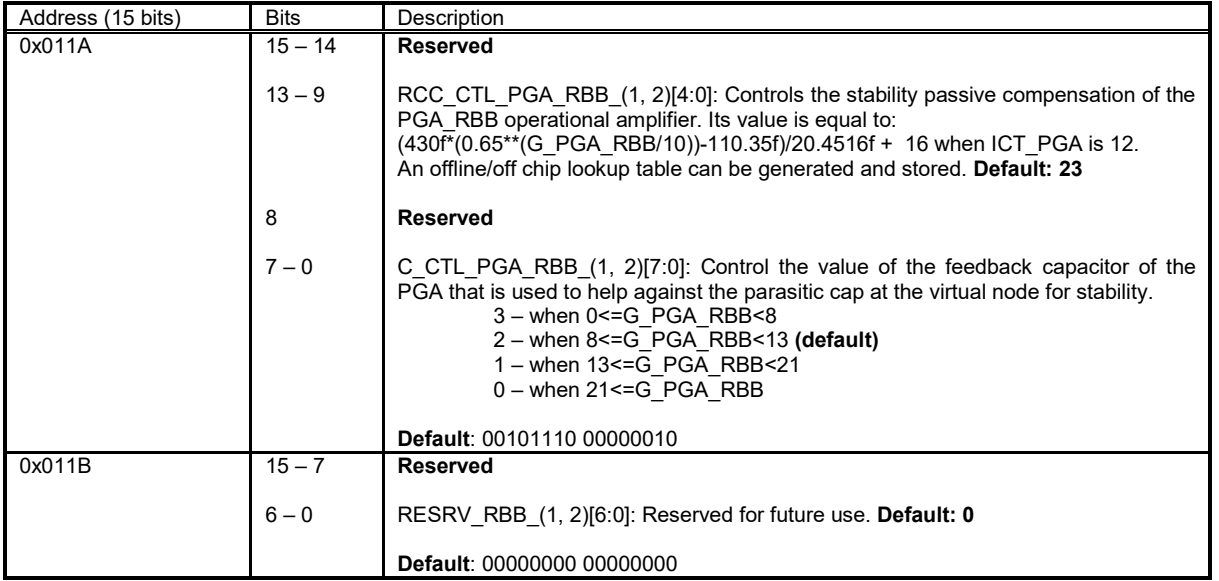

## **2.10 TRF(1, 2) Configuration Memory**

The block diagrams of TRF1 and TRF2 modules are shown in [Figure 9](#page-83-0) and [Figure 10](#page-84-0) respectively. The tables in this chapter describe control registers of TRF1 and TRF2 modules.

| Address (15 bits) | <b>Bits</b>    | Description                                                                                                  |
|-------------------|----------------|----------------------------------------------------------------------------------------------------|
| 0x0100            | 15             | EN_LOWBWLOMX_TMX_TRF_(1, 2): Controls the high pass pole frequency of the                                    |
|                   |                | RC biasing the gate of the mixer switches.                                                                   |
|                   |                | $0 - High$ band $- bias$ resistor $3K$ (default)<br>$1 -$ Low band $-$ bias resistor 30K                     |
|                   | 14             | EN_NEXTTX_TRF_(1, 2): Enables the daisy change LO buffer going from TRF_1 to                                 |
|                   |                | TRF2                                                                                                    |
|                   |                | 0 - Buffer disabled (SISO) (default)                                                                         |
|                   |                | 1 - Buffer enabled (MIMO)                                                                                    |
|                   | $13 - 12$      | EN_AMPHF_PDET_TRF_(1, 2)[1:0]: Enables the TXPAD power detector<br>preamplifier                              |
|                   |                | 3 - Preamp gain<br>25dB (default)                                                                            |
|                   |                | $2 - Do$ not use                                                                                             |
|                   |                | 1 - Preamp gain<br>7dB                                                                                       |
|                   | $11 - 10$      | $-10dB$<br>0 - Preamp gain<br>LOADR_PDET_TRF_(1, 2) [1:0]: Controls the resistive load of the Power detector |
|                   |                | $0 - R$ DIFF<br>5K  2.5K  1.25K                                                                              |
|                   |                | $1 - R$ DIFF<br>5K  1.25K (default)                                                                          |
|                   |                | $2 - R$ DIFF<br>5K  2.5K                                                                                     |
|                   | $9 - 4$        | 3 – R DIGG<br>5K<br>Reserved                                                                                 |
|                   | 3              | PD_PDET_TRF_(1, 2): Power down signal for Power Detector                                                     |
|                   |                | $0$ – Enabled                                                                                                |
|                   |                | 1 - Powered down (default)                                                                                   |
|                   | $\overline{2}$ | PD_TLOBUF_TRF_(1, 2): Power down signal for TX LO buffer<br>$0$ – Enabled (default)                          |
|                   |                | 1 - Powered down                                                                                             |
|                   | 1              | PD_TXPAD_TRF_(1, 2): Power down signal for TXPAD                                                             |
|                   |                | $0$ – Enabled (default)                                                                                      |
|                   | $\mathbf 0$    | 1 - Powered down<br>EN_G_TRF_(1, 2): Enable control for all the TRF_1 power downs                            |
|                   |                | 0 - All TRF 1 modules powered down                                                                           |
|                   |                | 1 - All TRF 1 modules controlled by individual power down registers                                          |
|                   |                | (default)                                                                                                    |
|                   |                | <b>Default: 00110100 00001001</b>                                                                            |
| 0x0101            | $15 - 13$      | F TXPAD TRF (1, 2)[2:0]: controls the switched capacitor at the TXPAD output. Is                             |
|                   |                | used for fine tuning of the TXPAD output. Default: 3                                                         |
|                   | $12 - 11$      | L LOOPB TXPAD TRF (1, 2)[1:0]: Controls the loss of the of the loopback path at                              |
|                   |                | the TX side                                                                                                  |
|                   |                | $0 - Loss = 0dB$                                                                                             |
|                   |                | $1 -$ Loss=20*log10(5)                                                                                       |
|                   |                | $2 - Loss = 20*log10(11)$<br>$3 - Loss = 20*log10(16)$ (default)                                             |
|                   | $10 - 6$       | LOSS_LIN_TXPAD_TRF_(1, 2)[4:0]: Controls the gain of the linearizing part of the                             |
|                   |                | <b>TXPAD Default: 0</b>                                                                                      |
|                   |                | 0<=Loss<=10 - Pout=Pout max-Loss                                                                             |
|                   |                | 11 <= Loss < 31 - Pout = Pout_max-10-2* (Loss-10)<br>Ideally LOSS LIN = LOSS MAIN                            |
|                   | $5 - 1$        | LOSS_MAIN_TXPAD_TRF_(1, 2)[4:0]: Controls the gain & output power of the                                     |
|                   |                | TXPAD. Default: 0                                                                                            |
|                   |                | 0 <= Loss < = 10 - Pout = Pout max-Loss<br>11 <= Loss < 31 - Pout = Pout max-10-2* (Loss-10)                 |
|                   | 0              | EN LOOPB TXPAD TRF (1, 2): Enables the TXPAD loopback path                                                   |
|                   |                | $0$ – Loopback disabled (default)                                                                            |
|                   |                | 1 - Loopback enabled                                                                                         |
|                   |                | Default: 01111000 00000000                                                                                   |

Table 11: TRF(1, 2) configuration memory

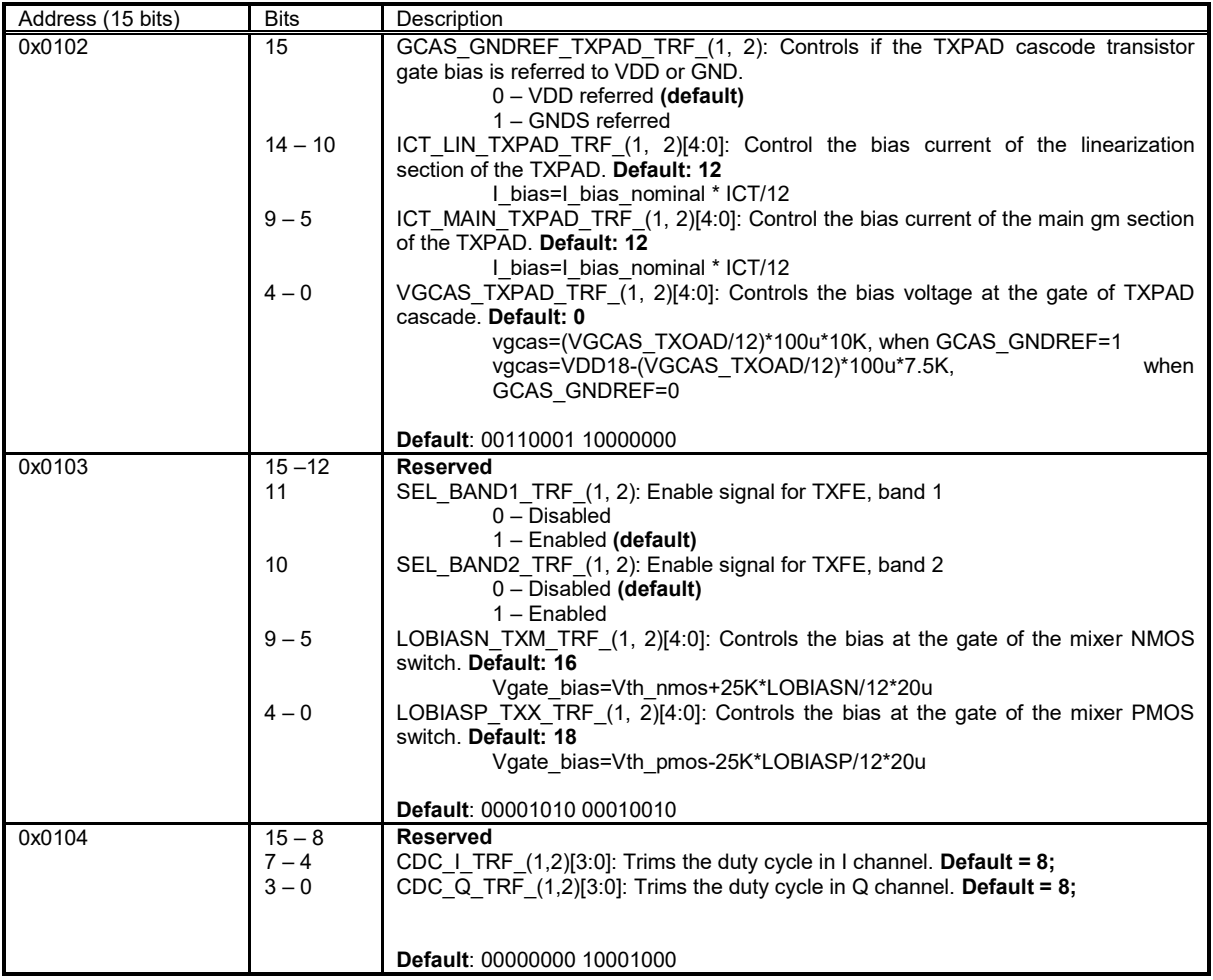

### **2.11 TBB(1, 2) Configuration Memory**

The block diagrams of TBB1 and TBB2 modules are shown in [Figure 11](#page-85-0) and [Figure 12](#page-86-0) respectively. The tables in this chapter describe the control registers of TBB1 and TBB2 modules.

| Address (15 bits) | Bits      | Description                                                                       |
|-------------------|-----------|-----------------------------------------------------------------------------------|
| 0x0105            | 15        | STATPULSE TBB (1, 2): This is a narrow start-up pulse of more than 1us width.     |
|                   |           | Default: 0                                                                        |
|                   | $14 - 12$ | LOOPB_TBB_(1, 2)[2:0]: This controls which signal is connected to the loopback    |
|                   |           | output pins loopb as follows:                                                     |
|                   |           | Bits $[1:0]$ :                                                                    |
|                   |           | 0 – output is disconnected (high impedance) loop back is disabled.                |
|                   |           | (default)                                                                         |
|                   |           | 1 – DAC current output is routed to the loopb pins.                               |
|                   |           | 2 - low band ladder output is routed to the output.                               |
|                   |           | 3 - main TBB output is routed to the loopb outputs.                               |
|                   |           | Bit [2] (swaps the I Q channels):                                                 |
|                   |           | 0 TBB output I goes to loopb 2 path and Q goes to loopb 1 path.                   |
|                   |           | (default)<br>1 – TBB output I goes to loopb 1 path and Q goes to loopb 2 path.    |
|                   |           | Note: when both the lowpass ladder and real pole are powered down, the output of  |
|                   |           | the active highband biguad is routed to the loopb outputs on setting 3.           |
|                   |           |                                                                                   |
|                   | $11 - 5$  | <b>Reserved</b>                                                                   |
|                   |           |                                                                                   |
|                   | 4         | PD LPFH TBB (1, 2): This selectively powers down the LPFH TBB biquad.             |
|                   |           | Please note, the LPFH TBB is powered down if any of the following is true:        |
|                   |           | PD LPFLAB TBB=0 & PD LPFS5 TBB=0, or,                                             |
|                   |           | PD TBB = 1, or PD LPFH TBB = 1.                                                   |
|                   |           | $0 -$ Active (default)                                                            |
|                   |           | $1$ – powered down                                                                |
|                   | 3         | PD_LPFIAMP_TBB_(1, 2): This selectively powers down the LPFIAMP_TBB front-        |
|                   |           | end current amp of the transmitter base band.                                     |
|                   |           | Please note, the LPFIAMP TBB is powered down if any of the following is true:     |
|                   |           | PD TBB = 1, or PD LPFIAMP TBB = 1                                                 |
|                   |           | $0 -$ Active (default)<br>$1 -$ powered down                                      |
|                   | 2         | PD LPFLAD TBB (1, 2): This selectively powers down the LPFLAD TBB low pass        |
|                   |           | ladder filter of the transmitter base band.                                       |
|                   |           | Please note, the ladder is powered down if any of the following is true:          |
|                   |           | PD TBB = 1, or PD LPFLAD TBB = 1                                                  |
|                   |           | $0 -$ Active                                                                      |
|                   |           | $1$ – powered down (default)                                                      |
|                   | 1         | PD LPFS5 TBB (1, 2): This selectively powers down the LPFS5 TBB low pass          |
|                   |           | real-pole filter of the transmitter base band.                                    |
|                   |           | Please note, the real-pole stage is powered down if any of the following is true: |
|                   |           | PD TBB = 1, or PD LPFS5 TBB = 1                                                   |
|                   |           | $0 -$ Active                                                                      |
|                   |           | $1$ – powered down (default)                                                      |
|                   | $\Omega$  | EN G TBB (1, 2): Enable control for all the TBB_TOP power downs                   |
|                   |           | 0 - All TBB TOP modules powered down                                              |
|                   |           | 1 – All TBB TOP modules may be selectively turned off (default)                   |
|                   |           | Default: 00000000 00000111                                                        |
|                   |           |                                                                                   |

Table 12: TBB(1, 2) configuration memory

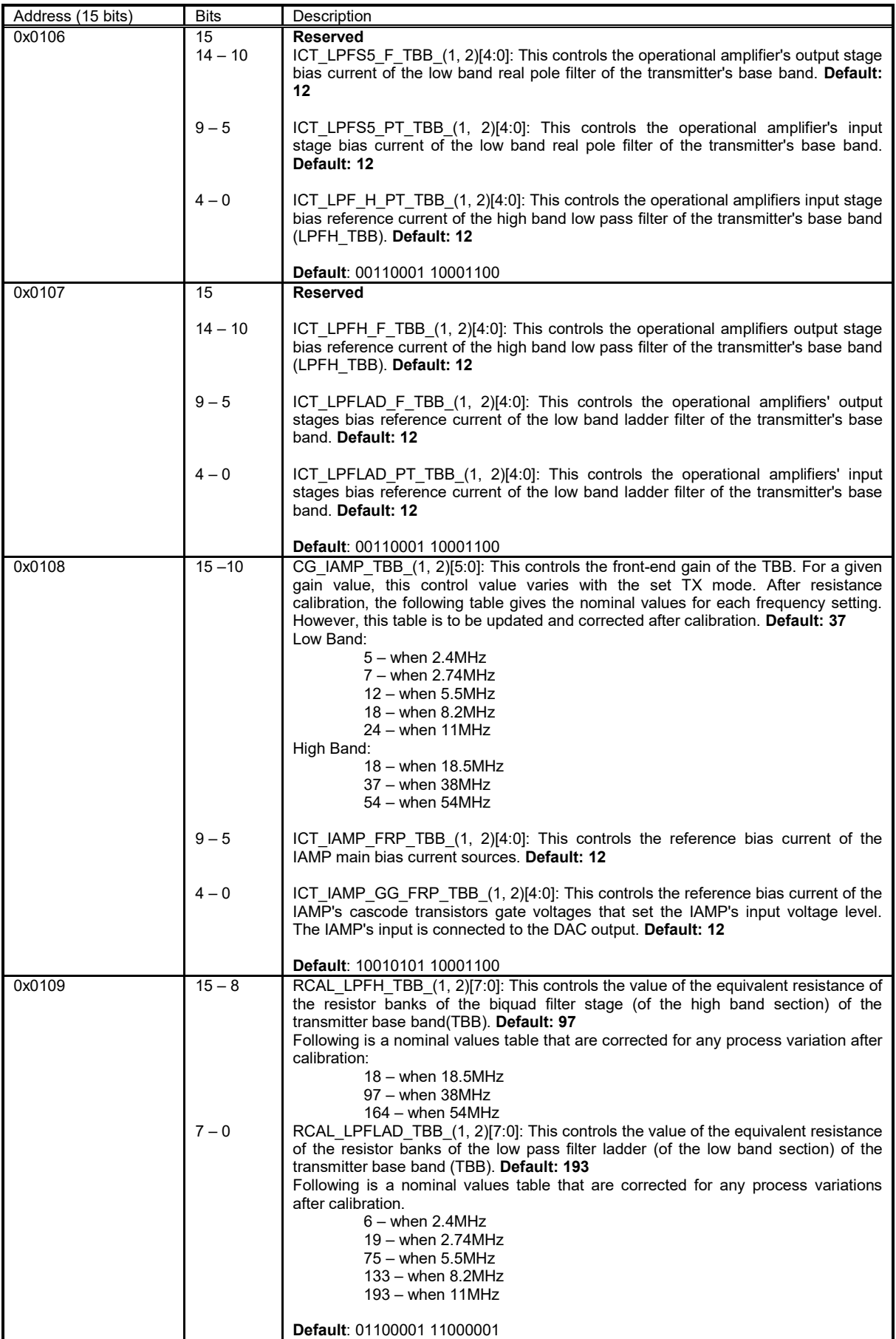

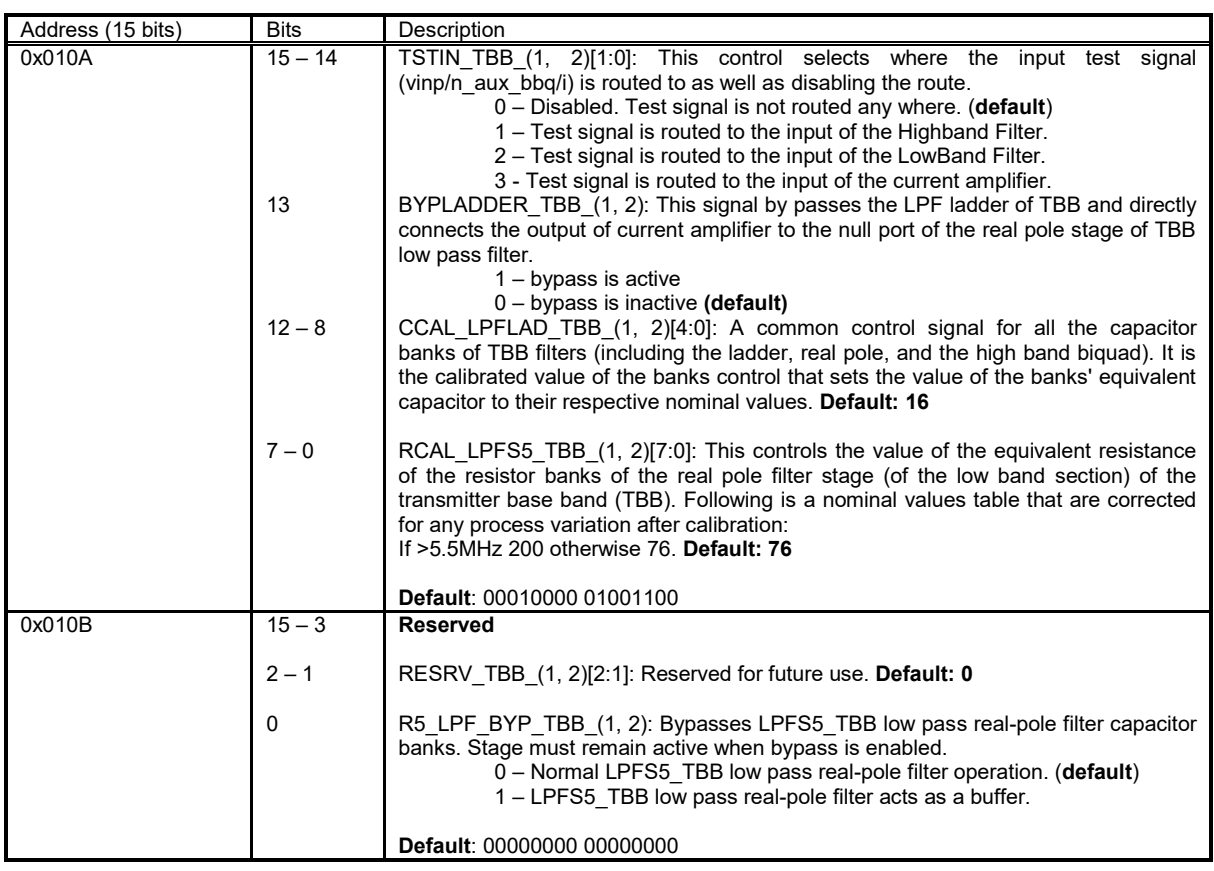

#### <span id="page-42-0"></span>**2.12 TRX Gain Configuration Memory**

The tables in this chapter describe additional gain control registers of TBB, TRF, RBB and RFE modules. These registers are only active if register TRX\_GAIN\_SRC (0x0081[15]) is set to 1. If TRX\_GAIN\_SRC is 0, then these registers are controlled from their usual addresses.

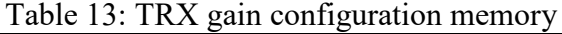

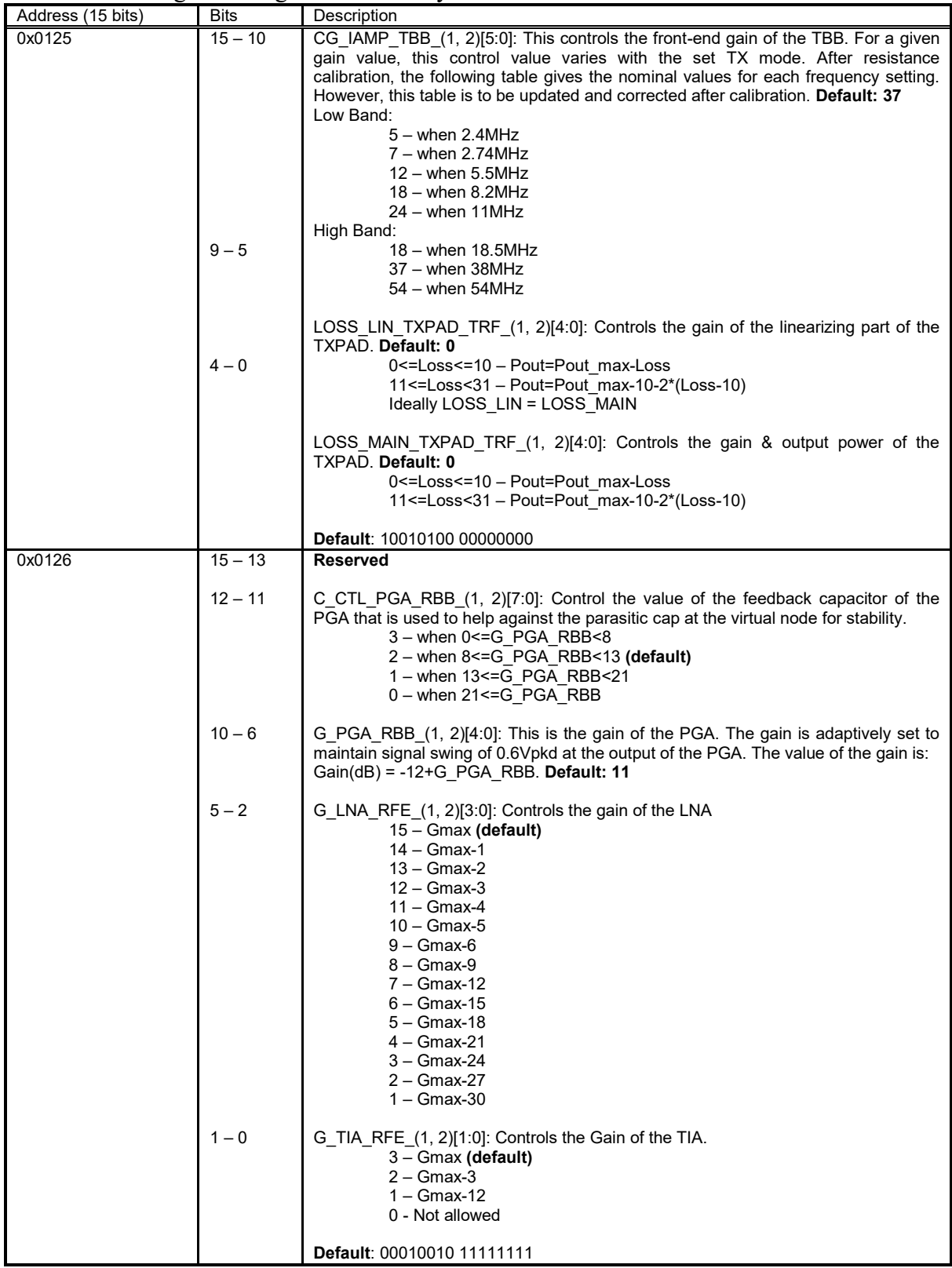

## **2.13 AFE Configuration Memory**

The block diagram of the AFE module is shown in [Figure 13.](#page-87-0) The tables in this chapter describe the control registers of the AFE module.

| Address (15 bits) | <b>Bits</b>  | Description                                                                                           |
|-------------------|--------------|----------------------------------------------------------------------------------------------------|
| 0x0082            | $15 - 13$    | ISEL DAC AFE[2:0]: Controls the peak current of the DAC output current.                               |
|                   |              | Default: 4                                                                                            |
|                   |              | lout peak = 325uA+ISEL DAC AFE*75uA                                                                   |
|                   |              | Nominal = 625uA                                                                                       |
|                   | 12           | MODE INTERLEAVE AFE: time interleaves the two ADCs into one ADC                                       |
|                   |              | $0 - Two ADCs$ (default)                                                                              |
|                   | $11 - 10$    | $1$ – Interleaved<br>MUX AFE 1<1:0>: Controls the MUX at the input of the ADC channel 1               |
|                   |              | 0 – MUX off, only PGA output is connected to ADC input (default)                                      |
|                   |              | 1 – pdet 1 is connected to ADC channel 1. PGA should be powered down                                  |
|                   |              | 2 – BIAS TOP test outputs will be connected to ADC channel 1 input                                    |
|                   |              | (Please see MUX BIAS OUT<1:0>)                                                                        |
|                   |              | 3 – RSSI 1 output will be connected to ADC 1 input                                                    |
|                   | $9 - 8$      | MUX AFE 2<1:0>: Controls the MUX at the input of the ADC channel 2                                    |
|                   |              | 0 – MUX off, only PGA output is connected to ADC input (default)                                      |
|                   |              | 1 – pdet 2 is connected to ADC channel 2. PGA should be powered down                                  |
|                   |              | 2 – RSSI 1 output will be connected to ADC 2 input                                                    |
|                   |              | 3 – RSSI 2 output will be connected to ADC 2 input                                                    |
|                   | $7 - 6$      | <b>Reserved</b>                                                                                       |
|                   | 5            | PD_AFE: Power down control for the AFE current mirror in BIAS_TOP                                     |
|                   |              | $0 -$ Active (default)                                                                                |
|                   | 4            | $1$ – powered down                                                                                    |
|                   |              | PD RX AFE1: Power down control for the ADC of channel 1<br>$0 -$ Active (default)                     |
|                   |              | $1$ – powered down                                                                                    |
|                   | 3            | PD RX AFE2: Power down control for the ADC of channel 2                                               |
|                   |              | $0 -$ Active                                                                                          |
|                   |              | $1$ – powered down (default)                                                                          |
|                   | 2            | PD TX AFE1: Power down control for the DAC of channel 1                                               |
|                   |              | $0 -$ Active (default)                                                                                |
|                   |              | $1 -$ powered down                                                                                    |
|                   | 1            | PD TX AFE2: Power down control for the DAC of channel 2                                               |
|                   |              | $0 -$ Active                                                                                          |
|                   |              | $1$ – powered down (default)                                                                          |
|                   | $\mathbf{0}$ | EN G AFE: Enable control for all the AFE power downs                                                  |
|                   |              | 0 - All AFE modules powered down<br>1 - All AFE modules controlled by individual power down registers |
|                   |              | (default)                                                                                             |
|                   |              |                                                                                                    |
|                   |              | Default: 10000000 00001011                                                                            |

Table 14: AFE configuration memory

# **2.14 BIAS Configuration Memory**

The block diagram of the BIAS module is shown in [Figure 14.](#page-88-0) The tables in this chapter describe the control registers of the BIAS module.

| Address (15 bits) | <b>Bits</b>    | Description                                                                                                    |
|-------------------|----------------|----------------------------------------------------------------------------------------------------|
| 0x0083            | $15 - 11$      | <b>Reserved</b>                                                                                                    |
|                   | $10 - 0$       | RESRV BIAS[10:0]: Reserve. Default: 0                                                                                                    |
|                   |                | <b>Default: 00000000 00000000</b>                                                                                                    |
| 0x0084            | $15 - 13$      | <b>Reserved</b>                                                                                                    |
|                   | $12 - 11$      | MUX_BIAS_OUT[1:0]: Test mode of the BIAS_TOP<br>$0 - NO$ test mode (default)<br>1 - vr ext bak and vr_cal_ref=600mV is passed to the ADC input MUX.<br>Vr ext bak is the voltage read on the off-chip 10Kohm reference resistor. Ip60f is<br>connected to r ext=10kOhm and RP CALIB BIAS is changed until vr ext becomes<br>600mV.<br>2 - Vptat 600mV and vr cal ref=600mV is passed to the ADC input<br>MUX. The ratio between the two will be proportional to absolute temp.<br>3 - No test mode |
|                   | $10 - 6$       | RP CALIB BIAS[4:0]: Calibration code for rppolywo. This code is set by the<br>calibration algorithm: BIAS RPPOLY calibration Default: 16                                                                                                    |
|                   | 5              | <b>Reserved</b>                                                                                                    |
|                   | 4              | PD FRP BIAS: Power down signal for Fix/RP block<br>$0$ – Enabled (default)<br>1 - Powered down                                                                                                    |
|                   | 3              | PD F BIAS: Power down signal for Fix<br>$0$ – Enabled (default)<br>1 - Powered down                                                                                                    |
|                   | $\overline{2}$ | PD PTRP BIAS: Power down signal for PTAT/RP block<br>$0$ – Enabled (default)<br>1- Powered down                                                                                                    |
|                   | 1              | PD PT BIAS: Power down signal for PTAT block<br>$0$ – Enabled (default)<br>1 - Powered down                                                                                                    |
|                   | 0              | PD BIAS MASTER: Enable signal for central bias block<br>$0 -$ Sub blocks may be selectively powered down (default)<br>1 - Poweres down all BIAS blocks                                                                                                    |
|                   |                | <b>Default: 00000100 00000000</b>                                                                                                    |

Table 15: BIAS configuration memory

#### **2.15 SXR, SXT Configuration Memory**

The block diagrams of the SXR and SXT modules are shown in [Figure 15](#page-89-0) and [Figure 16](#page-90-0) respectively. The tables in this chapter describe the control registers of SXR and SXT modules.

| Address (15 bits) | <b>Bits</b> | Description                                                                         |
|-------------------|-------------|-------------------------------------------------------------------------------------|
| 0x011C            | 15          | RESET N (SXR, SXT): Resets SX. A pulse should be used in the start-up to reset      |
|                   |             | $0 -$ Reset                                                                         |
|                   |             | 1 - Normal operation (default)                                                      |
|                   | 14          | SPDUP_VCO_(SXR, SXT): Bypasses the noise filter resistor for fast settling time. It |
|                   |             | should be connected to a 1uS pulse                                                  |
|                   |             | $0$ – speed up disabled (noise filter resistor active) (default)                    |
|                   |             | 1 – speed up enabled (noise filter resistor shorted)                                |
|                   | 13          | BYPLDO VCO (SXR, SXT): Controls the bypass signal for the SX LDO                    |
|                   |             | $0 - LDO$ active                                                                    |
|                   |             | 1 – LDO bypassed (input/output of the SX LDO shorted) (default)                     |
|                   | 12          | EN COARSEPLL (SXR, SXT): Enable signal for coarse tuning block                      |
|                   |             | $0$ – Coarse tuning disabled (default)                                              |
|                   |             | 1 – Coarse tuning enabled                                                           |
|                   | 11          | CURLIM VCO (SXR, SXT): Enables the output current limitation in the VCO             |
|                   |             | regulator                                                                           |
|                   |             | 0 - Current limit disabled                                                          |
|                   |             | 1 - Current limit enabled (default)                                                 |
|                   | 10          | EN_DIV2_DIVPROG_(SXR, SXT): Enables additional DIV2 prescaler at the input of       |
|                   |             | the Programmable divider. The core of programmable divider in the SX feedback       |
|                   |             | divider works up to 5.5GHz. For FVCO>5.5GHz, the prescaler is needed to lower       |
|                   |             | the input frequency to DIVPROG SX. Shadow register.                                 |
|                   |             | $0 - DIVPROG$ input =                                                               |
|                   |             | Fvco [Fvco=Fref*((INT_SDM_SX+4)+FRAC_SDM)                                           |
|                   |             | 1 – DIVPROG input =                                                                 |
|                   |             | Fvco/2 [Fvco=2*Fref*((INT SDM SX+4)+FRAC SDM) (default)                             |
|                   | 9           | EN INTONLY SDM (SXR, SXT): Enables INTEGER-N mode of the SX                         |
|                   |             | 0 - Frac-N mode (default)                                                           |
|                   |             | 1 – INT-N mode                                                                      |
|                   | 8           | EN SDM CLK (SXR, SXT): Enables/Disables SDM clock. In INT-N mode or for             |
|                   |             | noise testing, SDM clock can be disabled                                            |
|                   |             | 0 - SDM clock disabled                                                              |
|                   |             | $1 - SDM$ clock enabled (default)                                                   |
|                   | 7           | PD FBDIV (SXR, SXT): Power down the feedback divider block.                         |
|                   |             | $0$ – block active (default)                                                        |
|                   |             | 1 – block powered down                                                              |
|                   | 6           | PD_LOCH_T2RBUF: Power down for LO buffer from SXT to SXR. To be active only         |
|                   |             | in the TDD mode. In TX part only!!!                                                 |
|                   |             | $0$ – block active                                                                  |
|                   |             | $1 -$ block powered down (default)                                                  |
|                   | 5           | PD CP (SXR, SXT): Power down for Charge Pump                                        |
|                   |             | $0$ – block active (default)                                                        |
|                   |             | 1 – block powered down                                                              |
|                   | 4           | PD_FDIV_(SXR, SXT): Power down for forward frequency divider and divider chain      |
|                   |             | of the LO chain.                                                                    |
|                   |             | $0$ – blocks active (default)                                                       |
|                   |             | 1 - blocks powered down                                                             |
|                   | 3           | PD SDM (SXR, SXT): Power down for SDM                                               |
|                   |             | $0$ – block active (default)                                                        |
|                   |             | 1 - block powered down                                                              |
|                   | 2           | PD_VCO_COMP_(SXR, SXT): Power down for VCO comparator                               |
|                   |             | $0$ – block active (default)                                                        |
|                   | 1           | 1 - block powered down<br>PD VCO (SXR, SXT): Power down for VCO                     |
|                   |             | $0 -$ block active                                                                  |
|                   |             | 1 - block powered down (default)                                                    |
|                   | 0           | EN_G_(SXR, SXT): Enable control for all the SX power downs                          |
|                   |             | 0 - All SXT modules powered down                                                    |
|                   |             | 1 - All SXT modules controlled by individual power down registers                   |
|                   |             | (default)                                                                           |
|                   |             |                                                                                     |
|                   |             | Default: 10101101 01000011                                                          |
|                   |             |                                                                                     |

Table 16: SXT (SXR) configuration memory

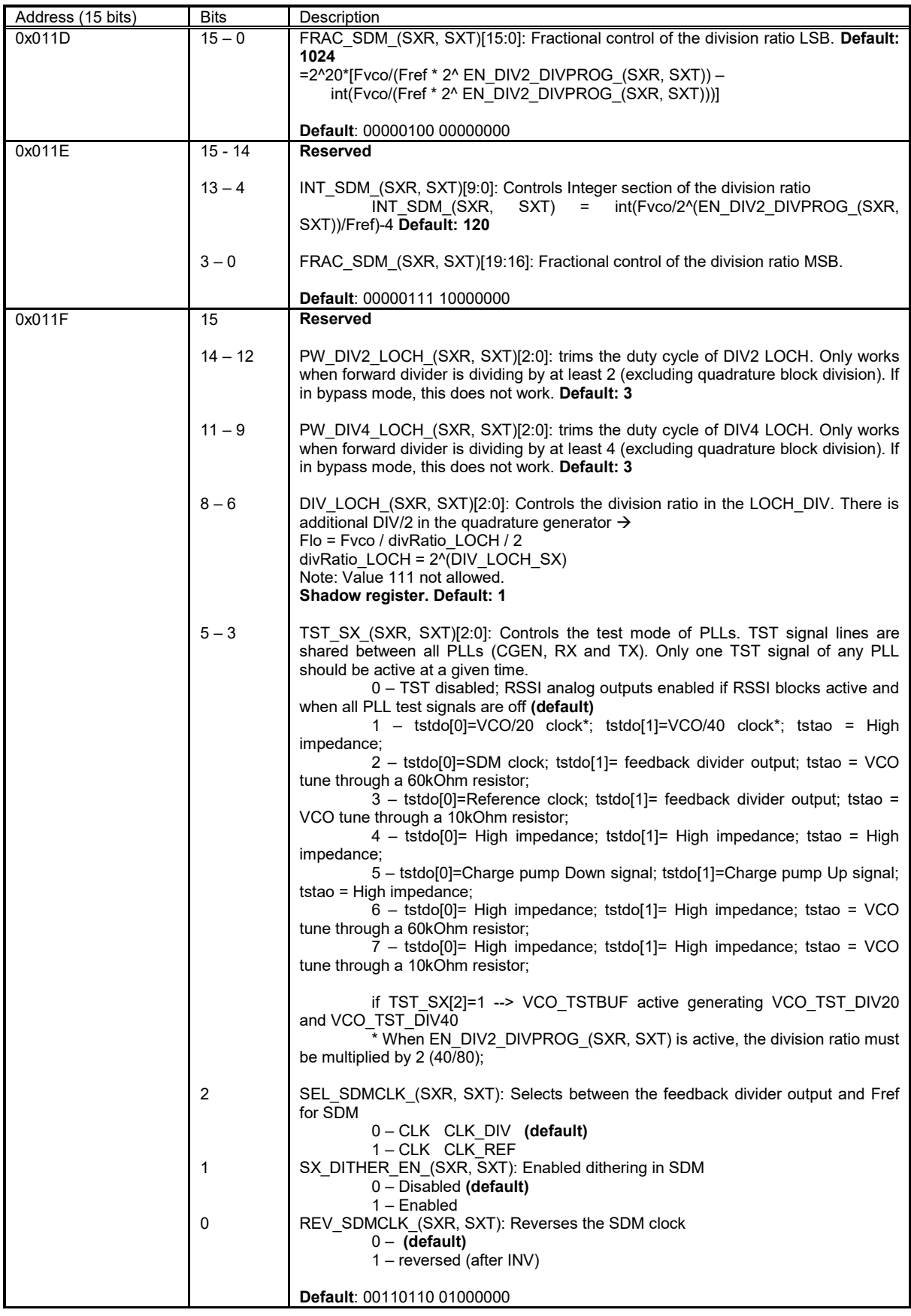

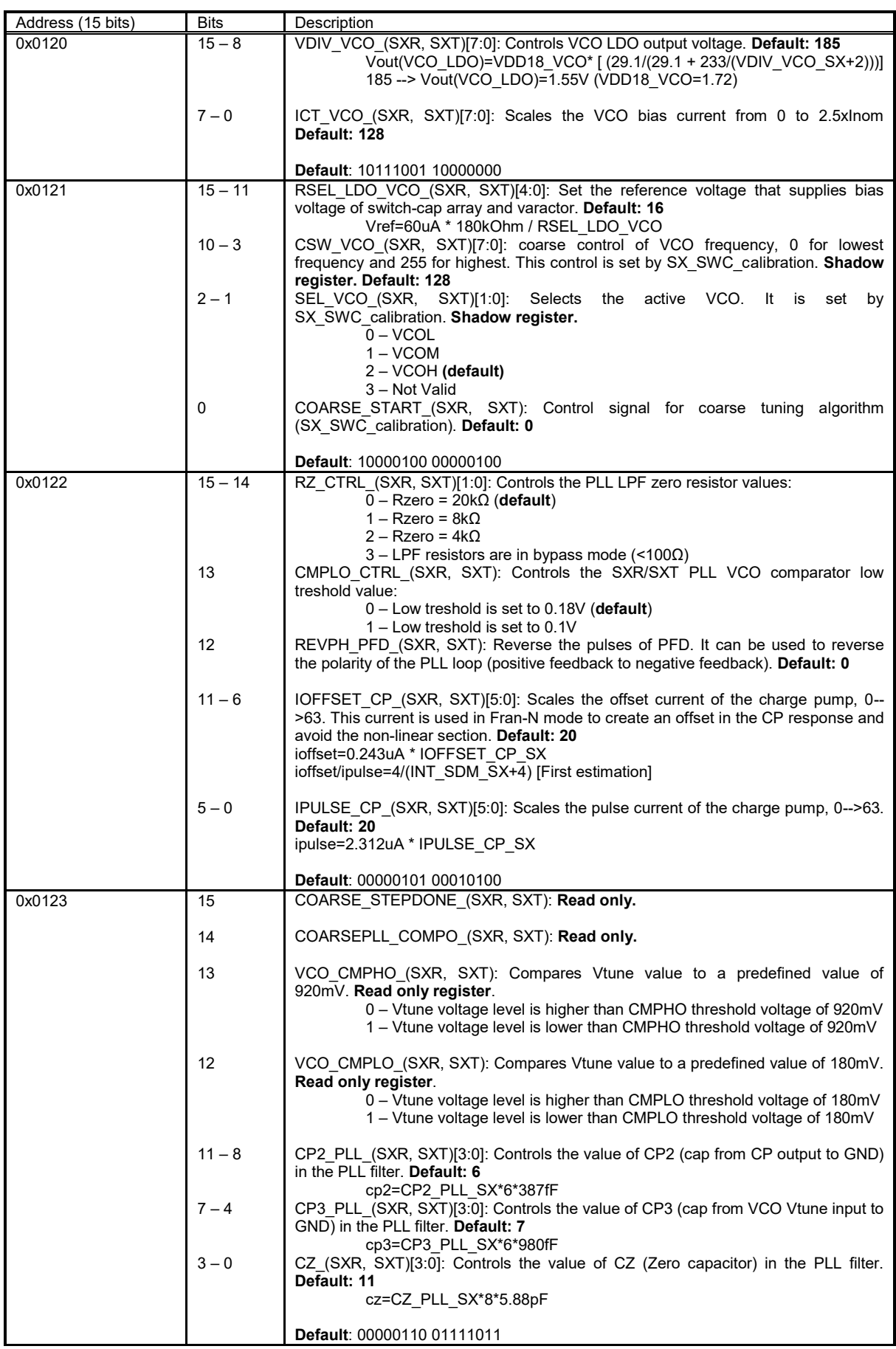

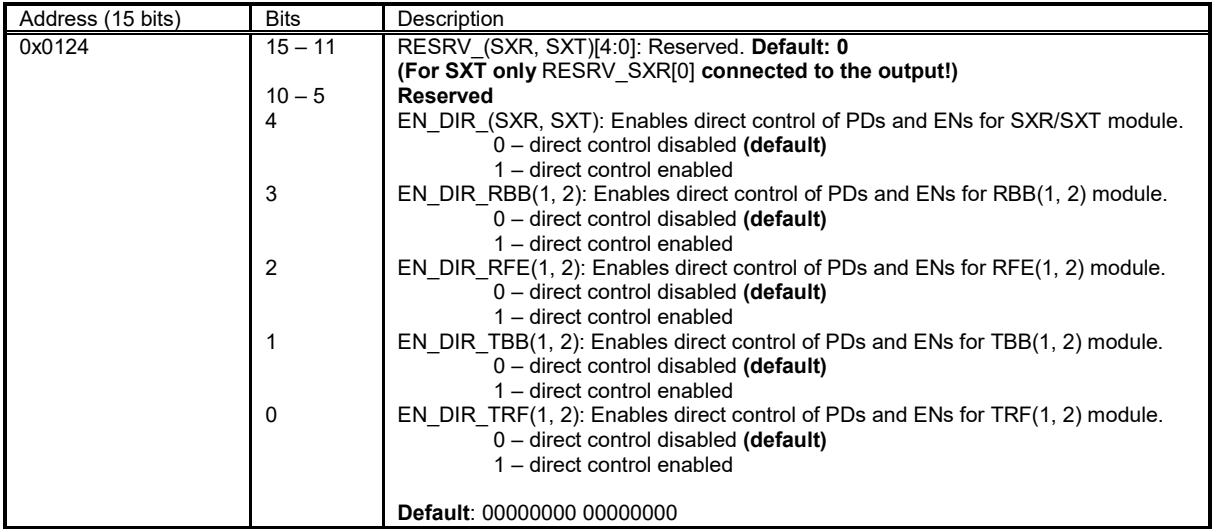

# **2.16 CGEN Configuration Memory**

The block diagram of the CGEN module is shown in [Figure 17.](#page-91-0) The tables in this chapter describes the control registers of the CGEN module.

| Address (15 bits) | ○<br><b>Bits</b> | Description                                                                                                    |
|-------------------|------------------|----------------------------------------------------------------------------------------------------|
| 0x0086            | 15               | SPDUP VCO CGEN: Bypasses the noise filter resistor for fast settling time. It                                                          |
|                   |                  | should be connected to a 1 us pulse.                                                                                                   |
|                   |                  | $0$ – speed up disabled (noise filter resistor active) (default)                                                                       |
|                   | 14               | 1 - speed up enabled (noise filter resistor shorted)<br>RESET N CGEN: Resets SX. A pulse should be used in the start-up to reset.      |
|                   |                  | $0 -$ Reset                                                                                                    |
|                   |                  | 1 – Normal operation (default)                                                                                                    |
|                   | $13 - 12$        | Reserved                                                                                                    |
|                   | 11               | EN ADCCLKH CLKGN: Selects if F CLKH or F CLKL is connected to FCLK ADC                                                                 |
|                   |                  | (F CLKH and F_CLKL are the two internally generated clocks. A MUX will connect<br>one of them to FCLK_ADC and the other to FCLK_DAC.). |
|                   |                  | 0 - FCLK_ADC from F_CLKH / FCLK_DAC from F_CLKL                                                                                        |
|                   |                  | 1 - FCLK_ADC from F_CLKL / FCLK_DAC from F_CLKH (default)                                                                              |
|                   | 10               | EN COARSE CKLGEN: Enable signal for coarse tuning block.                                                                               |
|                   |                  | $0$ – Coarse tuning disabled (default)                                                                                                 |
|                   | 9                | 1 - Coarse tuning enabled<br>EN INTONLY SDM CGEN: Enables INTEGER-N mode of the SX.                                                    |
|                   |                  | $0$ – Frac-N mode (default)                                                                                                    |
|                   |                  | 1 - INT-N mode                                                                                                    |
|                   | 8                | EN SDM CLK CGEN: Enables/Disables SDM clock. In INT-N mode or for noise                                                                |
|                   |                  | testing, SDM clock can be disabled.                                                                                                    |
|                   |                  | 0 - SDM clock disabled<br>$1 - SDM$ clock enabled (default)                                                                            |
|                   | 7                | Reserved                                                                                                    |
|                   | 6                | PD CP CGEN: Power down for Charge Pump.                                                                                                |
|                   |                  | $0$ – block active (default)                                                                                                    |
|                   | 5                | 1 – block powered down<br>PD FDIV FB CGEN: Power down for feedback frequency divider.                                                  |
|                   |                  | $0$ – block active (default)                                                                                                    |
|                   |                  | 1 – block powered down                                                                                                    |
|                   | 4                | PD FDIV O CGEN: Power down for forward frequency divider of the CGEN block.                                                            |
|                   |                  | $0$ – block active (default)                                                                                                    |
|                   | 3                | 1 - block powered down<br>PD SDM CGEN: Power down for SDM.                                                                             |
|                   |                  | $0$ – block active (default)                                                                                                    |
|                   |                  | 1 – block powered down                                                                                                    |
|                   | 2                | PD VCO CGEN: Power down for VCO.                                                                                                    |
|                   |                  | $0$ – block active                                                                                                    |
|                   | 1                | $1 -$ block powered down (default)<br>PD VCO COMP CGEN: Power down for VCO comparator.                                                 |
|                   |                  | $0$ – block active (default)                                                                                                    |
|                   |                  | 1 - block powered down                                                                                                    |
|                   | 0                | EN G CGEN: Enable control for all the CGEN power downs.                                                                                |
|                   |                  | 0 - All CGEN modules powered down<br>1 - All CGEN modules controlled by individual power down registers                                |
|                   |                  | (default)                                                                                                    |
|                   |                  |                                                                                                    |
|                   |                  | Default: 01001001 00000101                                                                                                    |
| 0x0087            | $15 - 0$         | FRAC SDM CGEN[15:0]: Fractional control of the division ratio LSB. Default: 1024                                                       |
|                   |                  | =2^20*[ Fvco/Fref - int(Fvco/Fref)]                                                                                                    |
|                   |                  | Default: 00000100 00000000                                                                                                    |
| 0x0088            | $15 - 14$        | <b>Reserved</b>                                                                                                    |
|                   | $13 - 4$         | INT SDM CGEN [9:0]: Controls Integer section of the division ratio Default: 120                                                        |
|                   |                  | INT SDM SX=int(Fvco/Fref)-1                                                                                                    |
|                   | $3 - 0$          | FRAC SDM CGEN [19:16]: Fractional control of the division ratio MSB.                                                                   |
|                   |                  | Default: 00000111 10000000                                                                                                    |
|                   |                  |                                                                                                    |

Table 17: CGEN configuration memory

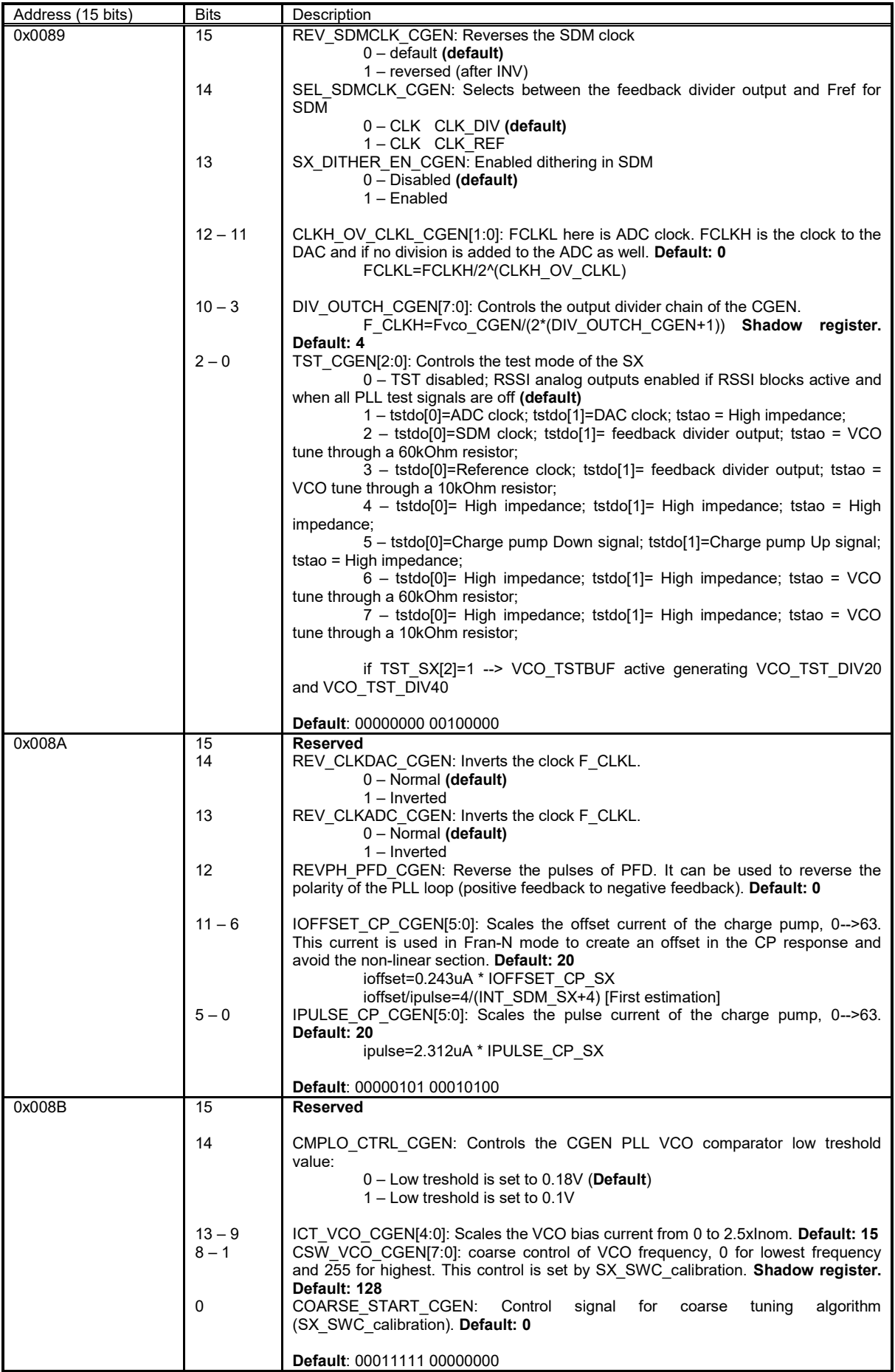

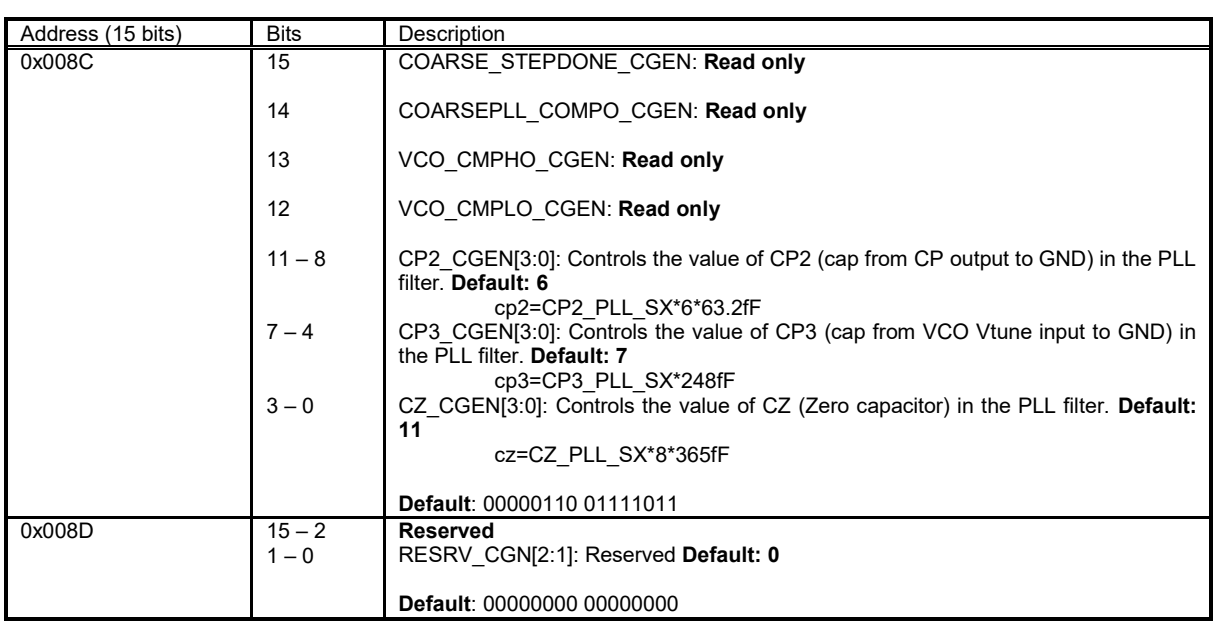

# **2.17 XBUF Configuration Memory**

The block diagram of the XBUF module is shown in [Figure 18.](#page-92-0) The tables in this chapter describe the control registers of the XBUF module.

| Address (15 bits) | <b>Bits</b>    | Description                                                                          |
|-------------------|----------------|--------------------------------------------------------------------------------------|
| 0x0085            | $15 - 9$       | <b>Reserved</b>                                                                      |
|                   | 8              | SLFB XBUF RX: Self biasing digital control.                                          |
|                   |                | 1 – enable biasing the input's DC voltage level from the chip, the input             |
|                   |                | signal, IN, needs to be AC coupled to the chip                                       |
|                   |                | $0$ – disable the DC voltage level from the chip, the input signal, IN, needs        |
|                   |                | to be DC coupled to t o the chip (default)                                           |
|                   | 7              | SLFB XBUF TX: Self biasing digital control.                                          |
|                   |                | 1 – enable biasing the input's DC voltage level from the chip, the input             |
|                   |                | signal, IN, needs to be AC coupled to the chip.                                      |
|                   |                | $0$ – disable the DC voltage level from the chip, the input signal, IN, needs        |
|                   |                | to be DC coupled to t o the chip. (default)                                          |
|                   | 6              | BYP XBUF RX: Shorts the Input 3.3V buffer in XBUF                                    |
|                   |                | The final 2 1.2V buffers are still active. The input in Bypass mode should be a 1.2V |
|                   |                | full scale CMOS signal.                                                              |
|                   |                | $0 -$ Bypass not active (default)                                                    |
|                   |                | 1 - Bypass active                                                                    |
|                   | 5              | BYP XBUF TX: Shorts the Input 3.3V buffer in XBUF                                    |
|                   |                | The final 2 1.2V buffers are still active. The input in Bypass mode should be a 1.2V |
|                   |                | full scale CMOS signal.                                                              |
|                   |                | $0 - Bypass not active (default)$                                                    |
|                   |                | $1 - Bypass active$                                                                  |
|                   | 4              | EN OUT2 XBUF TX: Enables the 2nd output of TX XBUF. This 2nd buffer goes to          |
|                   |                | XBUF RX. This should be active when only 1 XBUF is to be used.                       |
|                   |                | $0 - TX$ XBUF 2nd output is active (default)                                         |
|                   |                | 1 - TX XBUF 2nd output is disabled                                                   |
|                   | 3              | EN TBUFIN XBUF RX: Disables the input from the external XOSC and buffers the         |
|                   |                | 2nd input signal (from TX XBUF 2nd output) to the RX. This should be active when     |
|                   |                | only 1 XBUF is to be used.                                                           |
|                   |                | 0 - RX XBUF input is coming from external XOSC (default)                             |
|                   |                | 1 – RX XBUF input is coming from TX                                                  |
|                   | $\overline{2}$ | PD XBUF RX: Power down signal                                                        |
|                   |                | $0$ – block active (default)                                                         |
|                   |                | 1 - block powered down                                                               |
|                   | 1              | PD XBUF TX: Power down signal                                                        |
|                   |                | $0$ – block active (default)                                                         |
|                   |                | 1 - block powered down                                                               |
|                   | $\mathbf 0$    | EN G XBUF: Enable control for all the XBUF power downs                               |
|                   |                | 0 - All XBUF modules powered down                                                    |
|                   |                | 1 - All XBUF modules controlled by individual power down registers                   |
|                   |                | (default)                                                                            |
|                   |                |                                                                                      |
|                   |                | Default: 00000000 00000001                                                           |

Table 18: XBUF configuration memory

## **2.18 LDO Configuration Memory**

The block diagram of the LDO module is shown in 9. The tables in this chapter describe the control registers of the LDO modules.

| Address (15 bits) | <b>Bits</b>    | Description                                                       |
|-------------------|----------------|-------------------------------------------------------------------|
| 0x0092            | 15             | EN LDO DIG: Enables the LDO                                       |
|                   |                | $0$ – Powered down (default)                                      |
|                   |                | $1 -$ Enabled                                                     |
|                   | 14             | EN LDO DIGGN: Enables the LDO                                     |
|                   |                | $0$ – Powered down (default)                                      |
|                   |                | 1 - Enabled                                                       |
|                   | 13             | EN LDO DIGSXR: Enables the LDO                                    |
|                   |                | $0 -$ Powered down (default)                                      |
|                   | 12             | 1 - Enabled<br>EN LDO DIGSXT: Enables the LDO                     |
|                   |                | $0$ – Powered down (default)                                      |
|                   |                | $1 -$ Enabled                                                     |
|                   | 11             | EN LDO DIVGN: Enables the LDO                                     |
|                   |                | $0 -$ Powered down (default)                                      |
|                   |                | 1 - Enabled                                                       |
|                   | 10             | EN LDO DIVSXR: Enables the LDO                                    |
|                   |                | 0 - Powered down (default)                                        |
|                   |                | $1 -$ Enabled                                                     |
|                   | 9              | EN LDO DIVSXT: Enables the LDO                                    |
|                   |                | $0$ – Powered down (default)                                      |
|                   |                | $1 -$ Enabled                                                     |
|                   | 8              | EN LDO LNA12: Enables the LDO                                     |
|                   |                | $0 -$ Powered down (default)                                      |
|                   | $\overline{7}$ | 1 - Enabled                                                       |
|                   |                | EN LDO LNA14: Enables the LDO<br>$0$ – Powered down (default)     |
|                   |                | $1 -$ Enabled                                                     |
|                   | 6              | EN LDO MXRFE: Enables the LDO                                     |
|                   |                | $0 -$ Powered down (default)                                      |
|                   |                | 1 - Enabled                                                       |
|                   | 5              | EN LDO RBB: Enables the LDO                                       |
|                   |                | $0 -$ Powered down (default)                                      |
|                   |                | $1 -$ Enabled                                                     |
|                   | 4              | EN LDO RXBUF: Enables the LDO                                     |
|                   |                | 0 - Powered down (default)                                        |
|                   |                | $1 -$ Enabled                                                     |
|                   | 3              | EN LDO TBB: Enables the LDO                                       |
|                   |                | $0 -$ Powered down (default)                                      |
|                   | $\overline{2}$ | 1 - Enabled<br>EN LDO TIA12: Enables the LDO                      |
|                   |                | 0 - Powered down (default)                                        |
|                   |                | $1 -$ Enabled                                                     |
|                   | 1              | EN LDO TIA14: Enables the LDO                                     |
|                   |                | $0 -$ Powered down (default)                                      |
|                   |                | 1 - Enabled                                                       |
|                   | 0              | EN G LDO: Enable control for all the LDO power downs              |
|                   |                | 0 - All LDO modules powered down                                  |
|                   |                | 1 - All LDO modules controlled by individual power down registers |
|                   |                | (default)                                                         |
|                   |                |                                                                   |
|                   |                | <b>Default: 00000000 00000001</b>                                 |

Table 19: LDO configuration memory

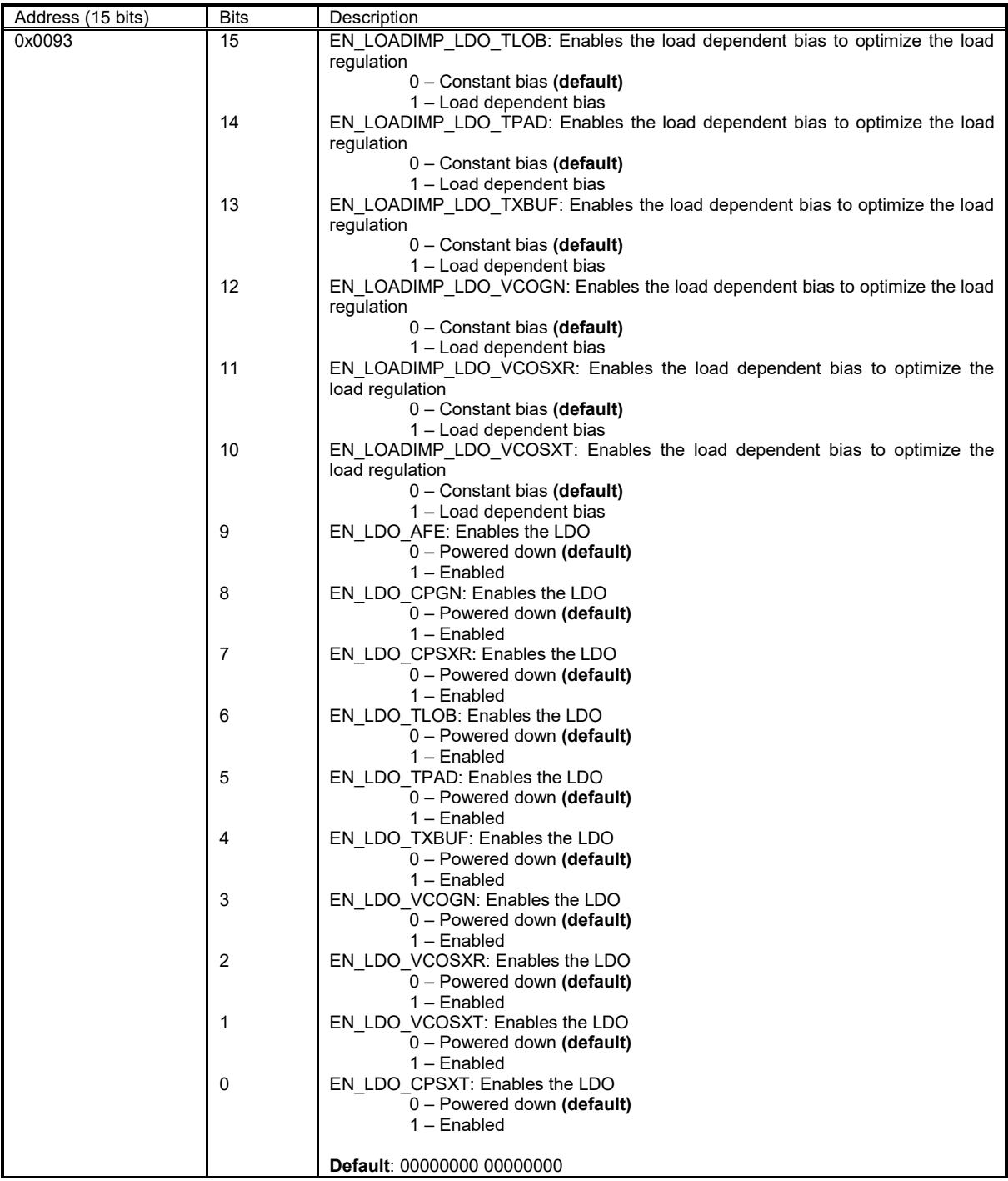

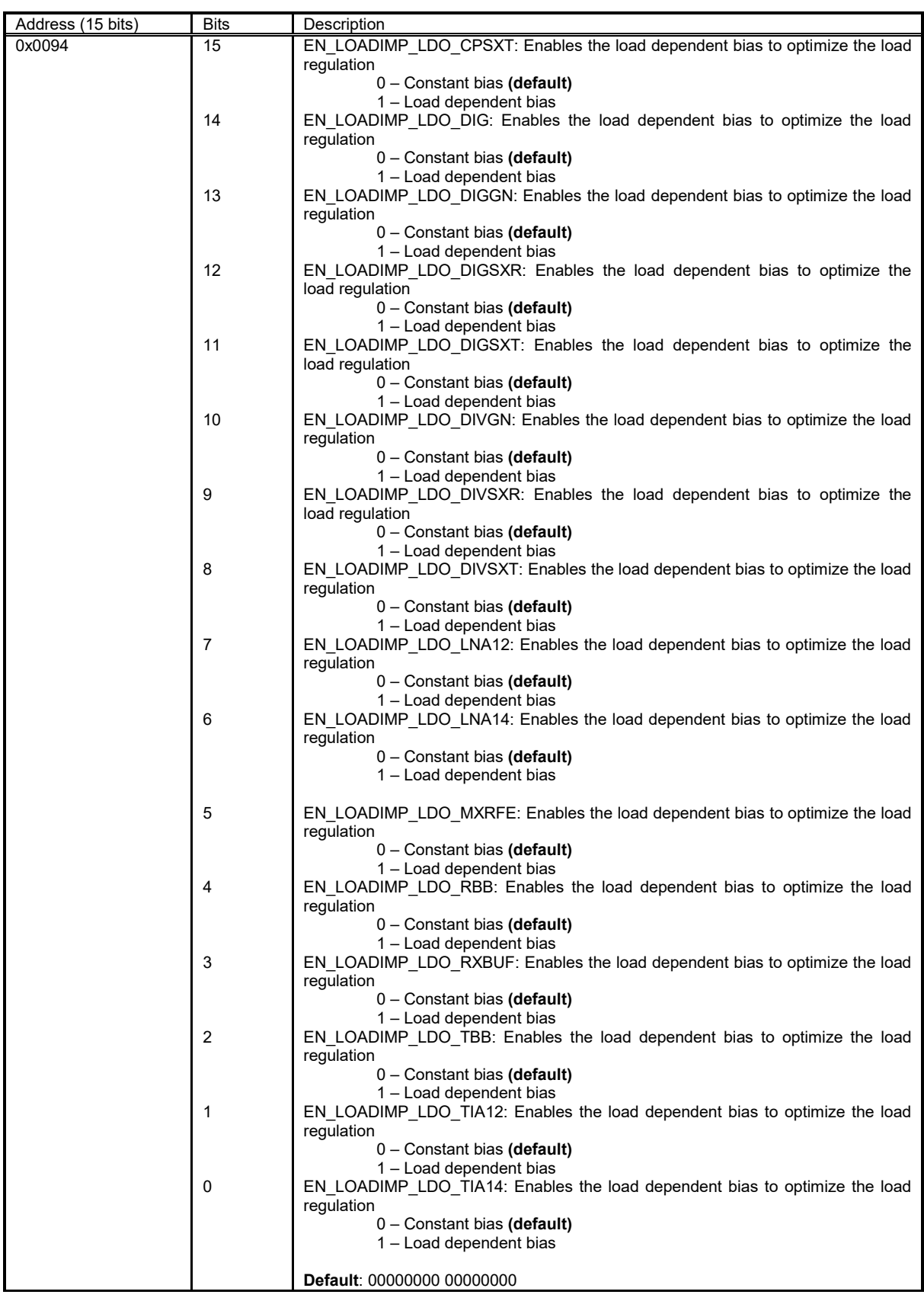

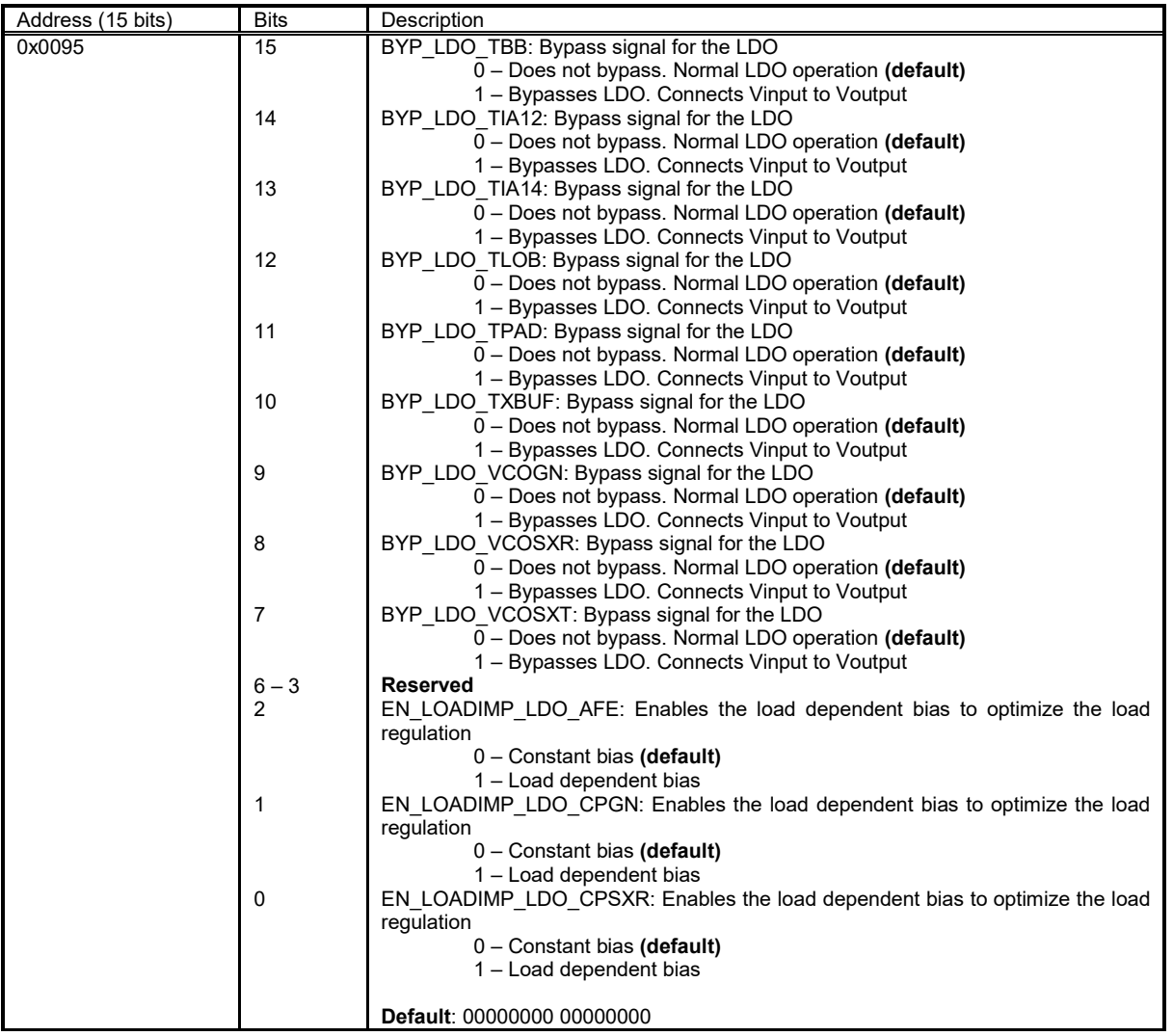

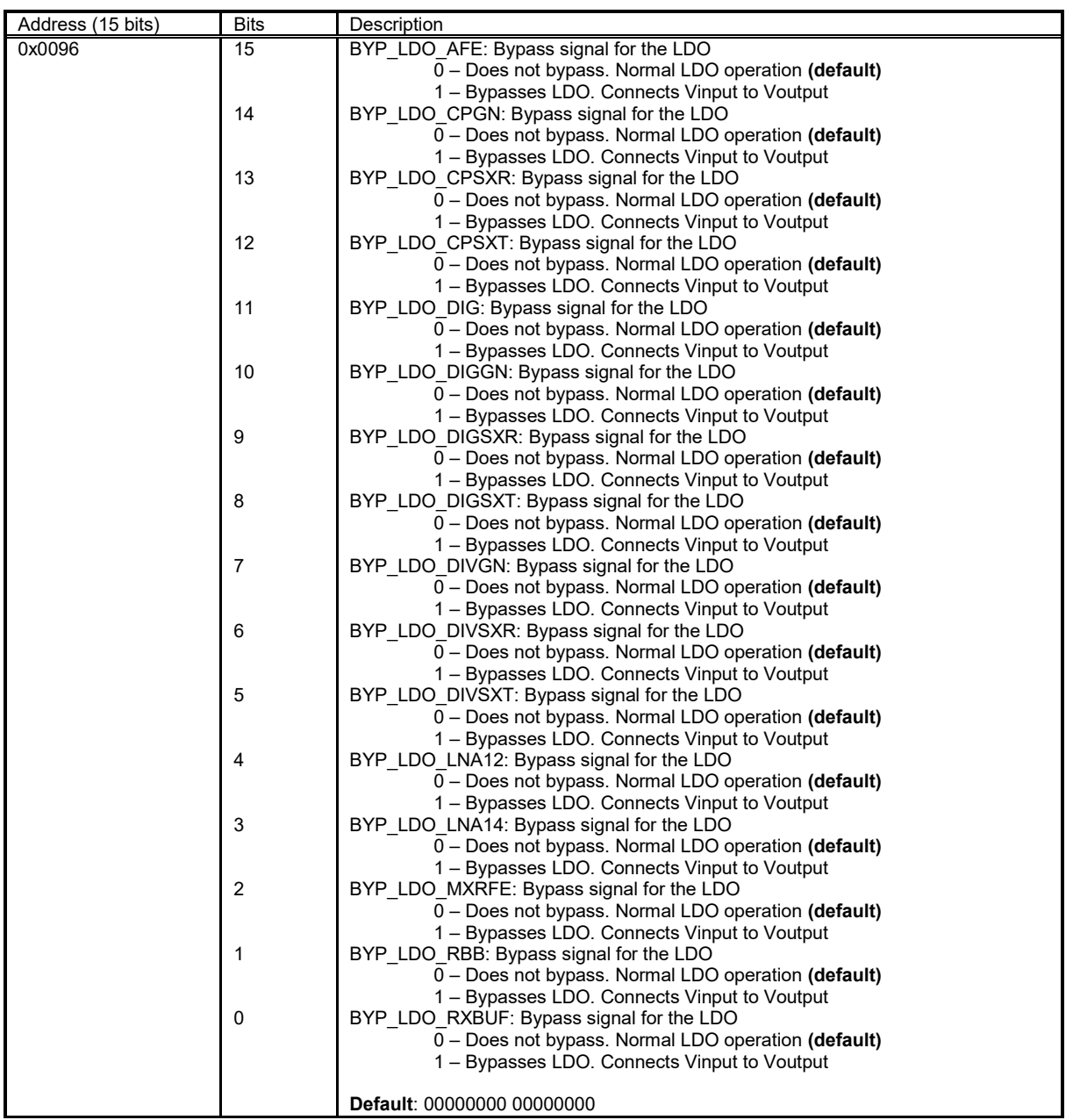

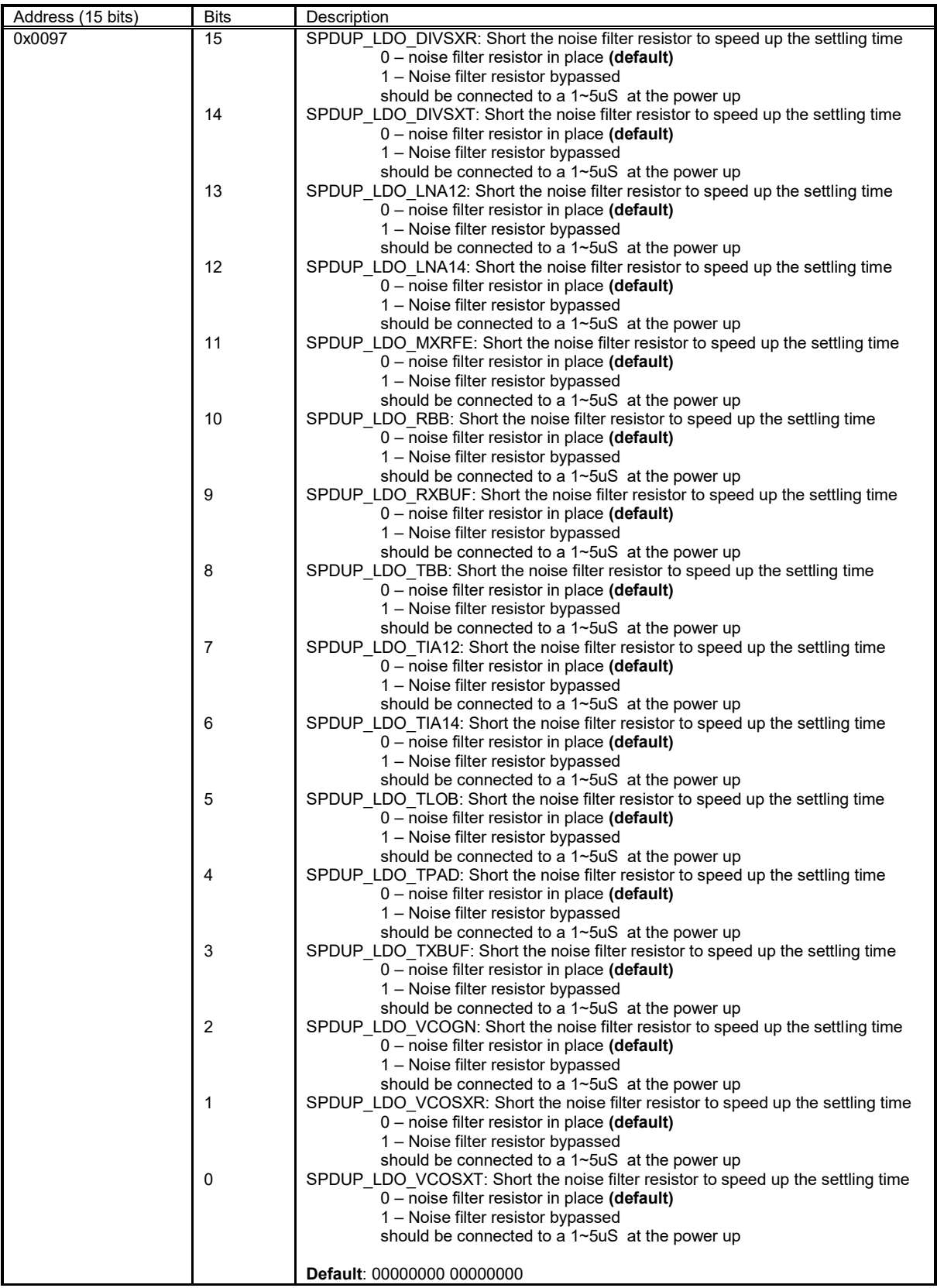

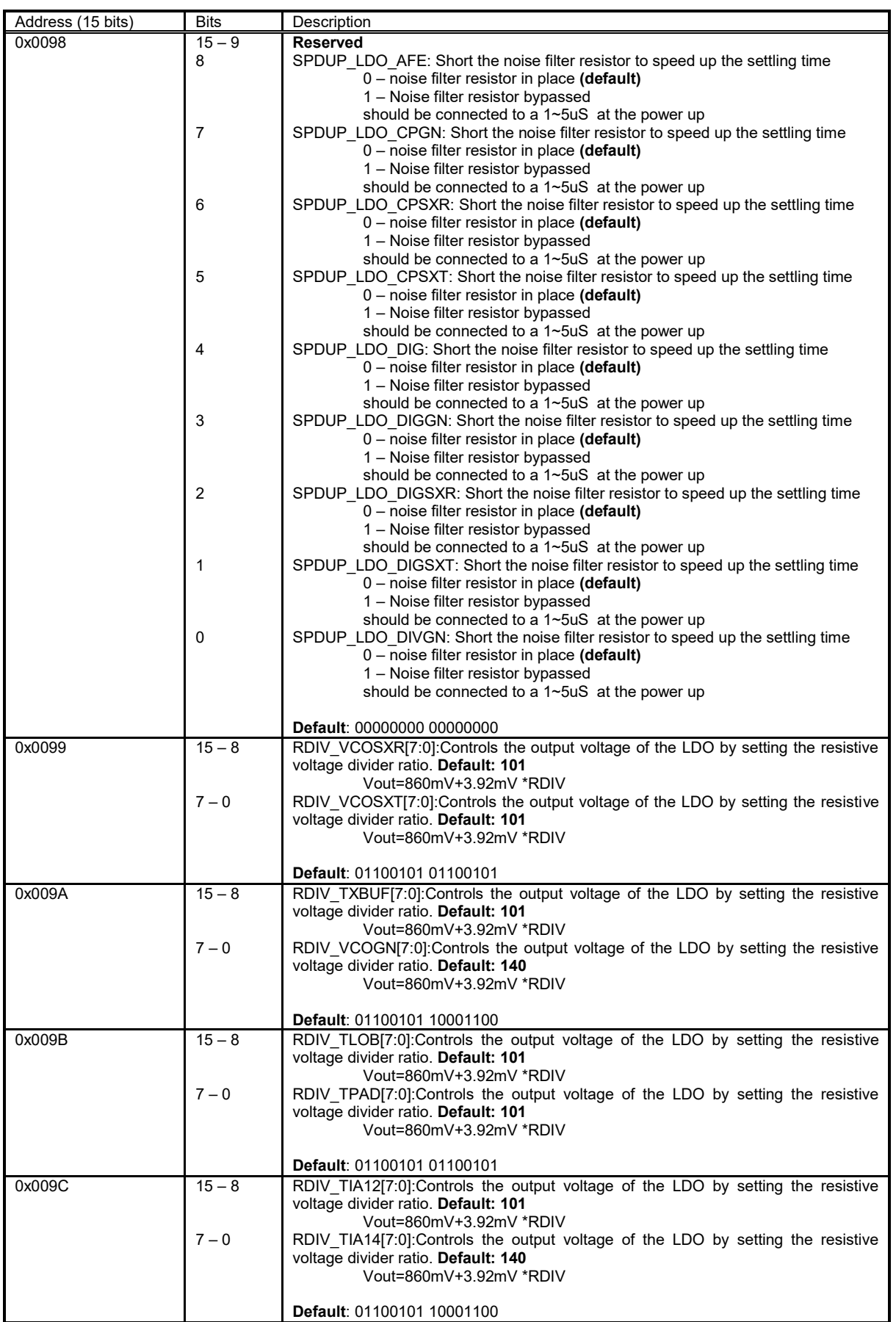

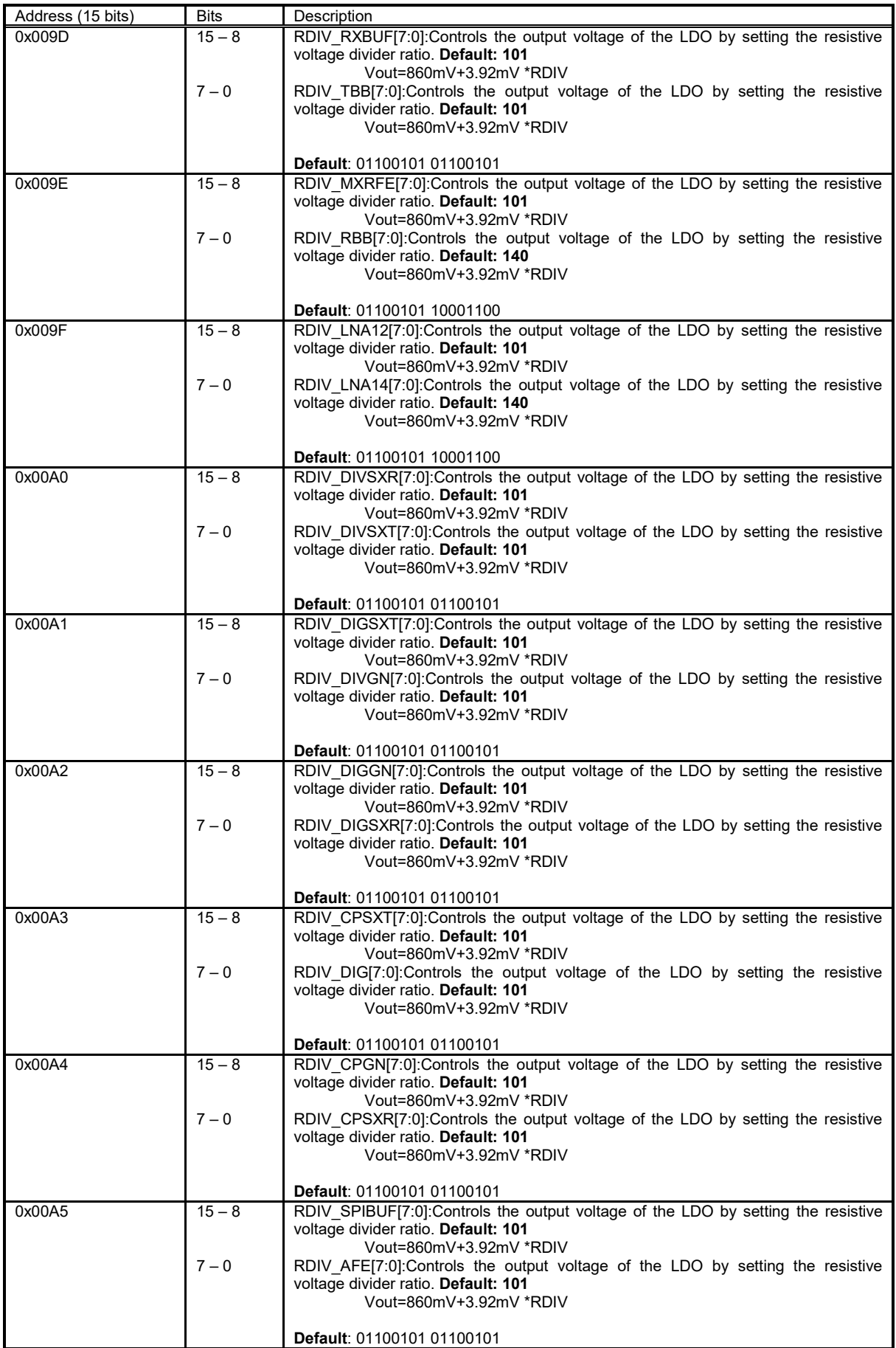

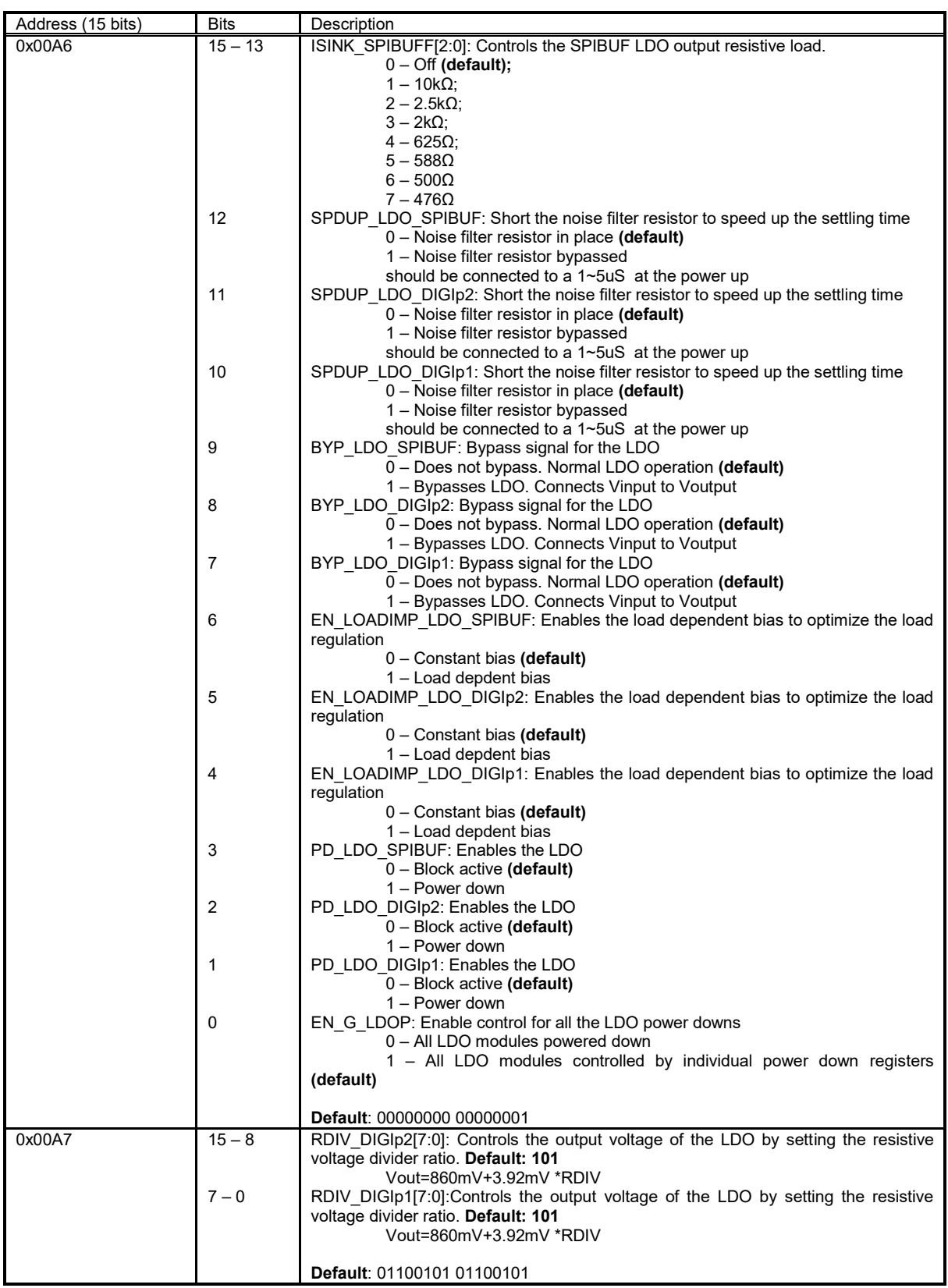

#### **2.19 EN\_DIR Configuration Memory**

The tables in this chapters describe the control registers of the EN\_DIR module. Each EN\_DIR bit enables capability of direct control of PD (powerdown) and EN (enable) outputs.

| Address (15 bits) | <b>Bits</b> | Description                                                                                                    |
|-------------------|-------------|----------------------------------------------------------------------------------------------------|
| 0x0081            | 15          | TRX GAIN SRC: Alternative TRX gain source select. See section 2.12 for more<br>information.                    |
|                   |             | $0 -$ Gain control from separate registers (default)                                                           |
|                   |             | 1 – Gain control from combined registers                                                                       |
|                   | $14 - 4$    | Reserved                                                                                                    |
|                   | 3           | EN DIR LDO: Enables direct control of PDs and ENs for LDO module.                                              |
|                   |             | $0$ – direct control disabled (default)                                                                        |
|                   |             | 1 - direct control enabled                                                                                     |
|                   | 2           | EN DIR CGEN: Enables direct control of PDs and ENs for CGEN module.<br>$0$ – direct control disabled (default) |
|                   |             | 1 - direct control enabled                                                                                     |
|                   |             | EN DIR XBUF: Enables direct control of PDs and ENs for XBUF module.<br>$0$ – direct control disabled (default) |
|                   |             | 1 - direct control enabled                                                                                     |
|                   | 0           | EN DIR AFE: Enables direct control of PDs and ENs for AFE module.                                              |
|                   |             | $0$ – direct control disabled (default)                                                                        |
|                   |             | 1 - direct control enabled                                                                                     |
|                   |             | <b>Default: 00000000 00000000</b>                                                                              |

Table 20: EN\_DIR configuration memory

For other modules (SX (R, T), RBB (1, 2), RFE (1, 2), TBB (1, 2), TRF (1, 2)) EN\_DIR can be controlled from register 0x0124.

#### **2.20 SXR, SXT and CGEN BIST Configuration Memory**

The block diagram of the BIST module for SXR, SXT and CGEN is shown in [Figure 24.](#page-97-0) The table in this chapter describes control registers of BIST module.

There is one test vector generator which supplies the test vectors for CGEN, SXT and SXR modules.

The register BSTART at 0x00A8[0] is used to initiate the BIST procedure for the selected modules. Registers BENC, BENR and BENT indicates which modules are to be tested. As an example, , if BENC=1, BENR=0 and BENT=0 when BIST start is initiated, then the test procedure will be performed on SXR only. If BENC=1, BENR=1 and BENT=1 when BIST start is initiated, then BIST will be performed for CGEN, SXR and SXT.

When BSTATE indicates the end of the BIST procedure, BSIGT, BSIGR and BSIGC registers will contain BIST signatures.

| Address (15 bits) | <b>Bits</b>    | Description                                                                                                    |
|-------------------|----------------|----------------------------------------------------------------------------------------------------|
| 0x00A8            | $15 - 9$       | BSIGT[6:0]: BIST signature, Transmitter, LSB. Default: 0                                                                                                    |
|                   | 8              | BSTATE: BIST state indicator (read only)                                                                                                    |
|                   |                | $0 - BIST$ is not running (default)                                                                                                    |
|                   |                | 1 – BIST in progress                                                                                                    |
|                   | $\overline{7}$ | <b>Reserved</b>                                                                                                    |
|                   | 6              | EN SDM TSTO SXT: Enables the SDM TSTO<12:0> outputs which will buffer the<br>SDM outputs (inputs to the frequency divider) for testing purposes.<br>$0 -$ all outputs are grounded (default)<br>1 - SDM TSTO active  |
|                   | 5              | EN SDM TSTO SXR: Enables the SDM TSTO<12:0> outputs which will buffer the<br>SDM outputs (inputs to the frequency divider) for testing purposes.<br>$0 -$ all outputs are grounded (default)<br>1 - SDM TSTO active  |
|                   | 4              | EN SDM TSTO CGEN: Enables the SDM TSTO<12:0> outputs which will buffer<br>the SDM outputs (inputs to the frequency divider) for testing purposes.<br>$0 -$ all outputs are grounded (default)<br>1 - SDM TSTO active |
|                   | 3              | <b>BENC: enables CGEN BIST</b><br>$0$ – disabled (default)<br>$1$ – enabled                                                                                                    |
|                   | 2              | <b>BENR: enables receiver BIST</b><br>$0$ – disabled (default)<br>$1$ – enabled                                                                                                    |
|                   | $\mathbf 1$    | BENT: enables transmitter BIST<br>$0$ – disabled (default)<br>$1$ – enabled                                                                                                    |
|                   | $\mathbf{0}$   | BSTART: Starts delta sigma built in self test. Keep it at 1 one at least three clock<br>cycles.                                                                                                    |
|                   |                | $0 -$ (default)                                                                                                    |
|                   |                | 0-to-1 - positive edge activates BIST                                                                                                    |
|                   |                | <b>Default: 00000000 00000000</b>                                                                                                    |
| 0x00A9            | $15 - 0$       | BSIGT[22:7]: BIST signature, Transmitter, MSB (read only)                                                                                                    |
|                   |                | <b>Default: 00000000 00000000</b>                                                                                                    |
| 0x00AA            | $15 - 0$       | BSIGR[15:0]: BIST signature, Receiver, LSB (read only)                                                                                                    |
|                   |                | Default: 00000000 00000000                                                                                                    |
| 0x00AB            | $15 - 7$       | BSIGC[8:0]: BIST signature, CGEN, LSB (read only)                                                                                                    |
|                   | $6 - 0$        | BSIGR[22:16]: BIST signature, Receiver, MSB (read only)                                                                                                    |
|                   |                | Default: 00000000 00000000                                                                                                    |
| 0x00AC            | $15 - 14$      | <b>Reserved</b>                                                                                                    |
|                   | $13 - 0$       | BSIGC[22:9]: BIST signature, CGEN, MSB (read only)                                                                                                    |
|                   |                | Default: 00000000 00000000                                                                                                    |

Table 21: BIST configuration memory

## **2.21 CDS Configuration Memory**

The block diagram of the Clock Distribution System (CDS) module is shown in [Figure 20.](#page-94-0) The tables in this chapter describe the control registers of CDS module.

| Address (15 bits) | <b>Bits</b>    | Description                                   |
|-------------------|----------------|-----------------------------------------------|
| 0x00AD            | $15 - 14$      | CDS MCLK2[1:0]: MCLK2 clock delay.            |
|                   |                | $00 -$ delay by 400ps (default)               |
|                   |                | $01 -$ delay by 500ps                         |
|                   |                | $10 -$ delay by 600ps                         |
|                   |                | $11 -$ delay by 700ps                         |
|                   | $13 - 12$      | CDS MCLK1[1:0]: MCLK1 clock delay.            |
|                   |                | $00 -$ delay by 400ps (default)               |
|                   |                | $01 -$ delay by 500ps                         |
|                   |                | $10 -$ delay by 600ps                         |
|                   |                | $11 -$ delay by 700ps                         |
|                   | $11 - 10$      | <b>Reserved</b>                               |
|                   | 9              | CDSN TXBTSP: TX TSPB clock inversion control. |
|                   |                | 0 - Clock is inverted                         |
|                   |                | 1 - Clock is not inverted (default)           |
|                   | 8              | CDSN TXATSP: TX TSPA clock inversion control. |
|                   |                | $0$ – Clock is inverted                       |
|                   |                | 1 – Clock is not inverted (default)           |
|                   | $\overline{7}$ | CDSN RXBTSP: RX TSPB clock inversion control. |
|                   |                | $0$ – Clock is inverted                       |
|                   |                | $1 -$ Clock is not inverted (default)         |
|                   | 6              | CDSN RXATSP: RX TSPA clock inversion control. |
|                   |                | $0$ – Clock is inverted                       |
|                   |                | $1 -$ Clock is not inverted (default)         |
|                   | 5              | CDSN TXBLML: TX LMLB clock inversion control. |
|                   |                | $0$ – Clock is inverted                       |
|                   |                | $1 -$ Clock is not inverted (default)         |
|                   | 4              | CDSN TXALML: TX LMLA clock inversion control. |
|                   |                | $0$ – Clock is inverted                       |
|                   |                | 1 – Clock is not inverted (default)           |
|                   | 3              | CDSN RXBLML: RX LMLB clock inversion control. |
|                   |                | $0$ – Clock is inverted                       |
|                   |                | $1 -$ Clock is not inverted (default)         |
|                   | $\overline{2}$ | CDSN RXALML: RX LMLA clock inversion control. |
|                   |                | $0$ – Clock is inverted                       |
|                   |                | 1 – Clock is not inverted (default)           |
|                   | 1              | CDSN MCLK2: MCLK2 clock inversion control.    |
|                   |                | $0$ – Clock is inverted                       |
|                   |                | 1 – Clock is not inverted (default)           |
|                   | $\mathbf{0}$   | CDSN MCLK1: MCLK1 clock inversion control.    |
|                   |                | $0$ – Clock is inverted                       |
|                   |                | 1 – Clock is not inverted (default)           |
|                   |                |                                               |
|                   |                | Default: 00000011 11111111                    |

Table 22: CDS configuration memory

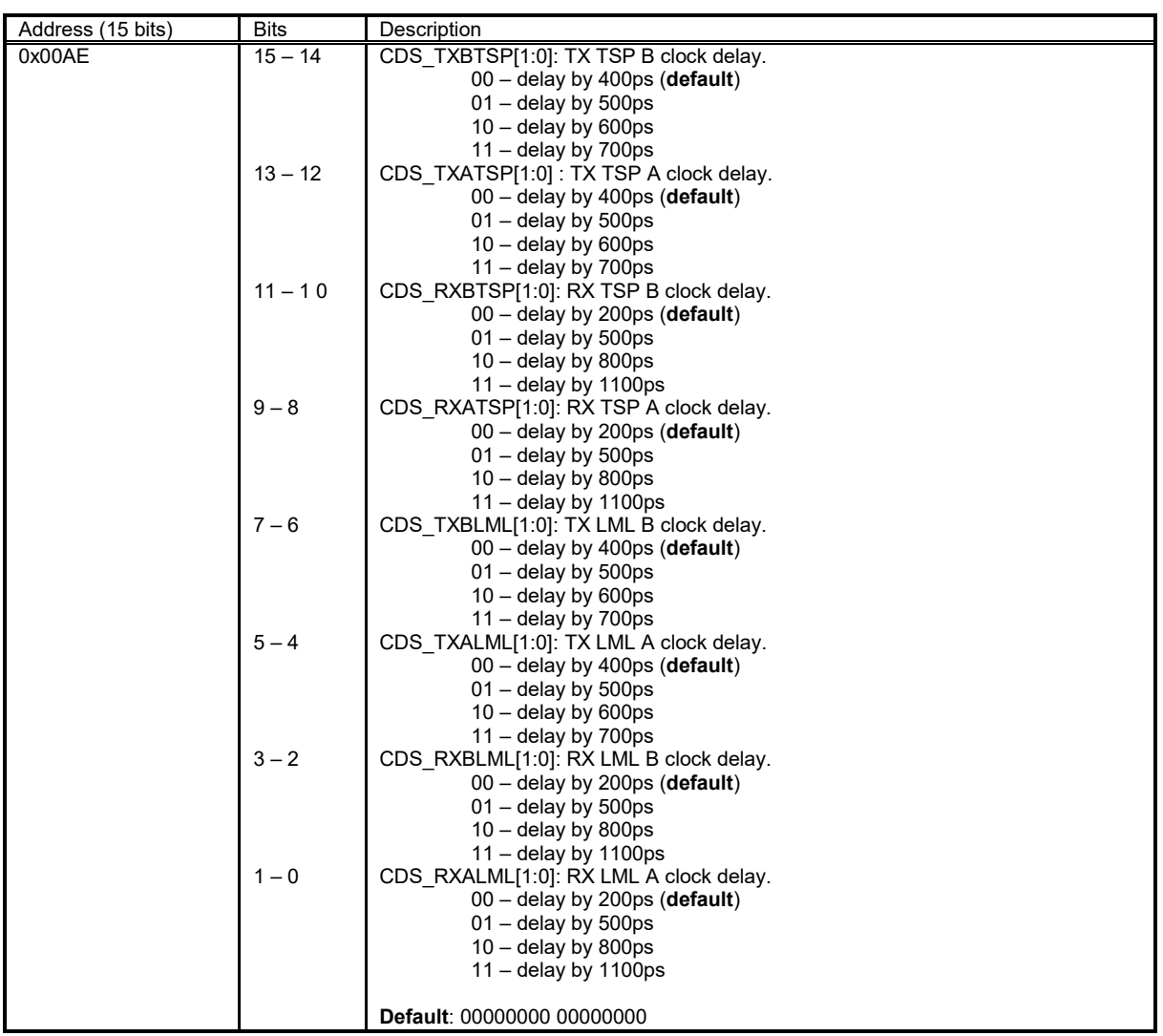

# **2.22 mSPI Configuration Memory**

More information about embedded microcontroller may found in the microcontroller datasheet.

| Address (15 bits)                          | <b>Bits</b>         | Description                                                                                            |
|--------------------------------------------|---------------------|----------------------------------------------------------------------------------------------------|
| 0x0000                                     | $15 - 8$            | <b>Reserved</b>                                                                                        |
|                                            | $7 - 0$             | P0[7:0]: The data at MCU port P0 input can be changed by writing data into this                        |
| P <sub>0</sub><br>Controls<br>port         |                     | register                                                                                               |
| inputs (mSPI_REG0)                         |                     |                                                                                                    |
| 0x0001                                     | $15 - 8$<br>$7 - 0$ | <b>Reserved</b><br>P1[7:0]: The content of MCU P1 port output can be obtained by reading this register |
| Reads port P1 outputs                      |                     |                                                                                                    |
| (mSPI REG1)                                |                     |                                                                                                    |
| (read only)                                |                     |                                                                                                    |
| 0x0002                                     | $15 - 8$            | <b>Reserved</b>                                                                                        |
|                                            | 7                   | RXD: The MCU USART receive input pin                                                                   |
| Controls MCU input                         |                     |                                                                                                    |
| pins (mSPI_REG2)                           | 6                   | DEBUG: enables hardware MCU debugging mode<br>$0$ – normal mode                                        |
|                                            |                     | $1 -$ debug mode                                                                                       |
|                                            |                     |                                                                                                    |
|                                            | $5 - 2$             | EXT INT[5:2]: external interrupts                                                                      |
|                                            | $1 - 0$             | MODE[1:0]: controls MCU program memory initialization modes:                                           |
|                                            |                     | $0$ – the MCU is in reset<br>1 – Programming both EEPROM and SRAM through mSPI                         |
|                                            |                     | 2 - Programming only SRAM only through mSPI                                                            |
|                                            |                     | 3 - Programming SRAM by reading the EEPROM                                                             |
|                                            |                     |                                                                                                    |
| 0x0003                                     | $15 - 8$            | <b>Reserved</b>                                                                                        |
|                                            | 7                   | TXD: The USART transmit output pin                                                                     |
| Reads MCU<br>status<br>signals (mSPI_REG3) | 6                   | PROGRAMMED: Status output signal; when is set, it indicates that programming                           |
| (read only)                                |                     | process is finished, and MCU executes instructions                                                     |
|                                            |                     |                                                                                                    |
|                                            | $5 - 4$             | <b>Reserved</b>                                                                                        |
|                                            | 3                   | READ_REQ: status signal; new 8-bit data (the register mSPI_REG5 content) is                            |
|                                            |                     | ready to be read through mSPI                                                                          |
|                                            |                     |                                                                                                    |
|                                            | $\overline{2}$      | WRITE REQ: status signal; a new data byte is waiting in the mSPI REG4 register                         |
|                                            |                     | to be transferred into MCU                                                                             |
|                                            | 1                   | FULL WRITE BUFF: indicates that INPUT 32-byte FIFO buffer is full, the MCU is                          |
|                                            |                     | not ready to receive data, and base band processor has to wait                                         |
|                                            |                     |                                                                                                    |
|                                            | 0                   | EMPTY WRITE BUFF: tells that INPUT 32-byte FIFO is empty                                               |
|                                            |                     |                                                                                                    |
| 0x0004                                     | $15 - 8$            | <b>Reserved</b>                                                                                        |
| Writes one byte of                         | $7 - 0$             | DTM[7:0]: output (byte) is fed to Data_to_MCU(7:0) input bus                                           |
| MCU<br>data<br>to                          |                     |                                                                                                    |
| (mSPI REG4)                                |                     |                                                                                                    |
| 0x0005                                     | $15 - 8$            | <b>Reserved</b>                                                                                        |
|                                            |                     |                                                                                                    |
| Reads data byte from                       | $7 - 0$             | DFM[7:0]: data (byte) received from bus Data from MCU(7:0)                                             |
| (mSPI_REG5)<br>MCU                         |                     |                                                                                                    |
| (read only)<br>0x0006                      | $15 - 1$            |                                                                                                    |
|                                            |                     | <b>Reserved</b>                                                                                        |
| Controls SPI switch                        | $\pmb{0}$           | SPISW CTRL: controls the SPI switch                                                                    |
| (mSPI_REG6)                                |                     | 0 - Transceiver is controlled by Base Band (default)                                                   |
|                                            |                     | 1 - Transceiver is controlled by MCU                                                                   |
|                                            |                     |                                                                                                    |

Table 23: mSPI configuration memory

## **2.23 DC Calibration Configuration Memory**

The block diagrams of the DC calibration modules are shown in [Figure 28.](#page-100-0) The tables in this chapter describes control registers of DC calibration modules.

| Address (15 bits) | Bits     | Description                                                                                                    |
|-------------------|----------|----------------------------------------------------------------------------------------------------|
| 0x05C0            | 15       | DCMODE: Control for the DC offset calibration mode.<br>0 - Manual. In this mode, receiver DC offset can be changed manualy by<br>using registers 0x010D[6] and 0x010E[13:0] (default)<br>1 – Automatic. In this mode, receiver and transmitter DC offset DACs and<br>comparators are controlled from addresses 0x05C0-0x05CC. Individual<br>automatic DC offset calibration routines can be started with control<br>located in register 0x05C1[7:0]. |
|                   | $14 - 8$ | <b>Reserved</b>                                                                                                    |
|                   | 7        | PD_DCDAC_RXB. Power down control for receiver channel B DC offset cancelation<br>DAC:<br>$0 -$ block active                                                                                                    |
|                   | 6        | $1 -$ block powered down (default)<br>PD DCDAC RXA. Power down control for receiver channel A DC offset cancelation<br>DAC:                                                                                                    |
|                   | 5        | $0$ – block active<br>$1 -$ block powered down (default)<br>PD DCDAC TXB. Power down control for transmiter channel B DC offset<br>cancelation DAC:                                                                                                    |
|                   | 4        | $0 -$ block active<br>$1 -$ block powered down (default)<br>PD DCDAC TXA. Power down control for transmitter channel A DC offset<br>cancelation DAC:                                                                                                    |
|                   | 3        | $0$ – block active<br>$1 -$ block powered down (default)<br>PD DCCMP RXB. Power down control for receiver channel B comparator, used in<br>automatic DC offset calibration routine:<br>$0 -$ block active                                                                                                    |
|                   | 2        | $1 -$ block powered down (default)<br>PD DCCMP RXA. Power down control for receiver channel A comparator, used in<br>automatic DC offset calibration routine:<br>$0 -$ block active                                                                                                    |
|                   | 1        | $1 -$ block powered down (default)<br>PD DCCMP TXB. Power down control for transmitter channel B comparator, used<br>in automatic DC offset calibration routine:                                                                                                    |
|                   | $\Omega$ | $0$ – block active<br>$1 -$ block powered down (default)<br>PD DCCMP TXA. Power down control for transmitter channel A comparator, used<br>in automatic DC offset calibration routine:<br>$0 -$ block active<br>$1 -$ block powered down (default)                                                                                                    |
|                   |          | Default: 00000000 11111111                                                                                                    |

Table 24: DC calibration configuration memory

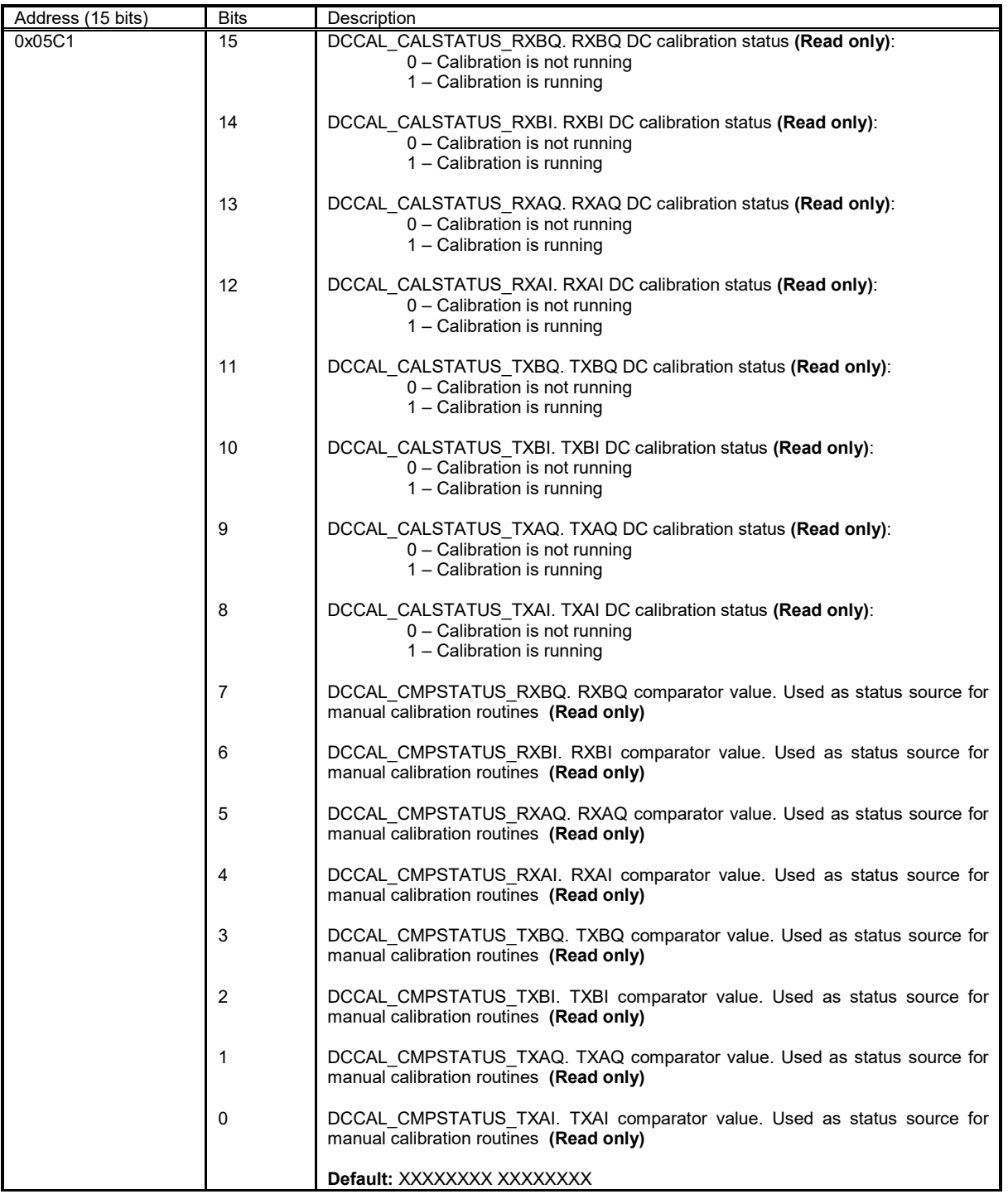

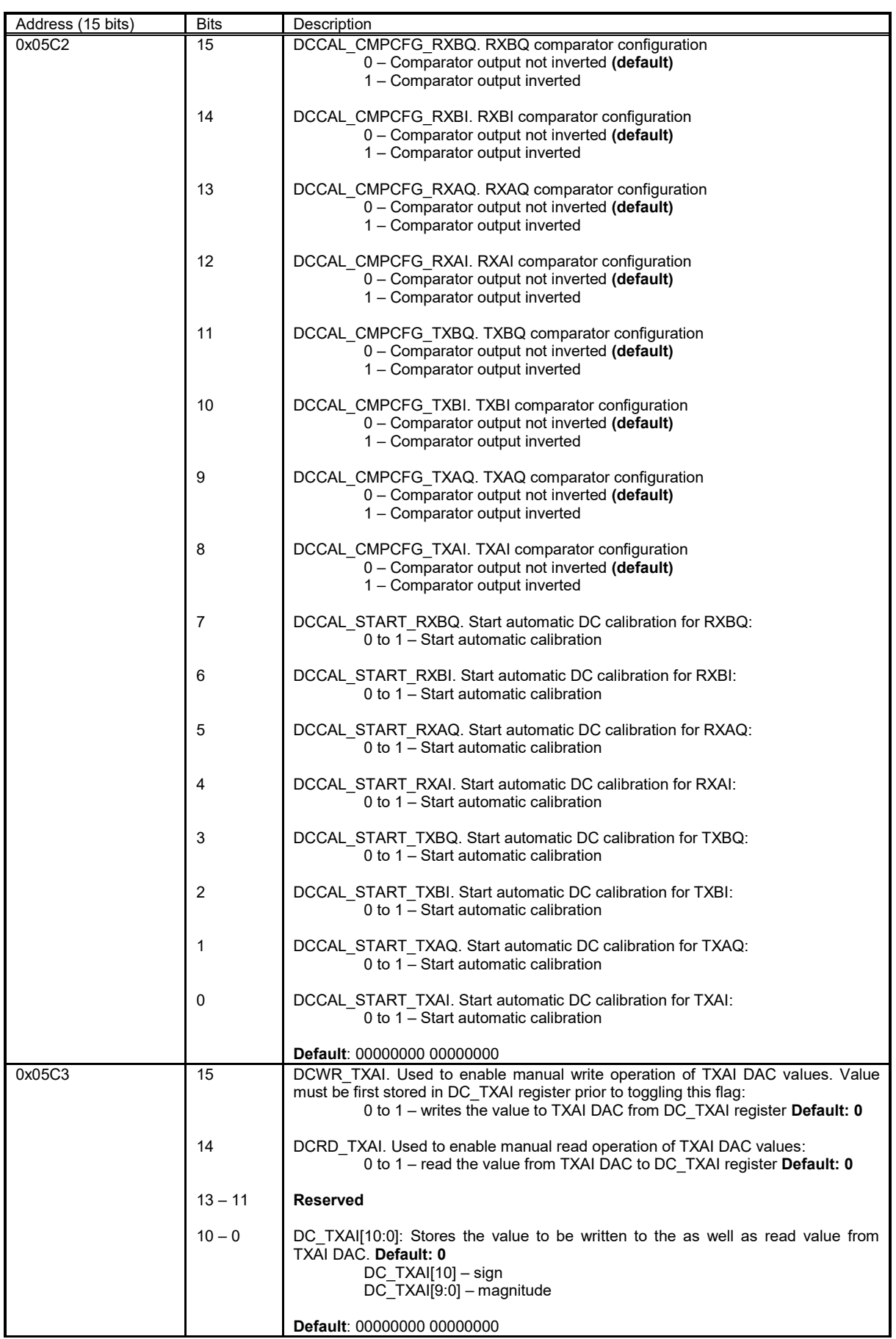

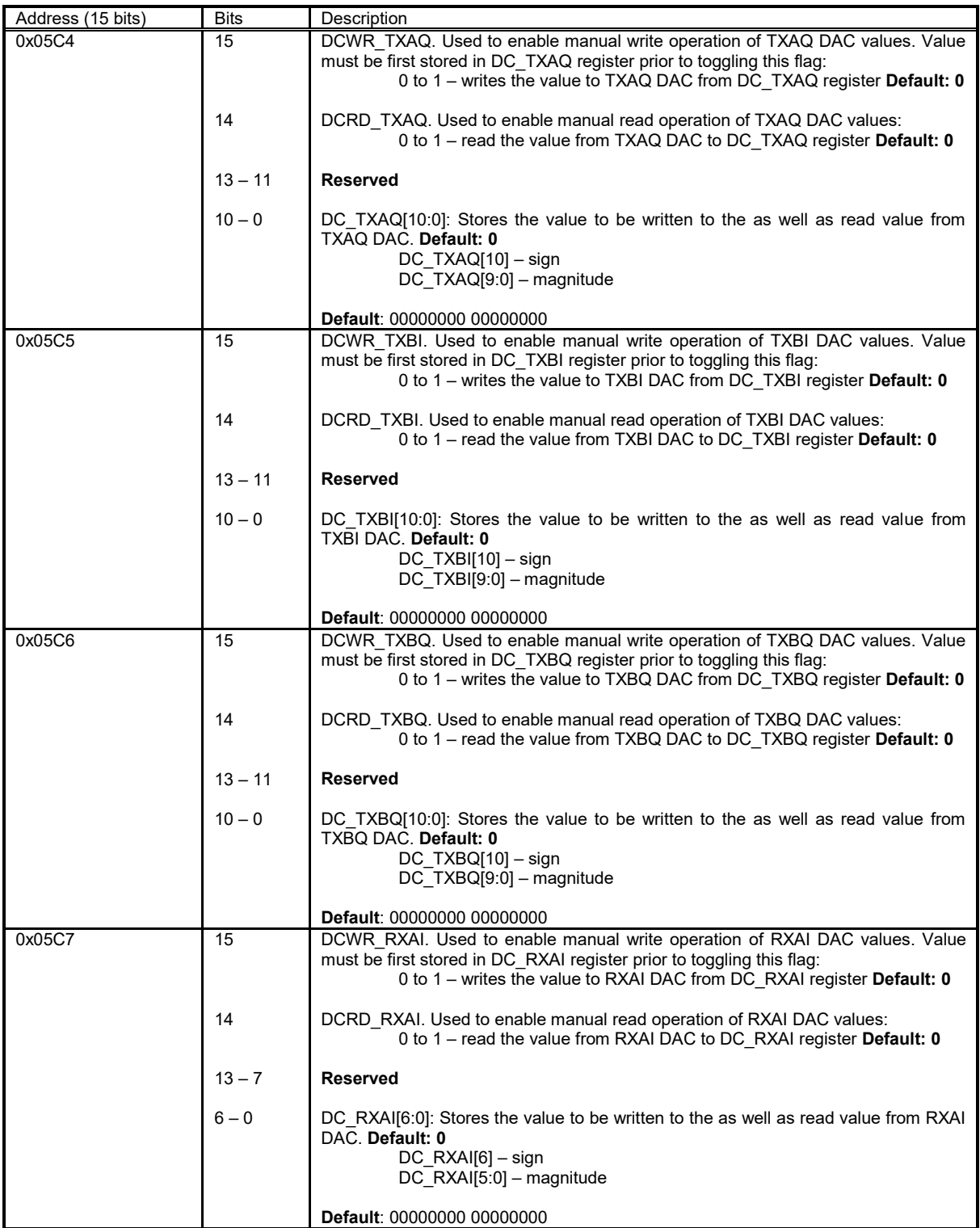
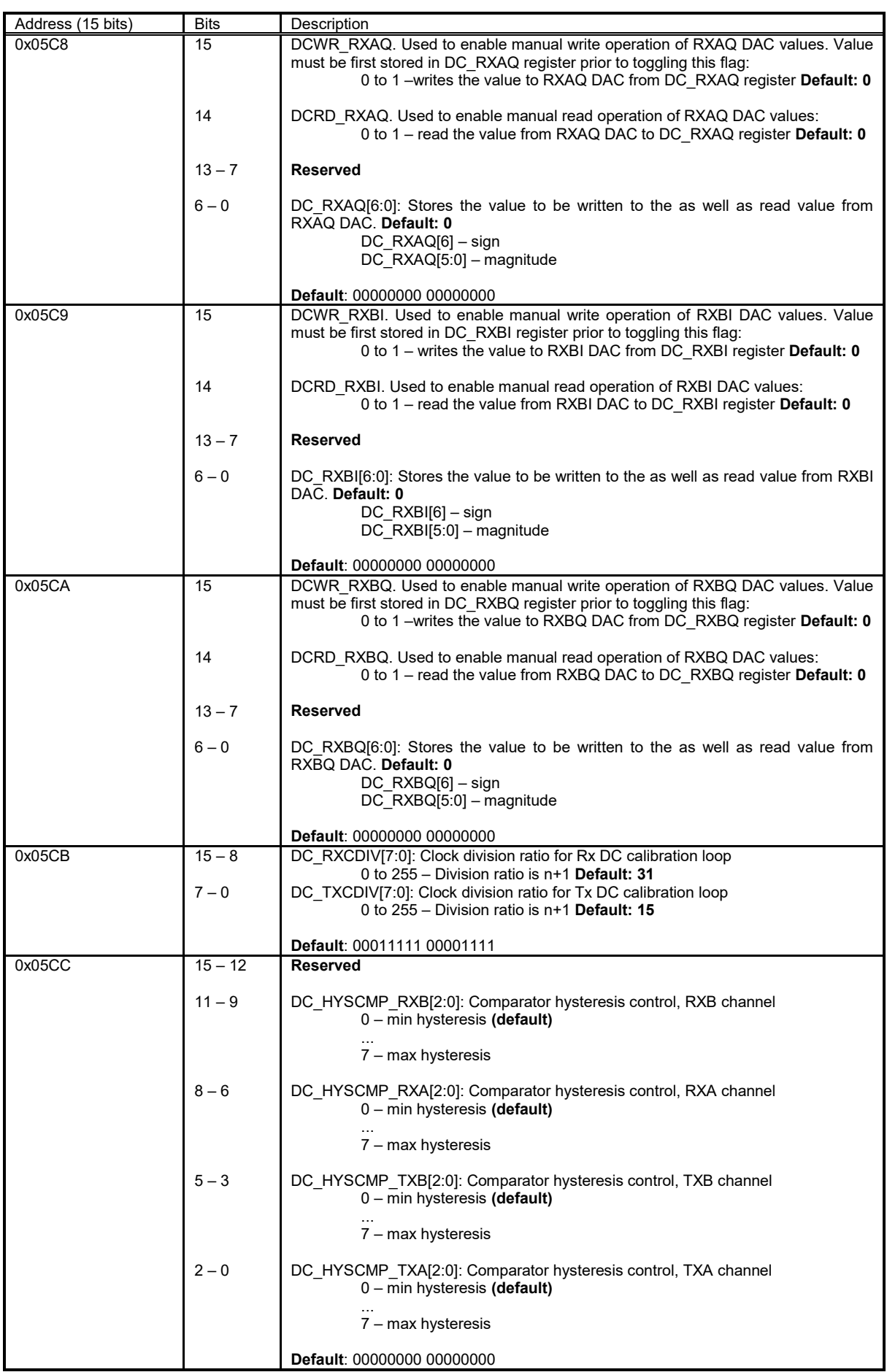

#### **2.24 RSSI, PDET and TEMP measurement Configuration Memory**

The block diagrams of the analogue RSSI, power detector and temperature measurement modules are shown in [Figure 29.](#page-101-0) The tables in this chapter describes control registers of RSSI, power detector and temperature measurement modules.

| Address (15 bits) | o<br><b>Bits</b> | Description                                                                                                    |
|-------------------|------------------|----------------------------------------------------------------------------------------------------|
| 0x0600            | $15 - 8$         | MEASR CLKDIV[7:0]: Clock division ratio for measurement loop<br>0 to 255 - Division ratio is n+1 Default: 15                                                                   |
|                   | $7 - 2$          | <b>Reserved</b>                                                                                                    |
|                   | 1                | MEASR MODE: Operation mode. Automatic mode constantly refreshes the<br>measured values. Manual mode is used for testing purposes.<br>$0$ – automatic (default)<br>$1 -$ manual |
|                   | 0                | MEASR PD: Power down the measurement modules.<br>0 - blocks active, measurement enabled<br>1 - blocks powered down, measurement disabled (default)                             |
|                   |                  | Default: 00001111 00000001                                                                                                    |
| 0x0601            | $15 - 6$         | <b>Reserved</b>                                                                                                    |
|                   | 5                | MEASR CMPSTATUS TREF. Temperature Reference comparator value. (Read<br>only)                                                                                                   |
|                   | 4                | MEASR_CMPSTATUS_TPTAT. Temperature VPTAT comparator value. (Read<br>only)                                                                                                    |
|                   | 3                | MEASR CMPSTATUS RSSI2. Channel B analog RSSI (in RX W path) comparator<br>value. (Read only)                                                                                   |
|                   | $\overline{2}$   | MEASR CMPSTATUS RSSI1. Channel A analog RSSI (in RX W path) comparator<br>value. (Read only)                                                                                   |
|                   | 1                | MEASR CMPSTATUS PDET2. Channel B analog peak detector (in active TX path)<br>comparator value. (Read only)                                                                     |
|                   | 0                | MEASR CMPSTATUS PDET1. Channel A analog peak detector (in active TX path)<br>comparator value. (Read only)                                                                     |
|                   |                  | Default: 00000000 00XXXXXX                                                                                                    |

Table 25 RSSI configuration memory

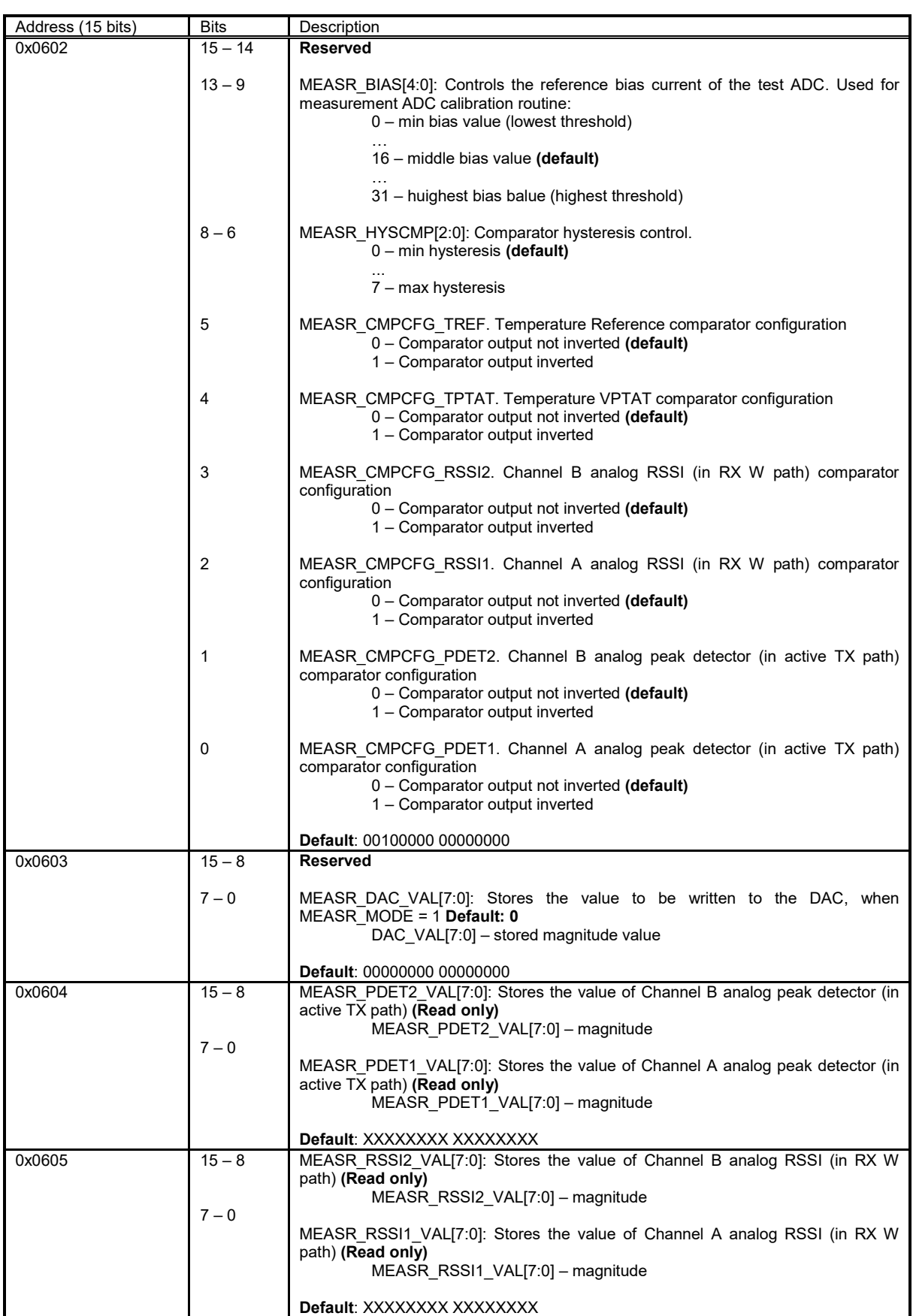

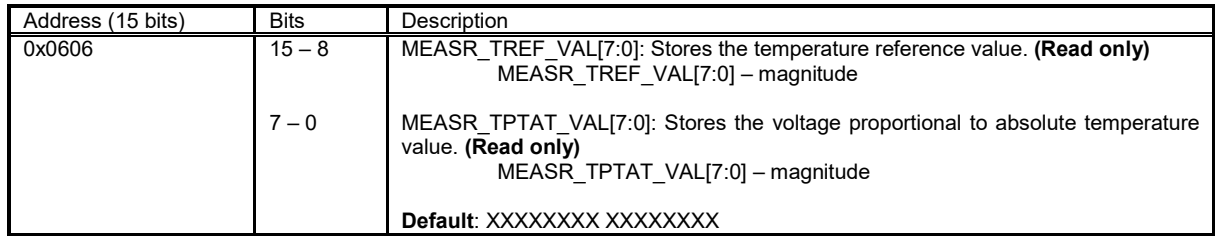

#### **2.25 Analog RSSI Calibration Configuration Memory**

The block diagram of the analog RSSI calibration module is as shown in [Figure 5](#page-79-0) and [Figure](#page-80-0)  [6.](#page-80-0) The tables in this chapter describes control registers of analog RSSI Calibration modules.

Table 26 RSSI configuration memory

| Address (15 bits) | <b>Bits</b> | Description                                                                                                    |
|-------------------|-------------|----------------------------------------------------------------------------------------------------|
| 0x0640            | 15          | ARSSI CMPSTATUS (1, 2): Status of analog RSSI comparator (Read Only)                                                                                                    |
|                   | $14 - 7$    | <b>Reserved</b>                                                                                                    |
|                   | $8 - 4$     | ARSSI RSEL (1, 2)[4:0]: Reference voltage for the RSSI output comparator.<br>Voltage range: $0 - 800$ mV; $31 - 250$ mV (approx. values). Default: 10. Step size:<br>0 to $4 - 50$ mV;<br>5 to $12 - 21.5$ mV;<br>13 to $31 - 10$ mV. |
|                   | $3 - 1$     | ARSSI HYSCMP (1, 2)[2:0]: Comparator hysteresis control for analog RSSI<br>comparator.<br>$0$ – min hysteresis (default)<br>$7 - max$ hysteresis                                                                                      |
|                   | 0           | ARSSI PD (1, 2): Power down modules for analog RSSI calibration circuits.<br>$0 -$ blocks active<br>$1 -$ blocks powered down (default)                                                                                               |
|                   |             | Default: 00000000 10100001                                                                                                    |
| 0x0641            | $15 - 14$   | <b>Reserved</b>                                                                                                    |
|                   | $13 - 7$    | ARSSI DCO2 (1, 2)[6:0]: Value of analog RSSI offset DAC2. Default: 32.<br>ARSSI DCO2[6] - sign<br>ARSSI DCO2[5:0] - magnitude                                                                                                    |
|                   | $6 - 0$     | ARSSI DCO1 (1, 2)[6:0]: Value of analog RSSI offset DAC1. Default: 32.<br>ARSSI DCO1[6] - sign<br>ARSSI DCO1[5:0] - magnitude                                                                                                    |
|                   |             | <b>Default: 00100000 01000000</b>                                                                                                    |

# **Appendix 1**

## **SPI Procedures**

#### **A1.1 SPI READ/WRITE Pseudo Code**

```
//----------------------------------------------------------------------------
// Write command, SPI module address, register address
// Read data
//----------------------------------------------------------------------------
void SPI_Read(unsigned int COMMAND)
{
       unsigned int DATA; //We will read data there
       //Write Command and Address (MSB First)
//First 1 bit (MSB) = Command
//Next 15 (LSBs) bits = Register Address
       for(int i=15; i>=0; i--)
       {
               if(i'th bit in COMMAND is '1')
               {
                      Set Data Output line to '1';
               }
               else
               {
                      Set Data Output line to '0';
               };
               Apply Rising and Falling CLK signal edges to CLK line;
       };
       //Read Data (MSB First)
       //Note: At this point we have data MSB valid from the chip.
       for(int i=15; i>=0; i--)
       {
               if(there is '1' at the Data Input Line)
               {
                      Set i'th bit in DATA '1';
               }
               else
               {
                      Set i'th bit in DATA '0';
               };
               Apply Rising and Falling CLK signal edges to CLK line;
       };
};
```

```
//----------------------------------------------------------------------------
// Write data to the chip:
// First byte: Command, SPI module address, register address
// Second byte: Data
//----------------------------------------------------------------------------
void SPI_Write(unsigned int COMMAND, unsigned int DATA)
{
       //Write Command, Address
       for(int i=15; i>=0; i--)
       {
               if(i'th bit in COMMAND is '1')
               {
                      Set Data Output line to '1';
               }
               else
               \left\{ \right.Set Data Output line to '0';
               };
               Apply Rising and Falling CLK signal edges to CLK line;
       };
       //Write Data
       for(int i=15; i>=0; i--)
       {
               if(i'th bit in DATA is '1')
               {
                      Set Data Output line to '1';
               }
               else
               {
                     Set Data Output line to '0';
               };
              Apply Rising and Falling CLK signal edges to CLK line;
       };
};
```
# **Appendix 2**

**Control Block Diagrams**

#### **A2.1 RFE Control Diagrams**

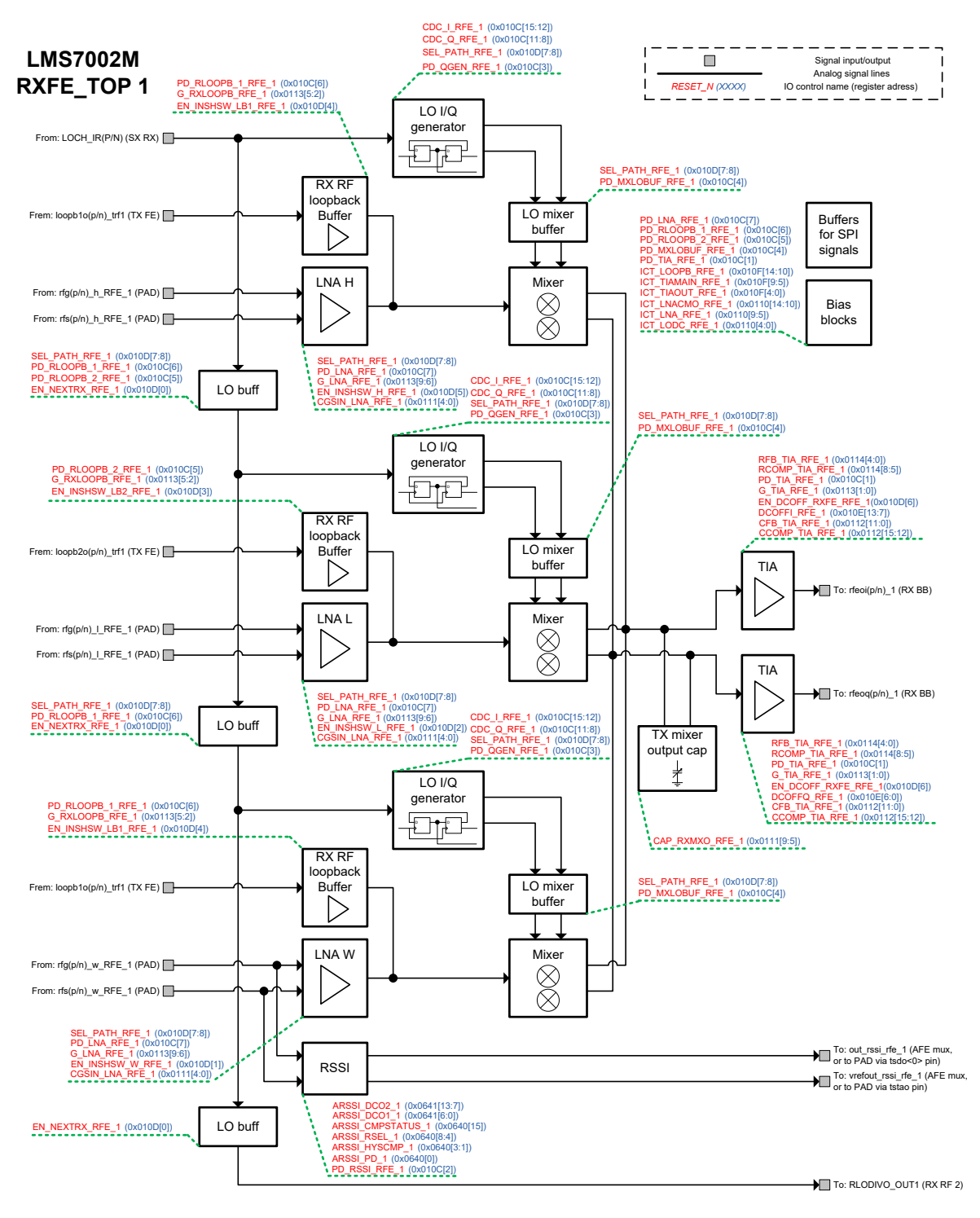

<span id="page-79-0"></span>Figure 5 RFE1 control structure

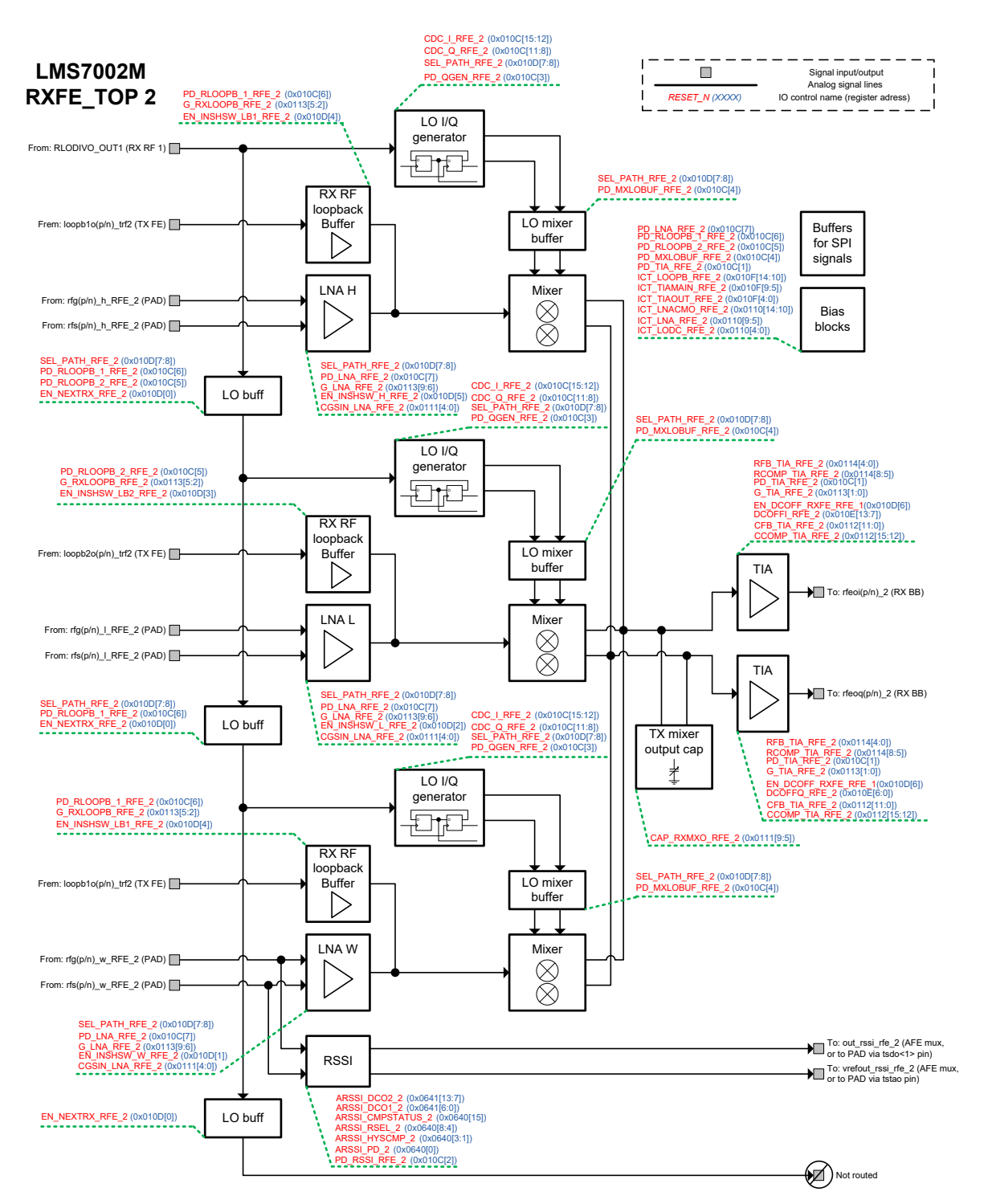

<span id="page-80-0"></span>Figure 6 RFE2 control structure

#### **A2.2 RBB Control Diagrams**

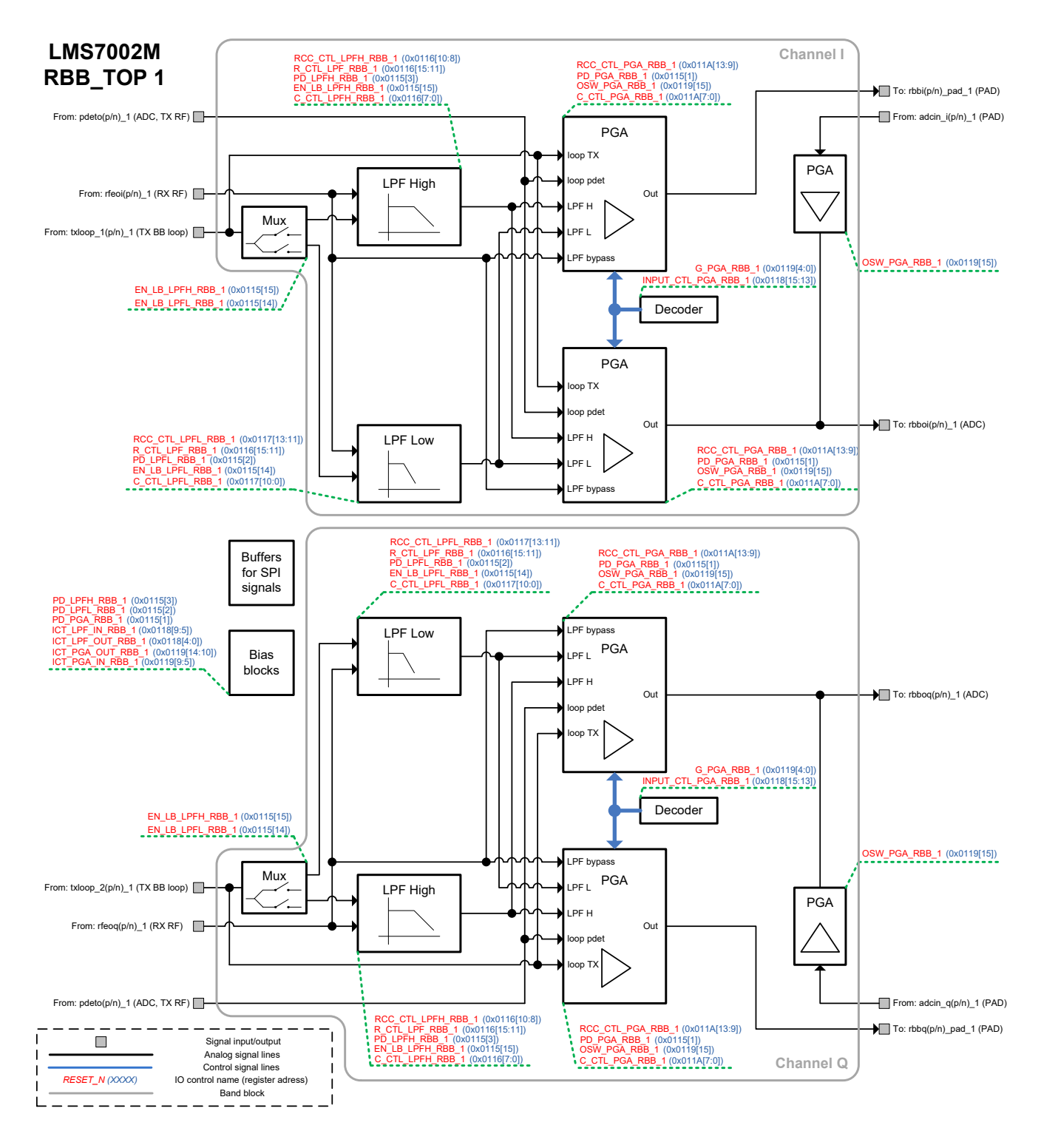

Figure 7 RBB1 control structure

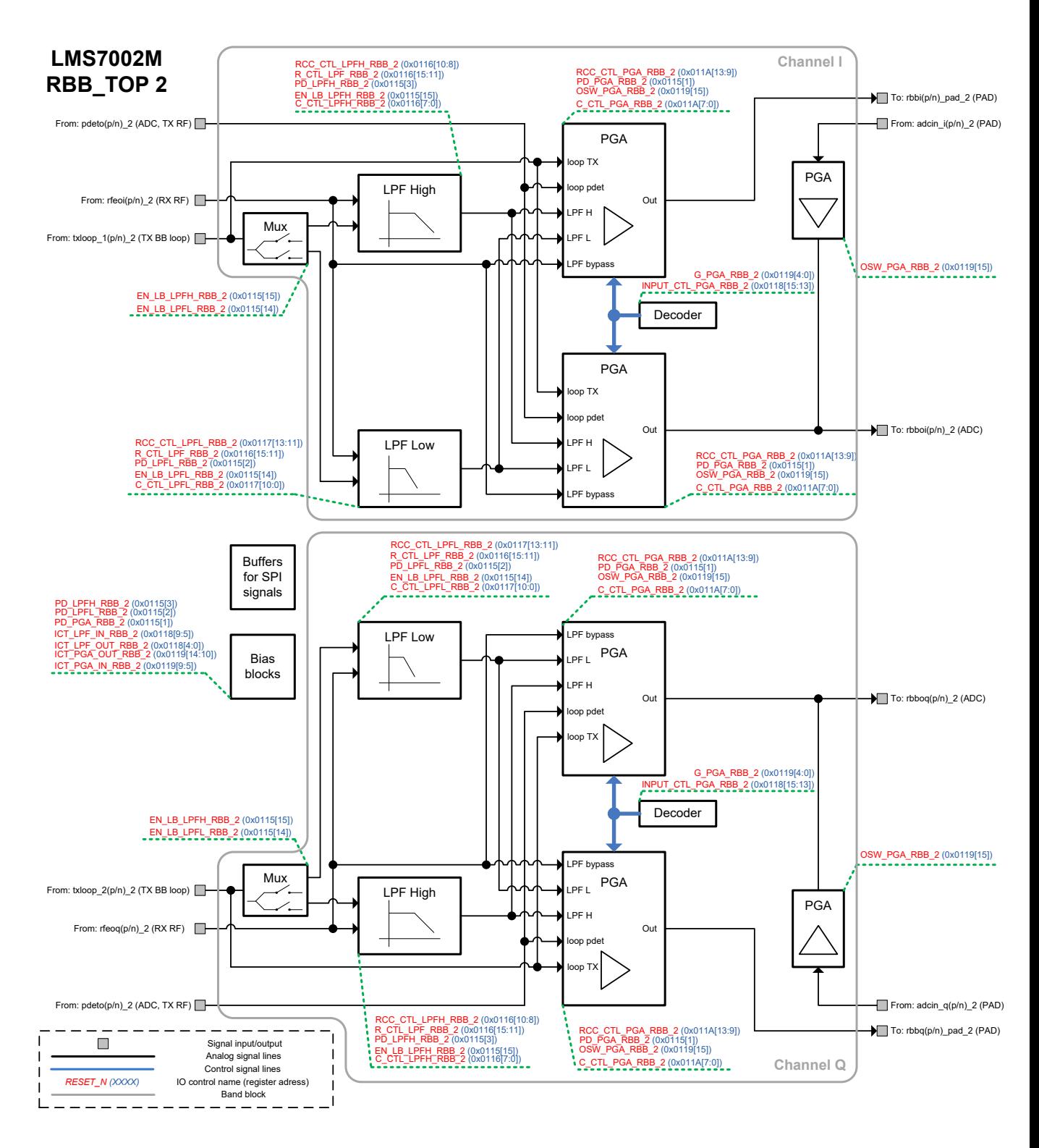

Figure 8 RBB2 control structure

#### **A2.3 TRF Control Diagrams**

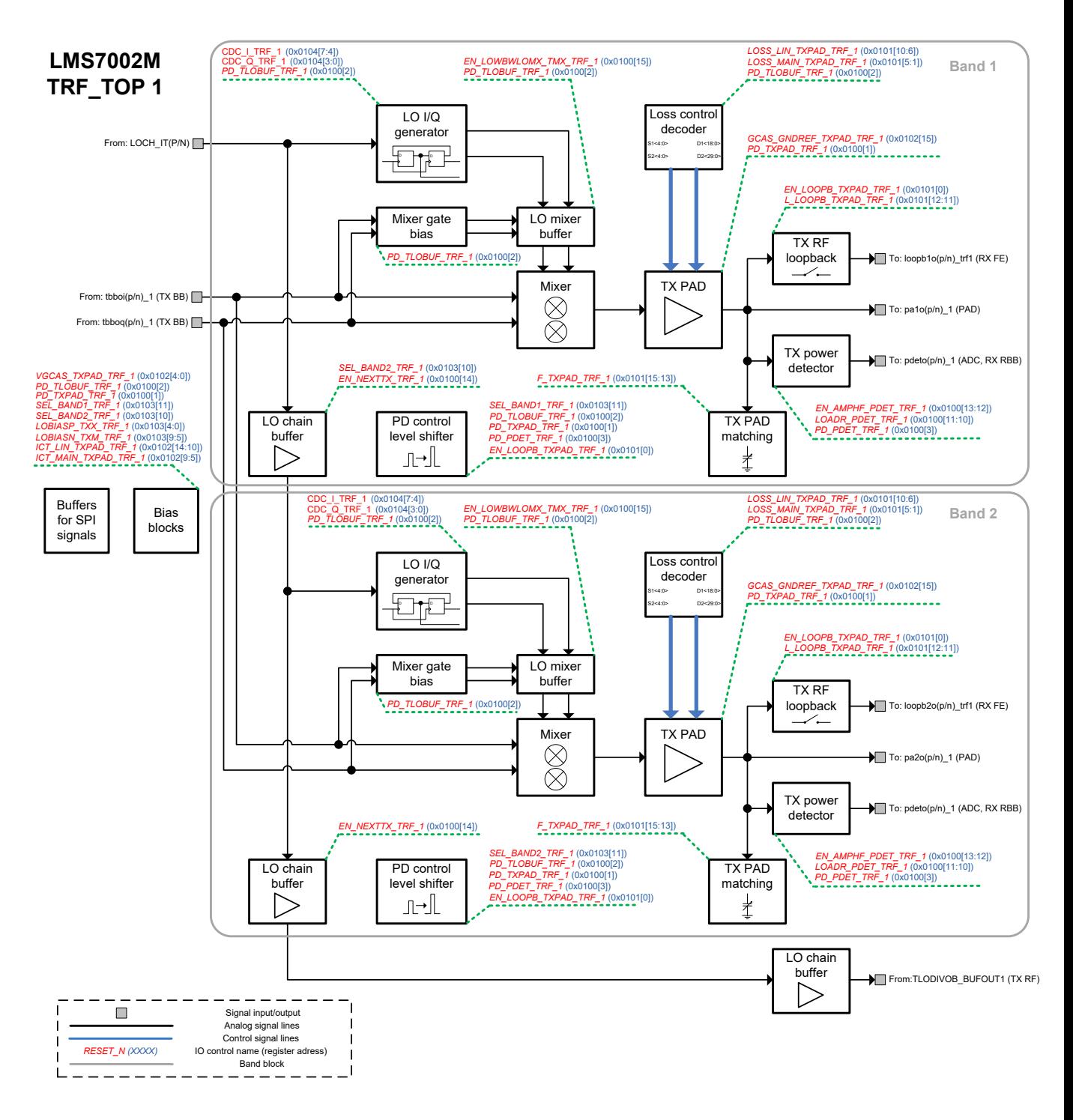

Figure 9 TRF1 control structure

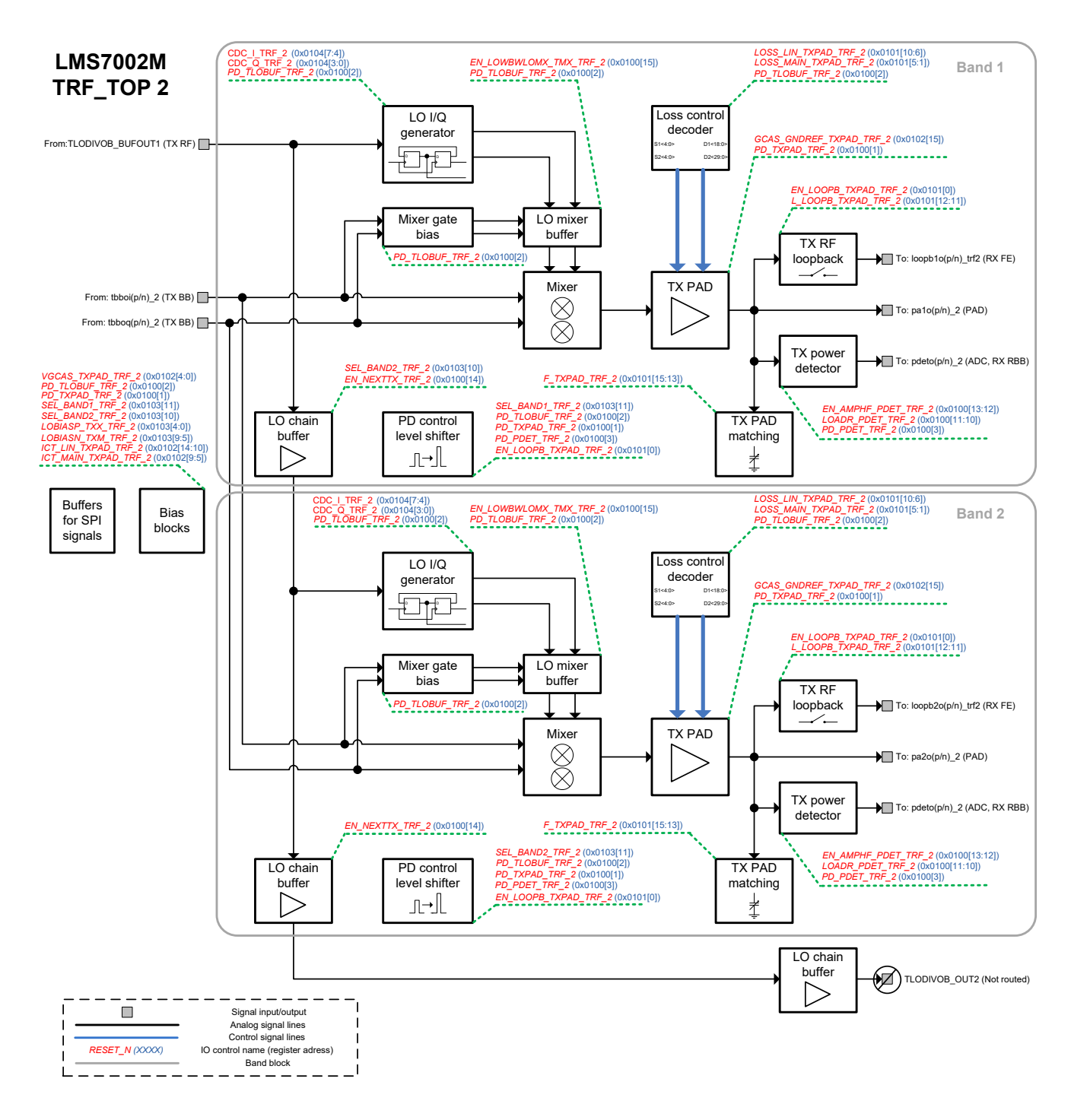

Figure 10 TRF1 control structure

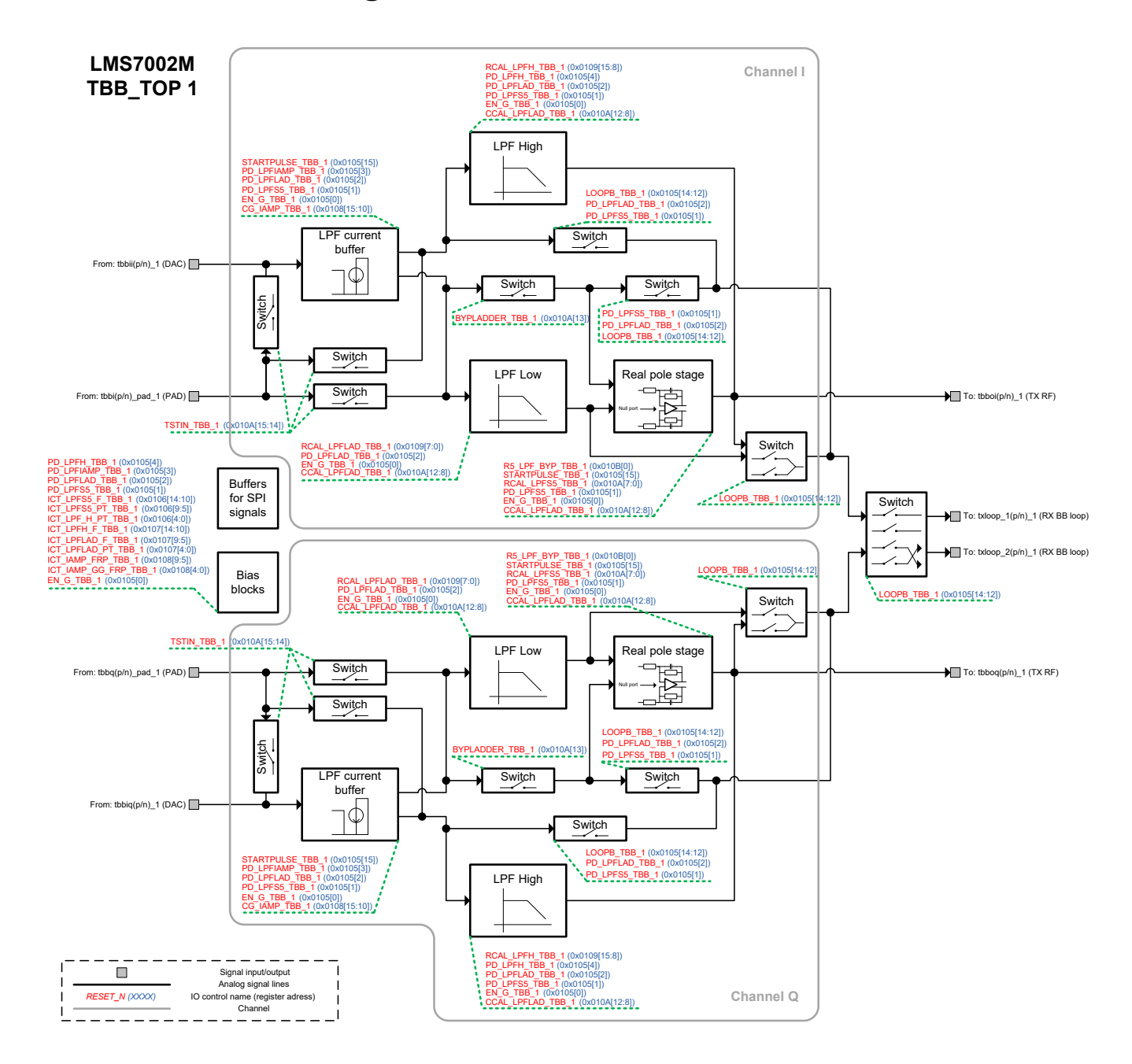

#### **A2.4 TBB Control Diagrams**

Figure 11 TBB1 control structure

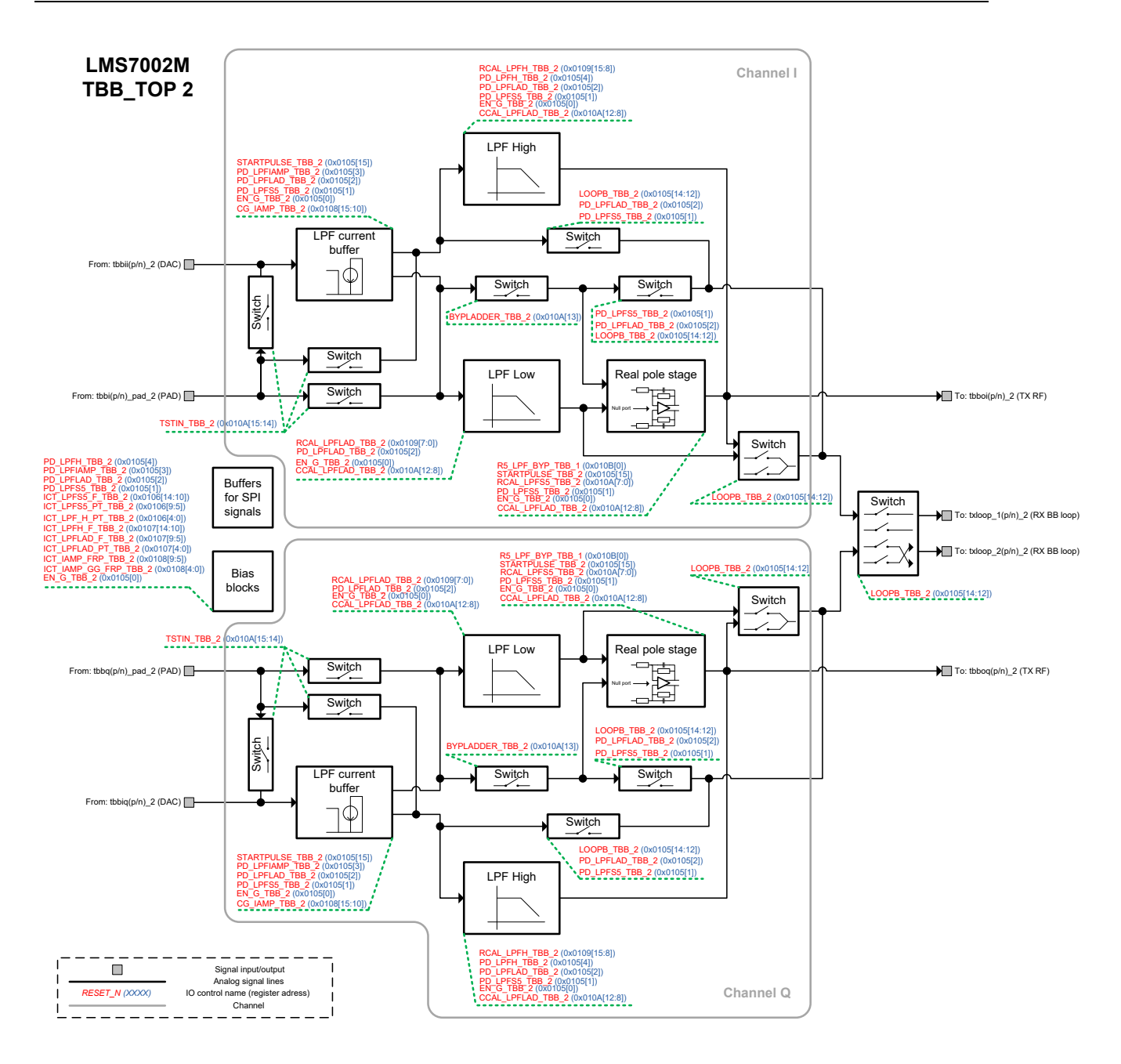

Figure 12 TBB2 control structure

#### **A2.5 AFE Control Diagram**

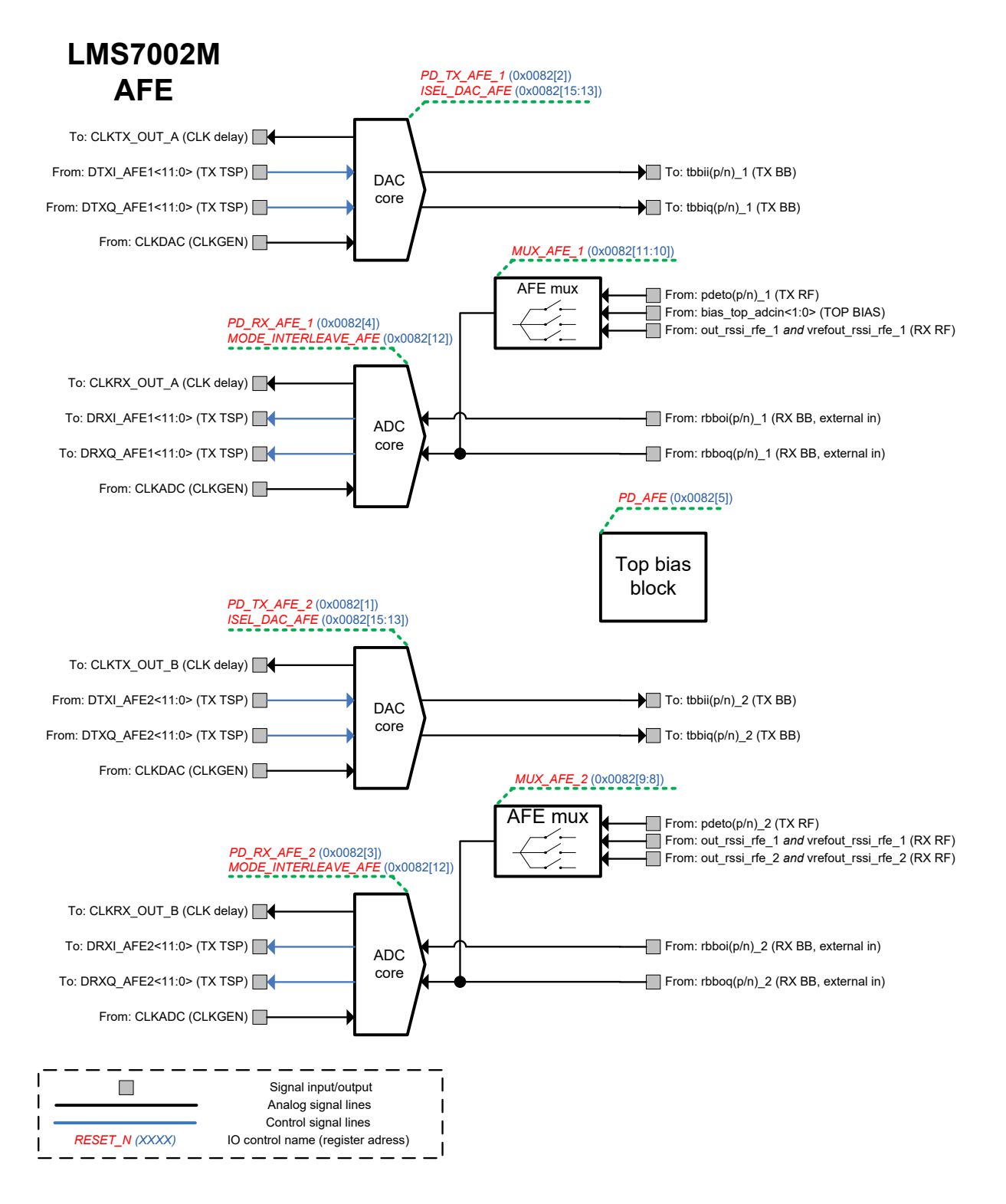

Figure 13 AFE control structure

#### **A2.6 BIAS Control Diagram**

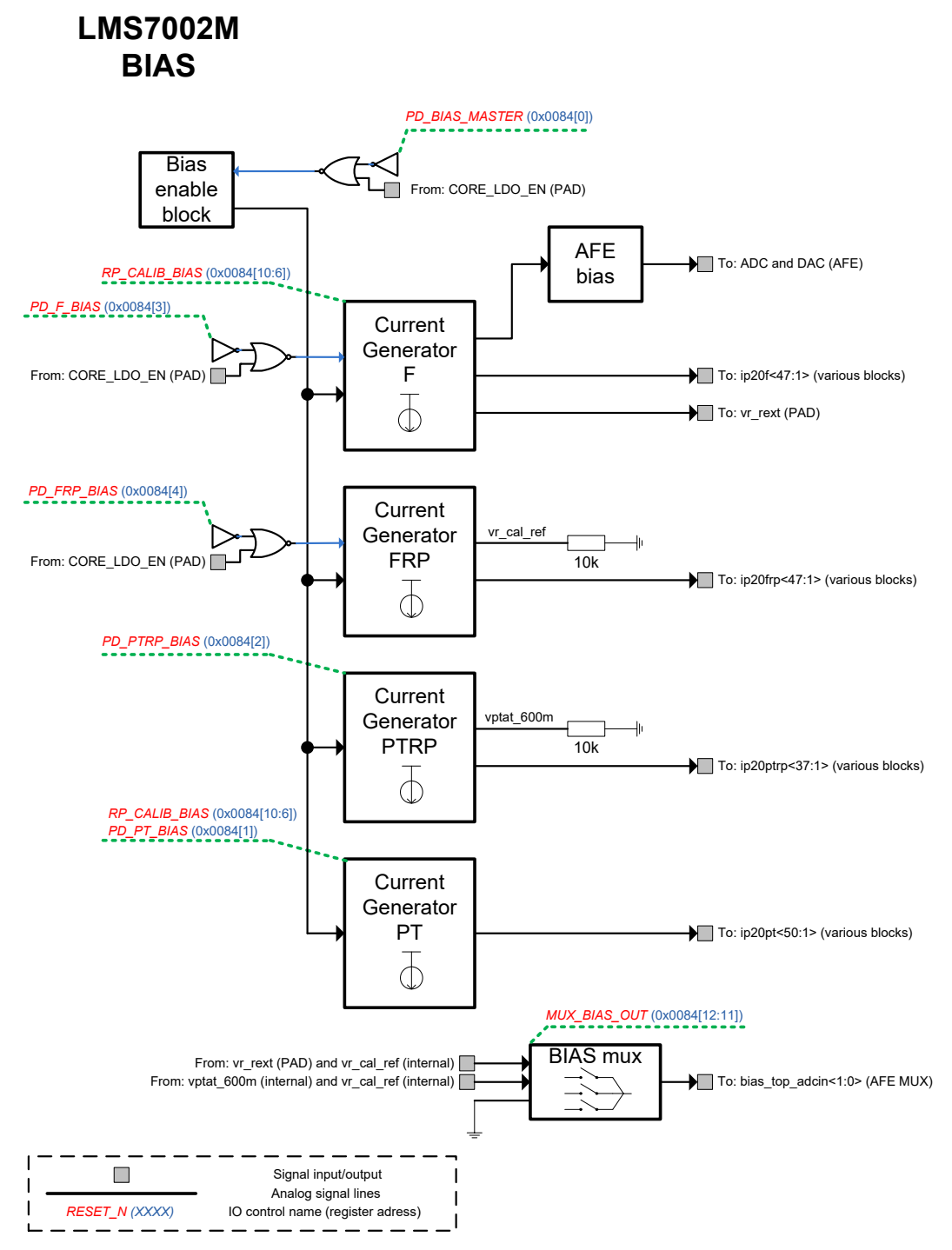

Figure 14 BIAS control structure

#### **A2.7 SXR and SXT Control Diagrams**

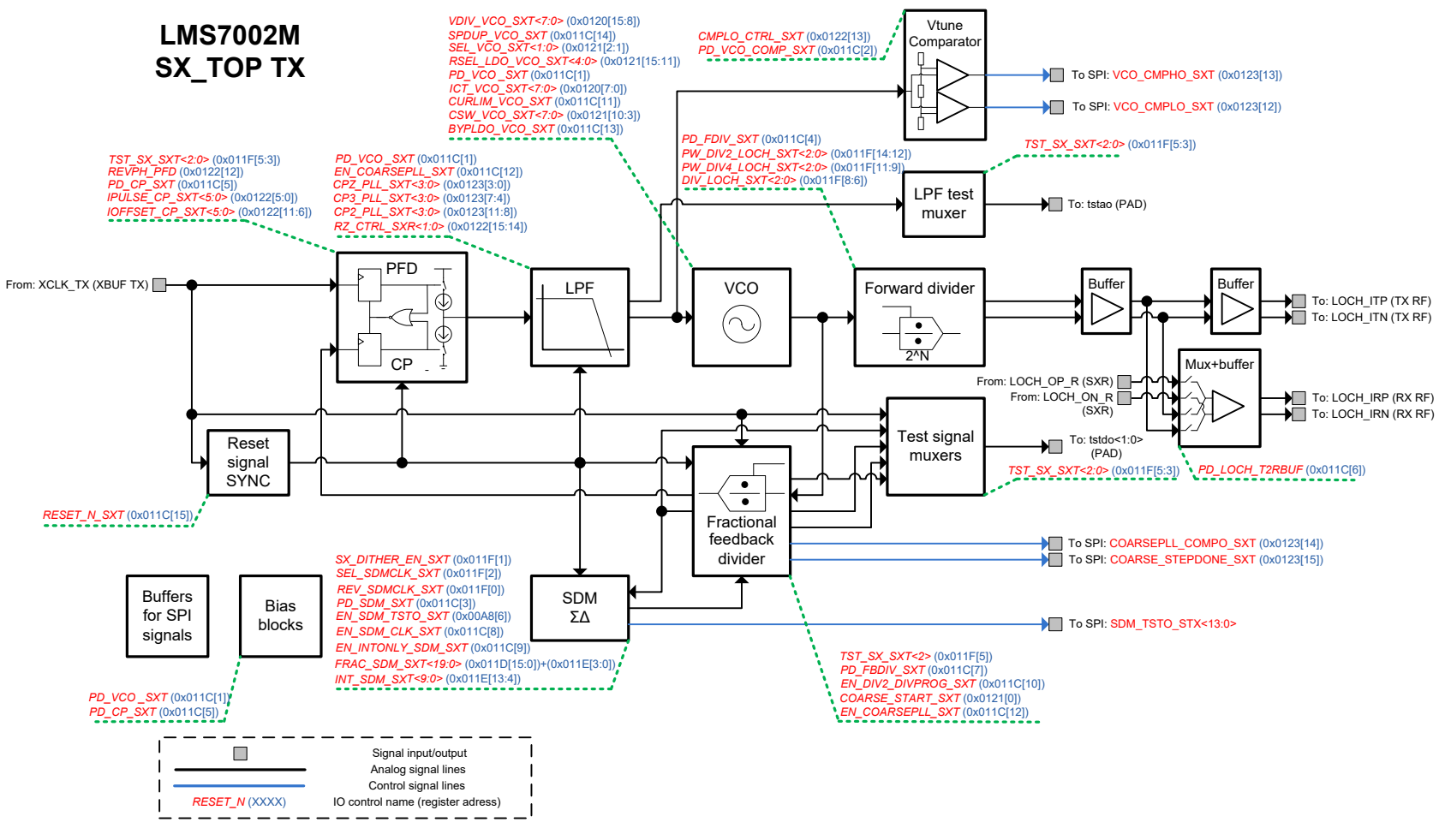

Figure 15 SXT control structure

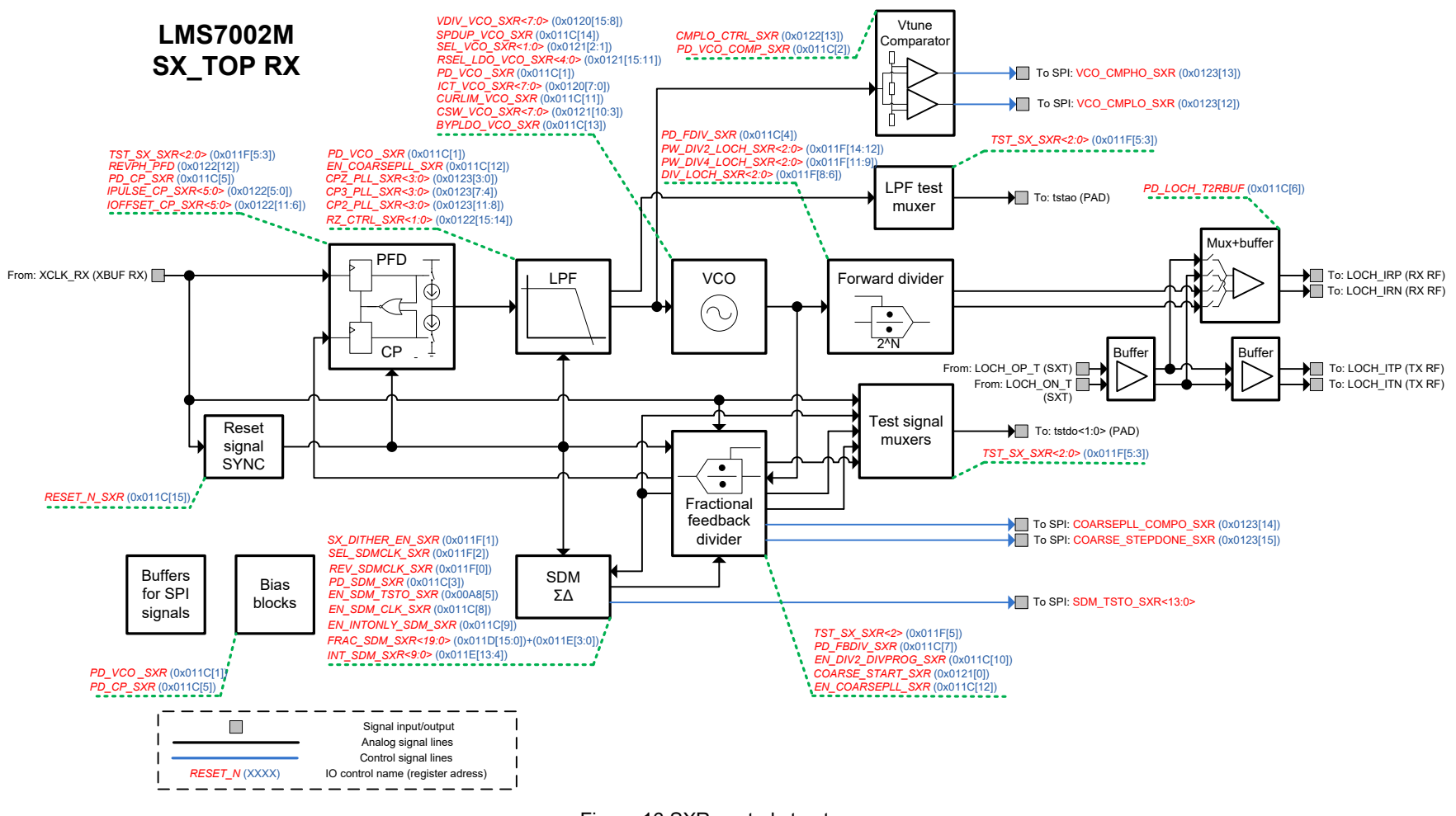

Figure 16 SXR control structure

#### **A2.8 CGEN Control Diagram**

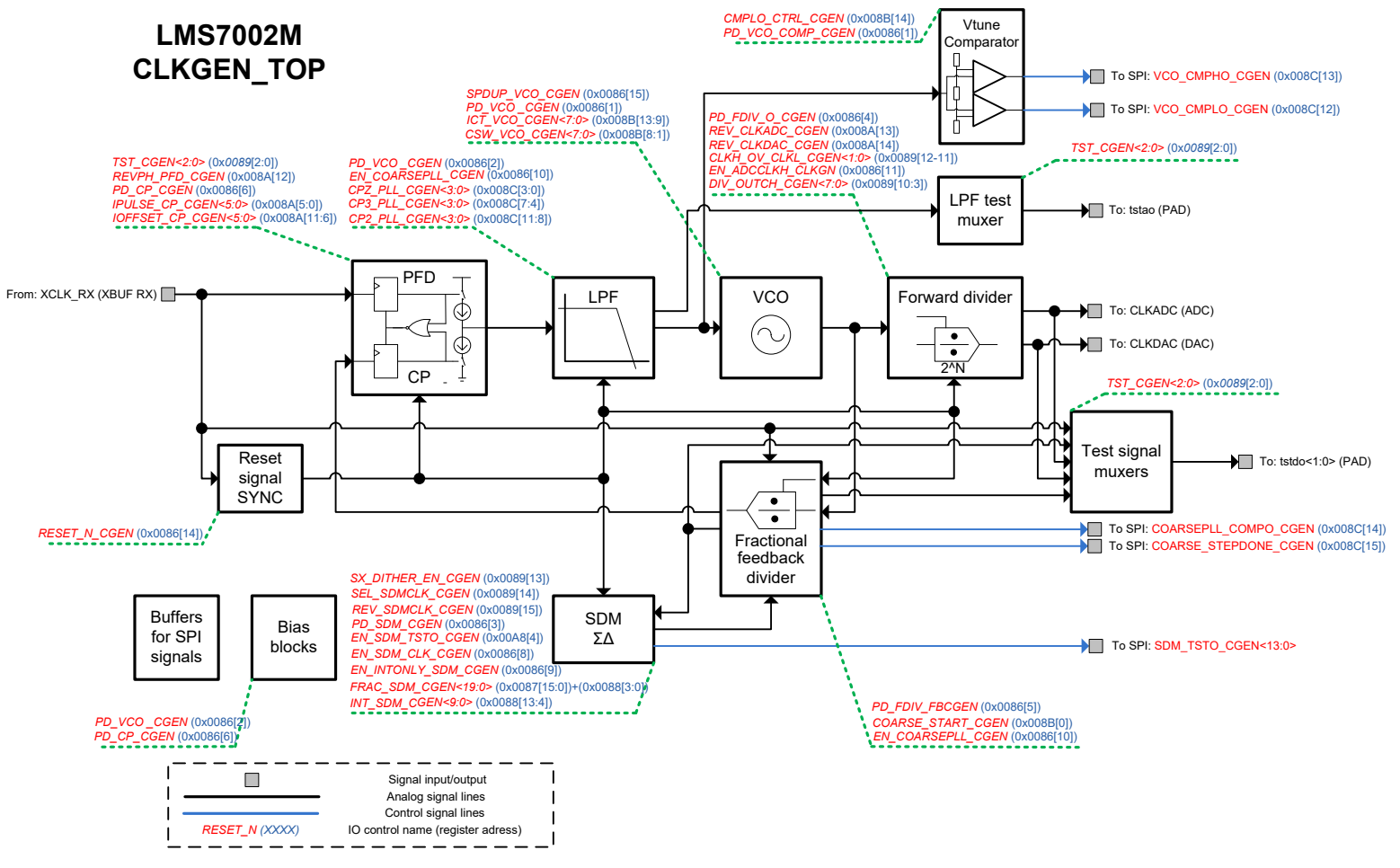

Figure 17 CGEN control structure

#### **A2.9 XBUF Control Diagram**

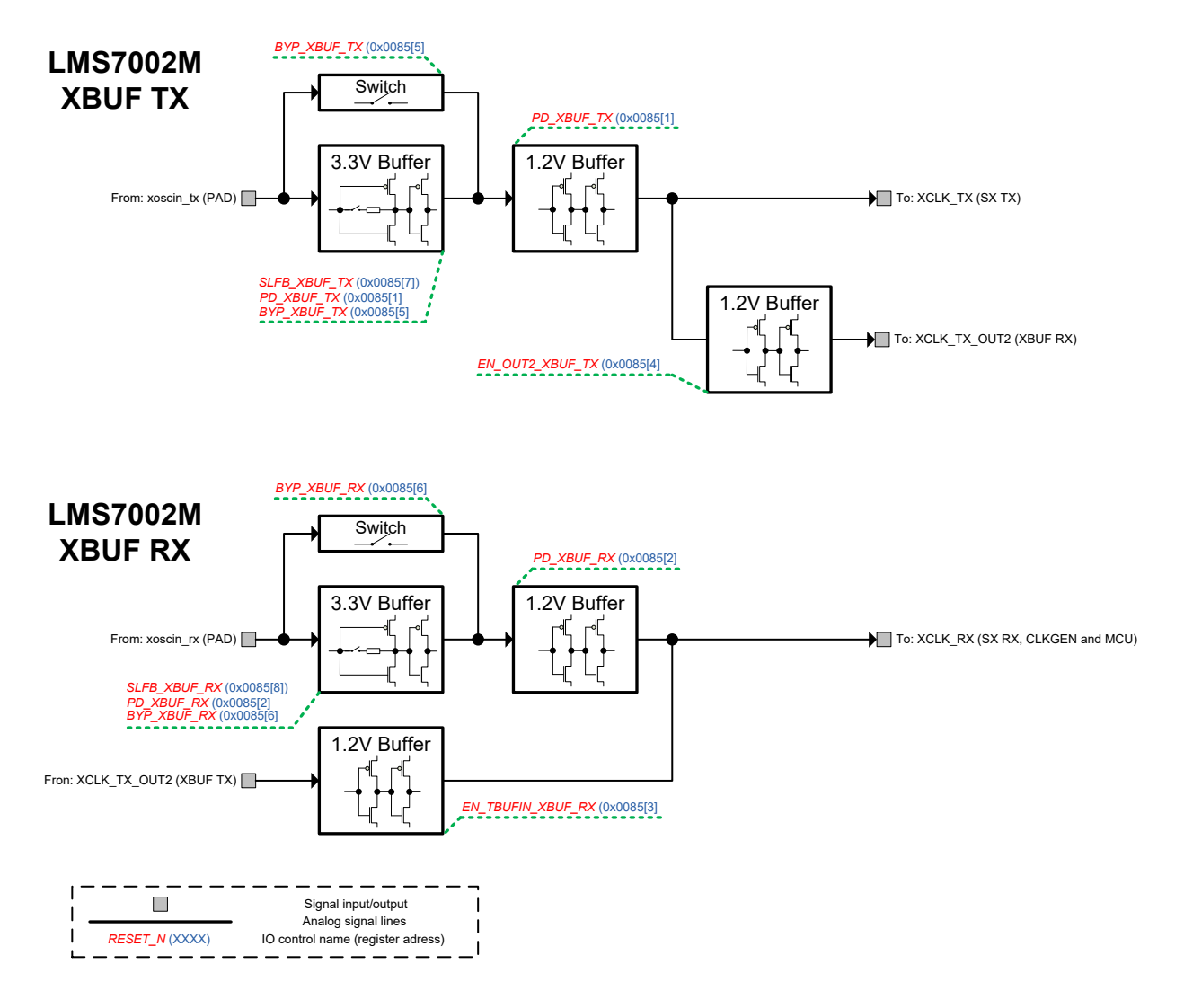

Figure 18 XBUF control structure

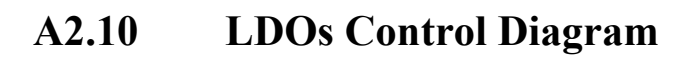

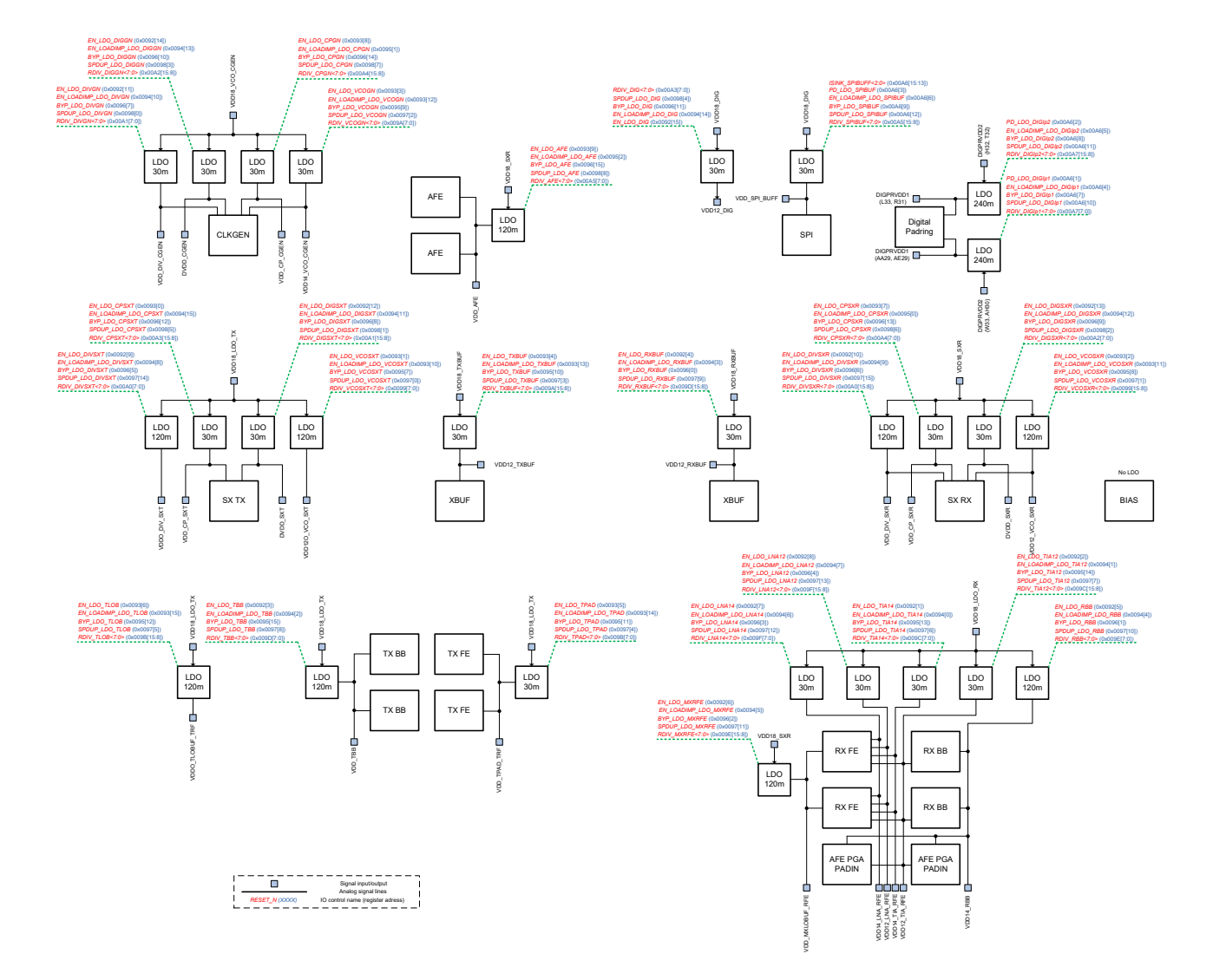

Figure 19 Control structure of LDOs

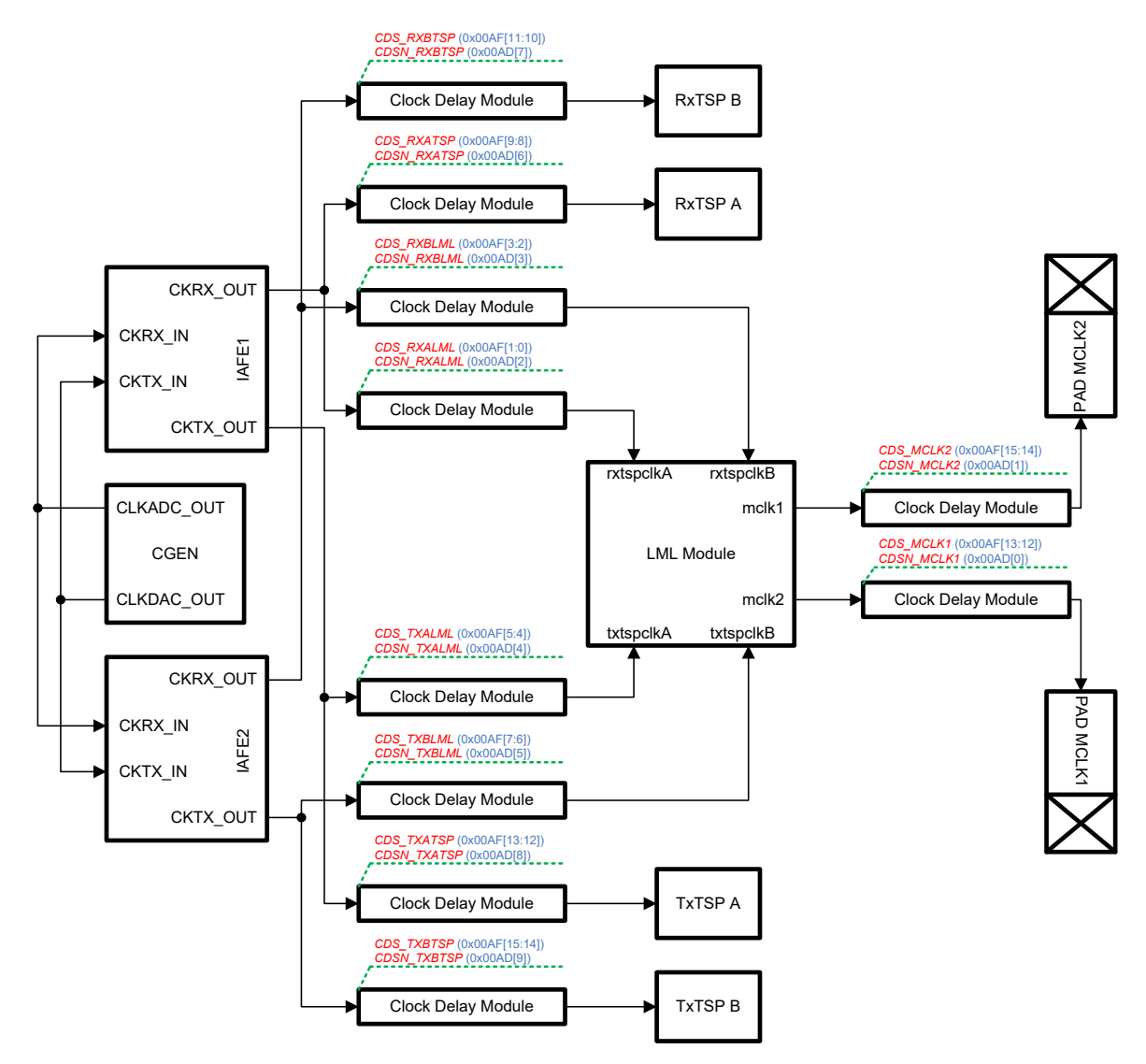

### **A2.11 CDS Control Diagram**

Figure 20 CDS control structure

#### **A2.12 IO Cell Control Diagram**

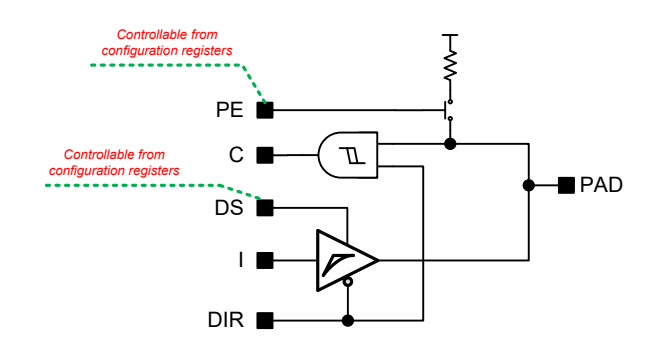

Figure 21 IO cell and controllable parameters

#### **A2.13 TxTSP(A/B) Control Diagram**

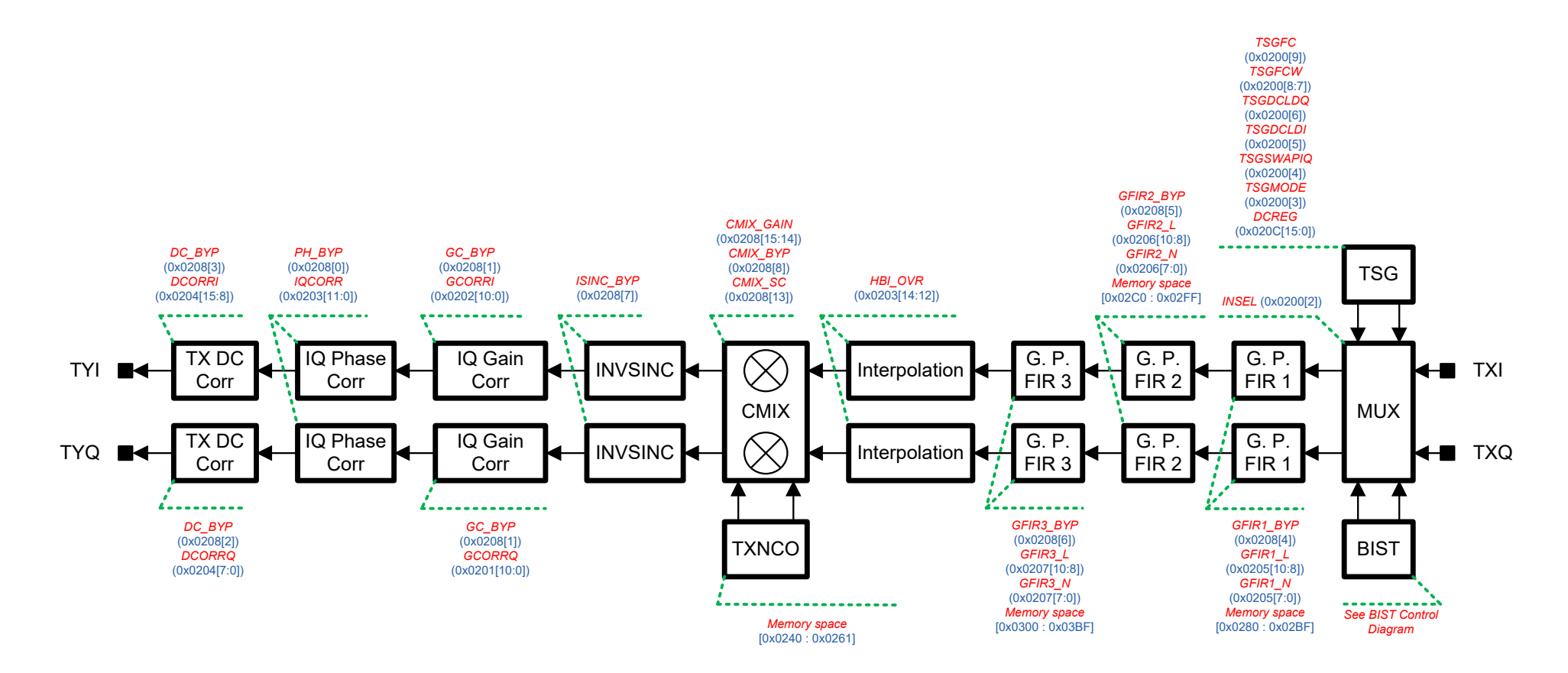

Figure 22 TxTSP(A/B) control structure

#### **A2.14 RxTSP(A/B) Control Diagram**

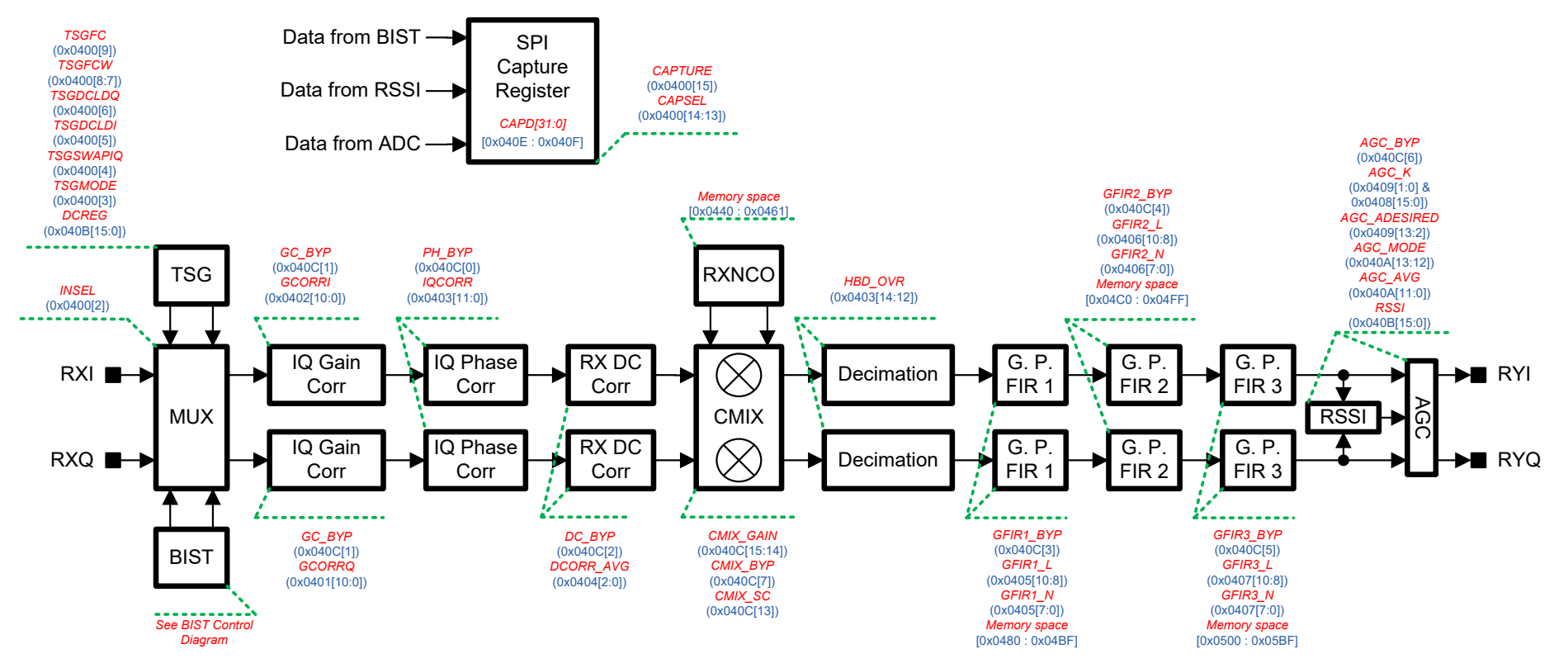

Figure 23 RxTSP(A/B) control structure

#### **A2.15 SXR, SXT and CGEN BIST Control Diagram**

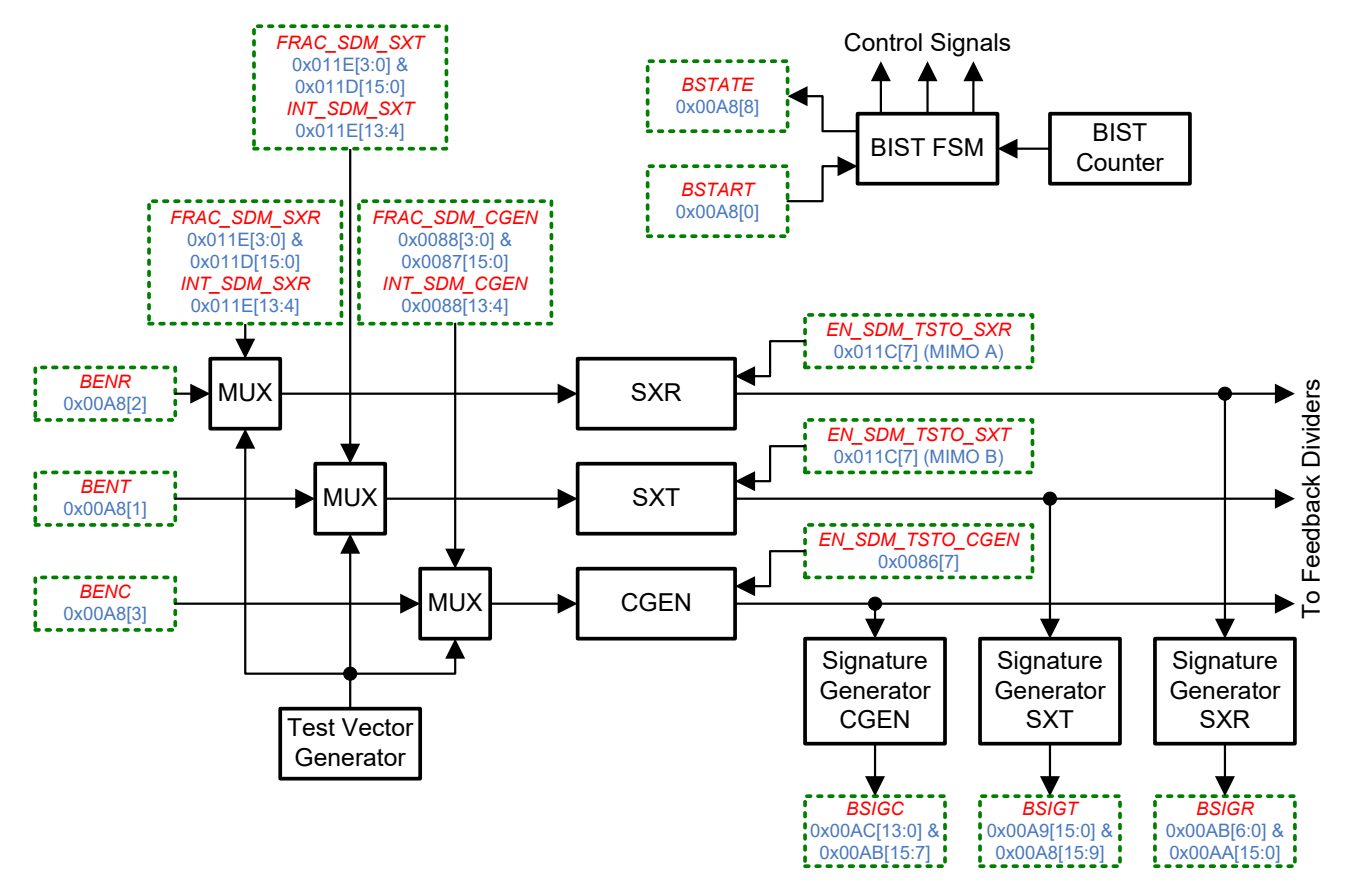

Figure 24 SXR, SXT and CGEN BIST control structure

#### **A2.16 TxTSP(A/B) BIST Control Diagram**

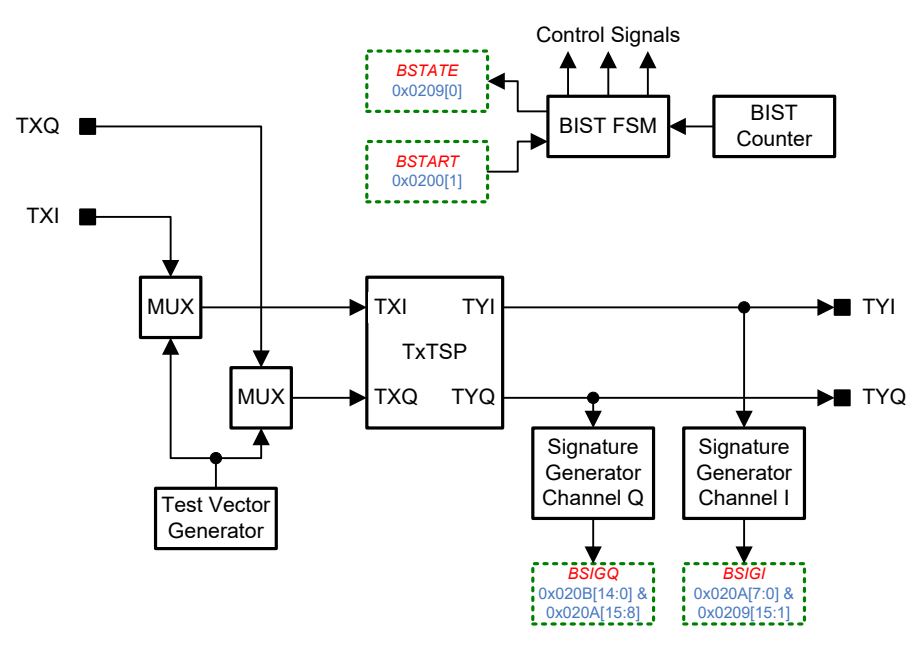

Figure 25 TxTSP(A/B) BIST control structure

### **A2.17 RxTSP(A/B) BIST Control Diagram**

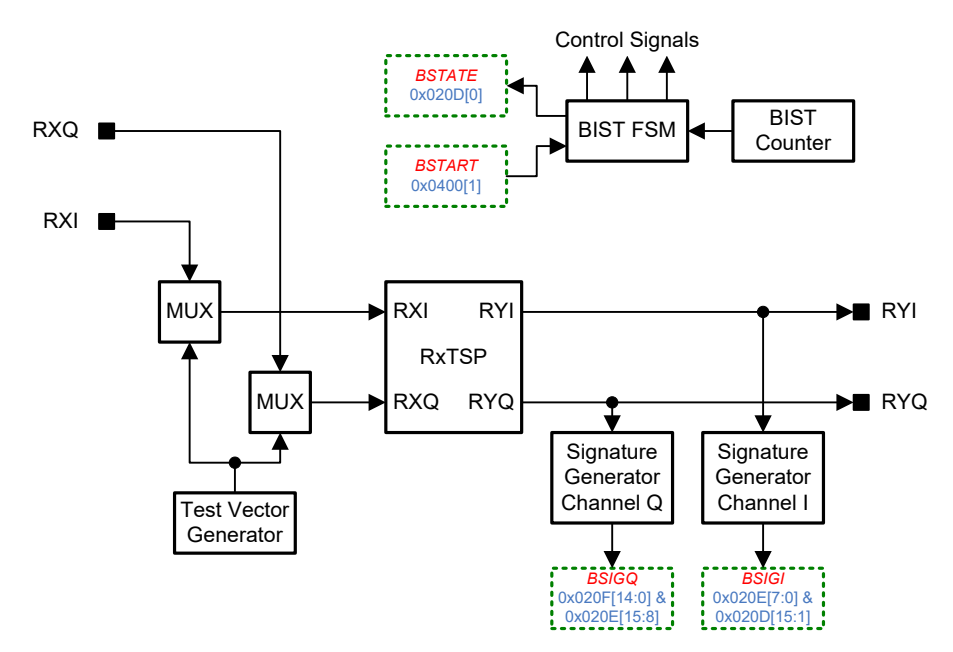

Figure 26 RxTSP(A/B) BIST control structure

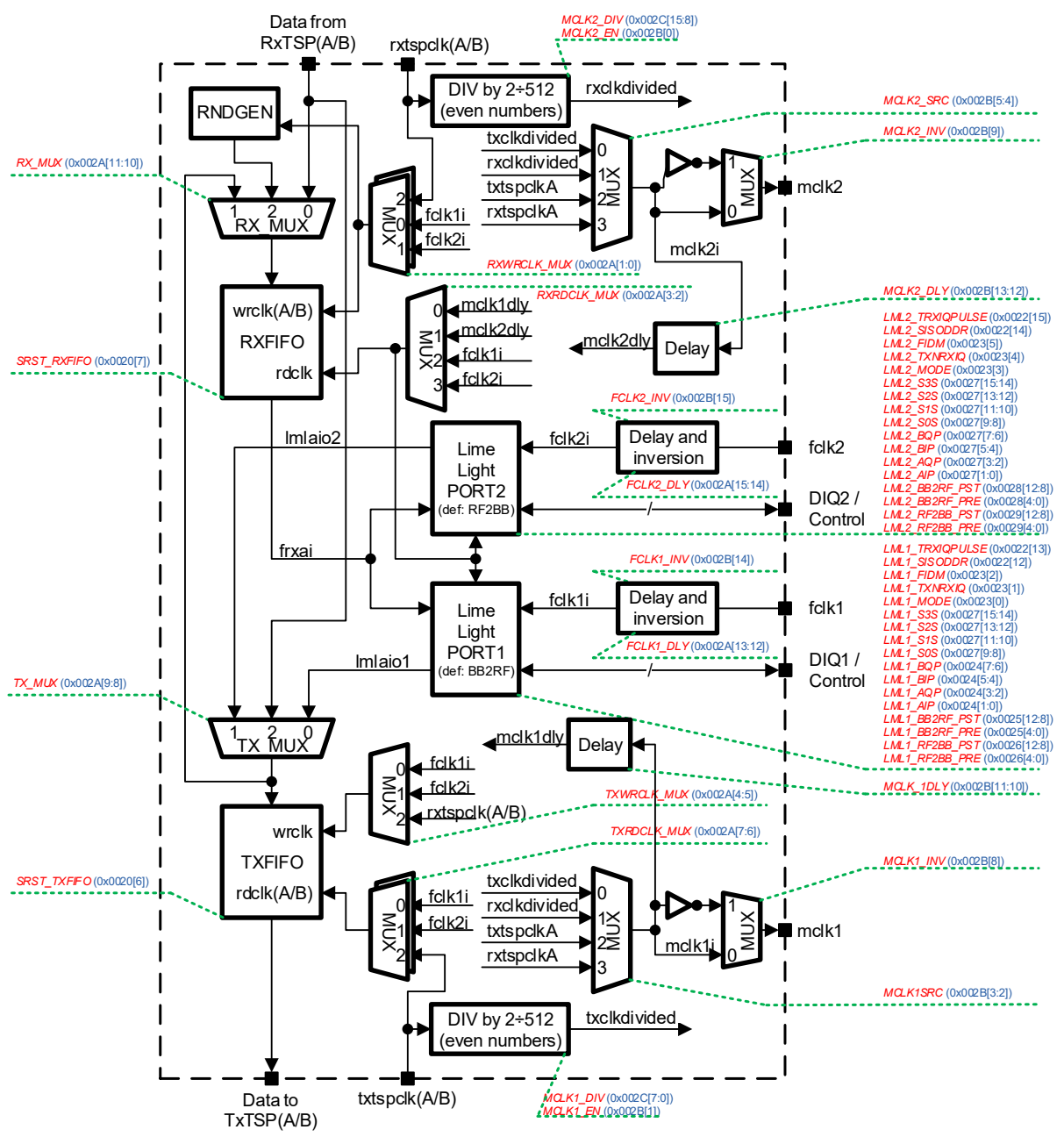

Figure 27 LimeLight™ control structure

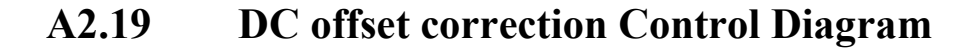

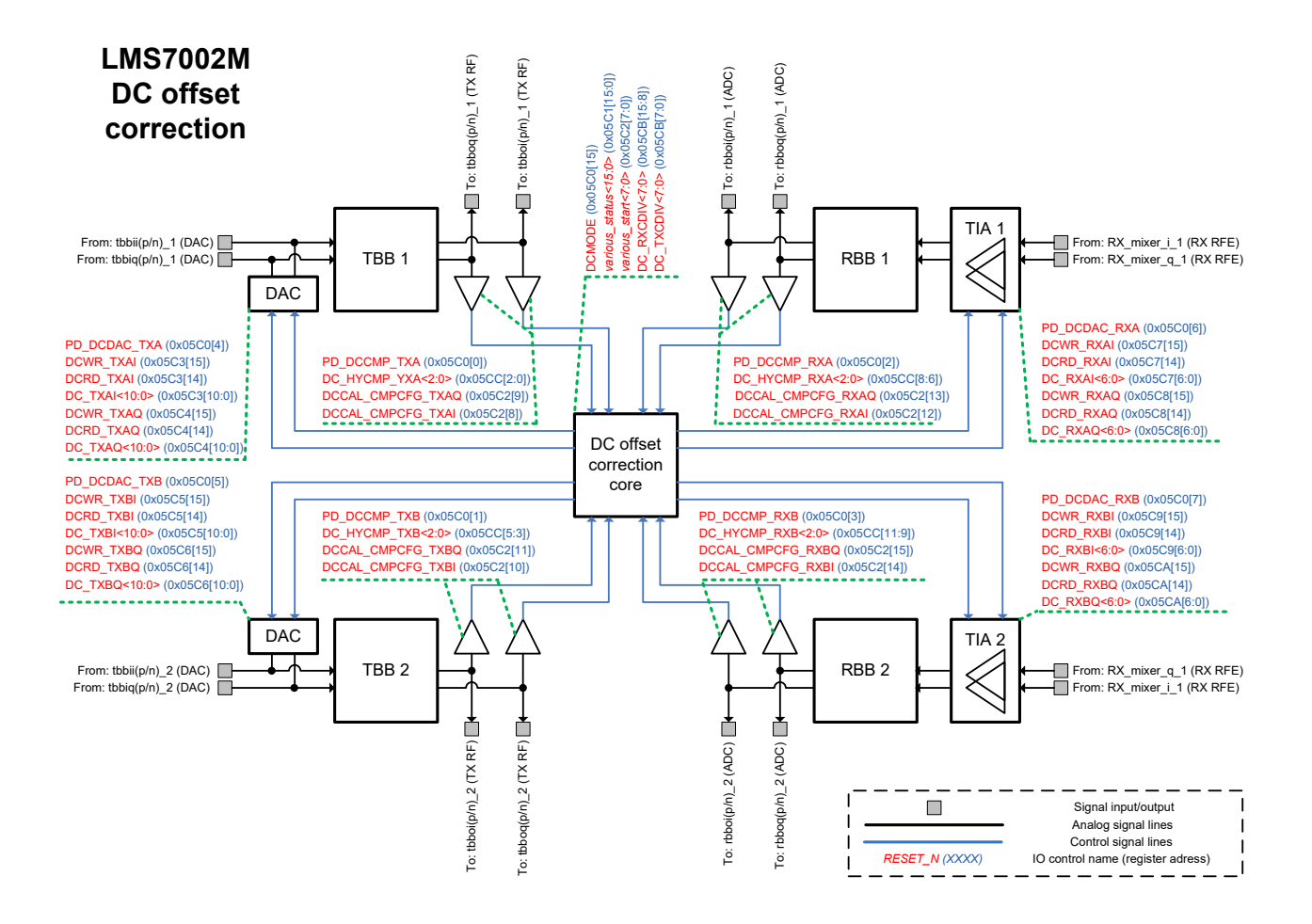

Figure 28 DC offset correction control structure

#### **A2.20 Measurement block Control Diagram**

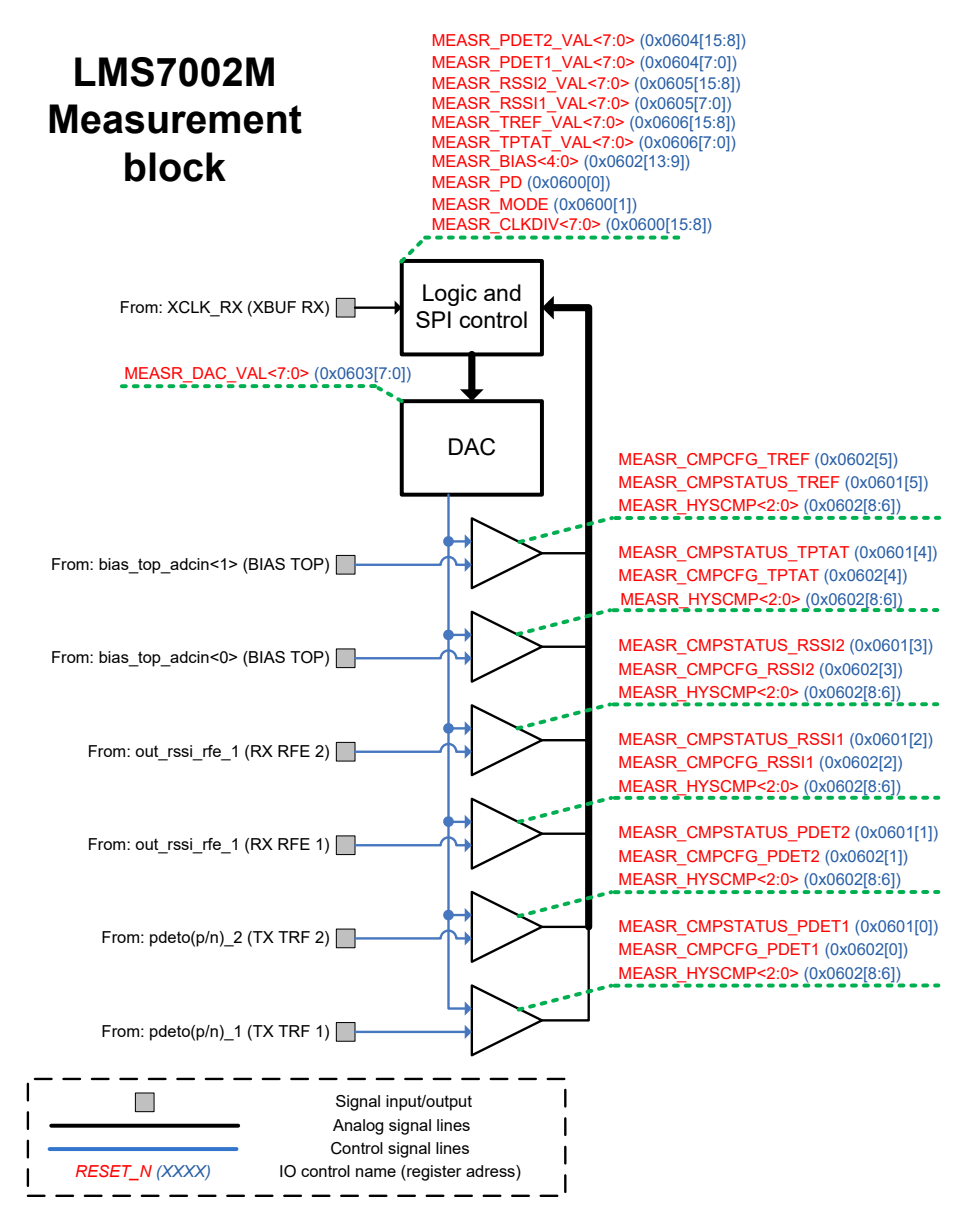

<span id="page-101-0"></span>Figure 29 Measurements block control structure

# **Appendix 3**

## **Calibration algorithms**

#### **A3.1 VCO coarse tuning**

This chapter describes the algorithm for VCO coarse tuning, which finds the optimum SWC\_VCO[7:0] value.

VCO coarse tuning algorithm goes through 3 following phases:

- 1. Initialization: sets the static control words for the synthesizer
- 2. Decision: monitors the two digital outputs from the synthesizer (COARSE\_STEPDONE and COARSE\_COMPO) and makes a decision on the correct value of every bit of SWC\_VCO[7:0]. Input control bit of COARSE\_START will be used to start each cycle.
- 3. Normal mode setting: controls are set back to the values needed for normal synthesizer operation.

Below are two similar algorithms, one for the SXT/SXR and other CGEN. Algorithms differ mainly in the configuration register addresses.

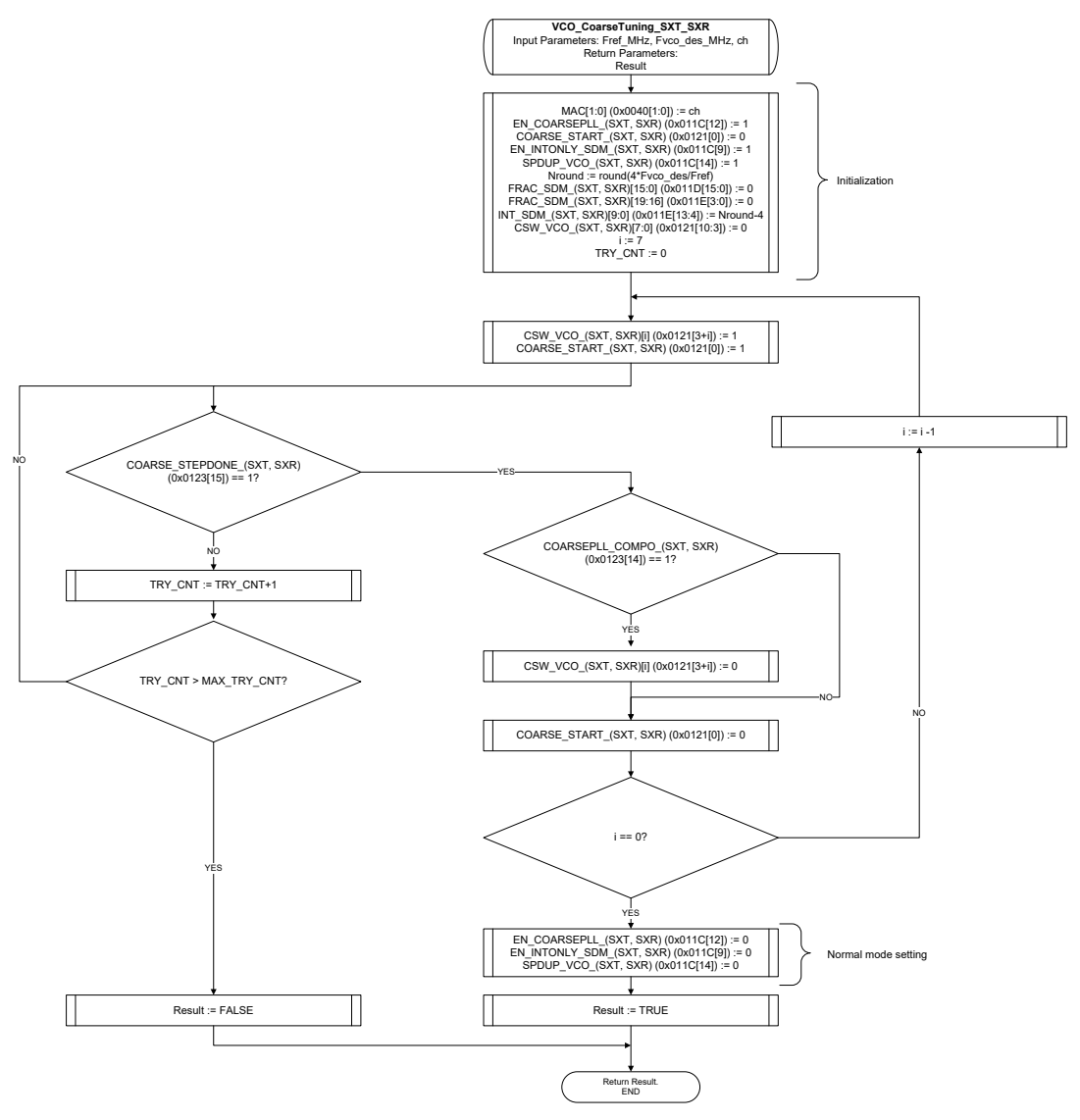

Figure 30 SXT SXR VCO Coarse tuning algorithm

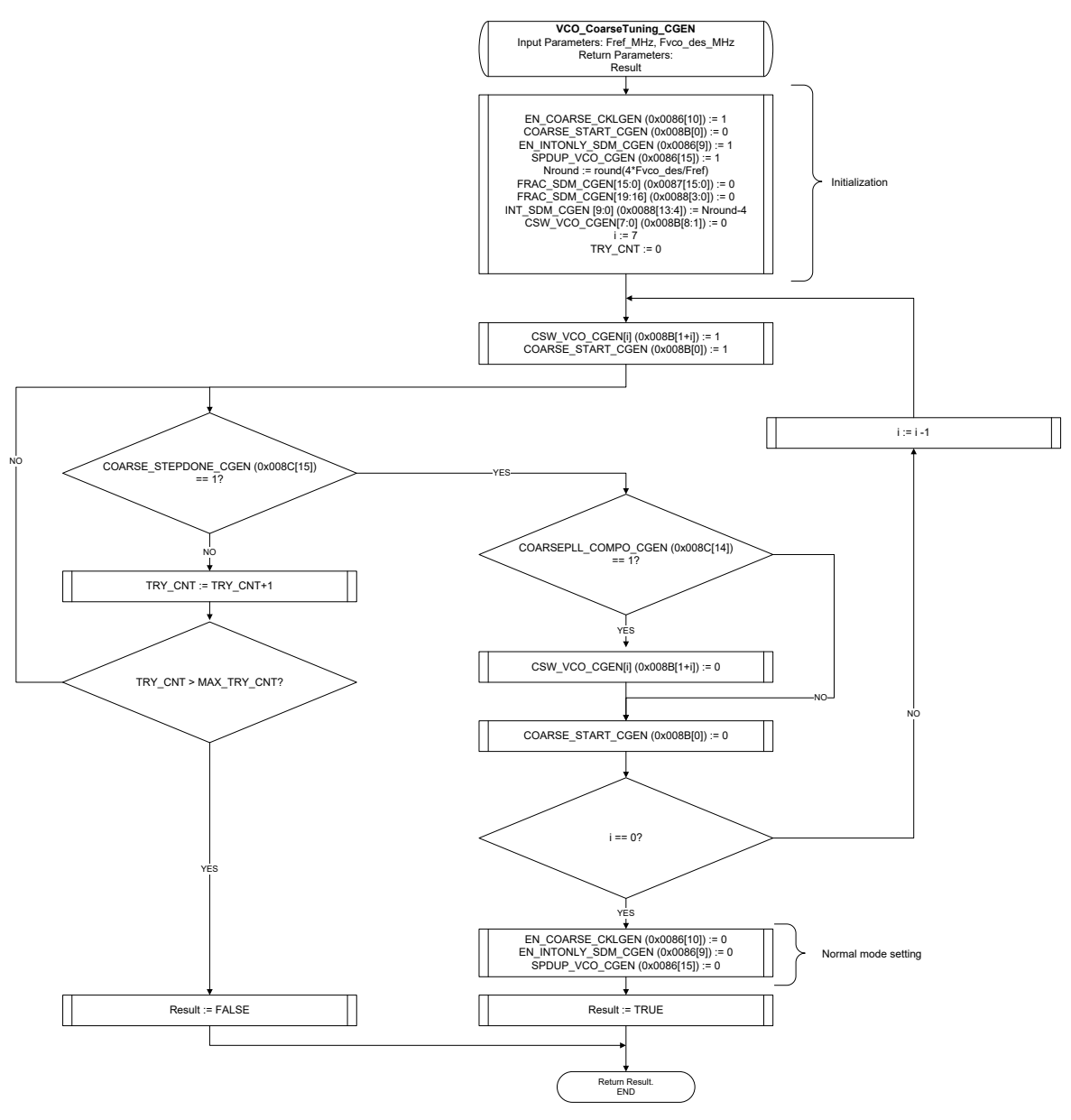

Figure 31 CGEN VCO Coarse tuning algorithm

#### C code for SXT/SXR VCO coarse tuning:

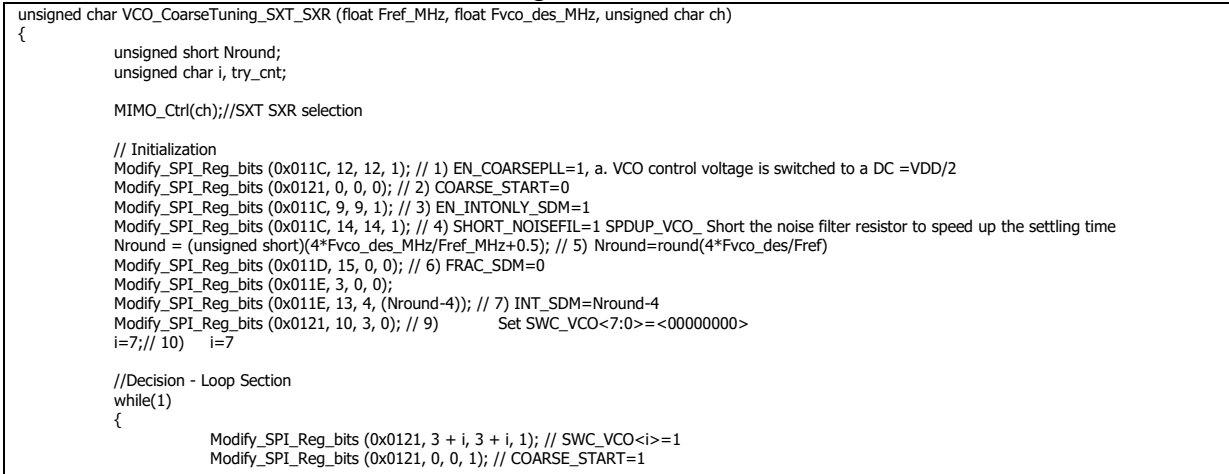

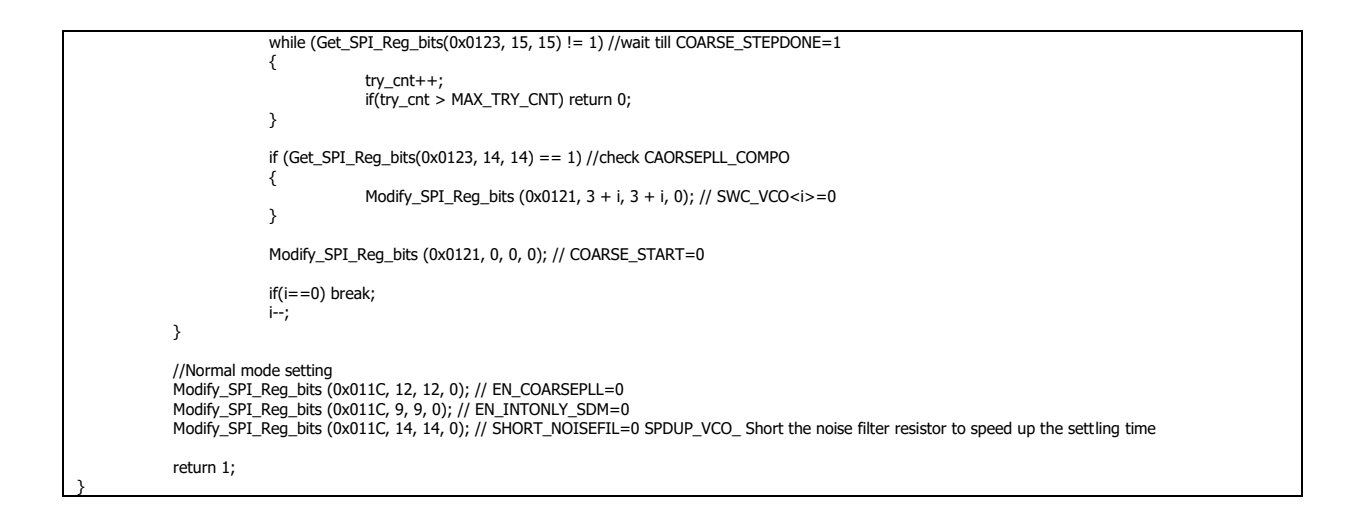

#### C code for CGEN VCO coarse tuning:

```
unsigned char VCO_CoarseTuning_CGEN (float Fref_MHz, float Fvco_des_MHz)
{
               unsigned short Nround;
               unsigned char i, try_cnt;
                // Initialization<br>Modify_SPI_Reg_bits (0x0086, 10, 10, 1); // 1) EN_COARSE_CKLGEN=1, a. VCO control voltage is switched to a DC =VDD/2<br>Modify_SPI_Reg_bits (0x0088, 0, 0, 0); // 2) COARSE_START_CGEN=0<br>Modify_SPI_Reg_bits (0
                Modify_SPI_Reg_bits (0x0088, 3, 0, 0);
Modify_SPI_Reg_bits (0x0088, 13, 4, (Nround-4)); // 7) INT_SDM_CGEN =Nround-4
               Modify_SPI_Reg_bits (0x008B, 8, 1, 0); // 9) Set CSW_VCO_CGEN<7:0>=<00000000>
               i=7;// 10)
               // Loop Section
               which{
                               Modify_SPI_Reg_bits (0x008B, 1 + i, 1 + i, 1); // CSW_VCO_CGEN<i>=1
Modify_SPI_Reg_bits (0x008B, 0, 0, 1); // COARSE_START_CGEN=1
                               while ( Get SPI_Reg_bits(0x008C, 15, 15) != 1 ) //wait till COARSE_STEPDONE_CGEN=1
                               {
                                              try_cnt++;
                                              if(try_cnt > MAX_TRY_CNT) return 0;
                              }
                               if ( Get_SPI_Reg_bits(0x008C, 14, 14) == 1) //check COARSEPLL_COMPO_CGEN
                               {
                                              Modify_SPI_Reg_bits (0x008B, 1 + i, 1 + i, 0); // SWC_VCO<i>=0
                              }
                               Modify_SPI_Reg_bits (0x008B, 0, 0, 0); // 2) COARSE_START_CGEN=0
                               if(i==0) break;
                              i--;
               }
               Modify_SPI_Reg_bits (0x0086, 10, 10, 0); // 1) EN_COARSE_CKLGEN=0
                Modify_SPI_Reg_bits (0x0086, 9, 9, 0); // 3) EN_INTONLY_SDM_CGEN=0<br>Modify_SPI_Reg_bits (0x0086, 15, 15, 0); // 4) SHORT_NOISEFIL=0 SPDUP_VCO_CGEN Short the noise filter resistor to speed up the settling time
               return 1;
}
```
#### **A3.2 Main resistor (bias) calibration**

Calibration steps:

- 1. Set the control signal MUX BIAS OUT=1
- 2. Sweep from zero to maximum RP\_CALIB\_BIAS; in each step:
- Use the Q input of the ADC of Channel 1 to read the difference between on chip fixed voltage and off-chip voltage.
- Compare the ADC value with best value (which is initially set to very high). If ADC value is lower, then save it as "Best Value".
- 3. Return the "Best Value" found during the sweep.
- 4. Calculate and return ratio of "Best Value" to the "Nominal Value". This ratio is the calibration value of the resistor for other calibration algorithms to use.

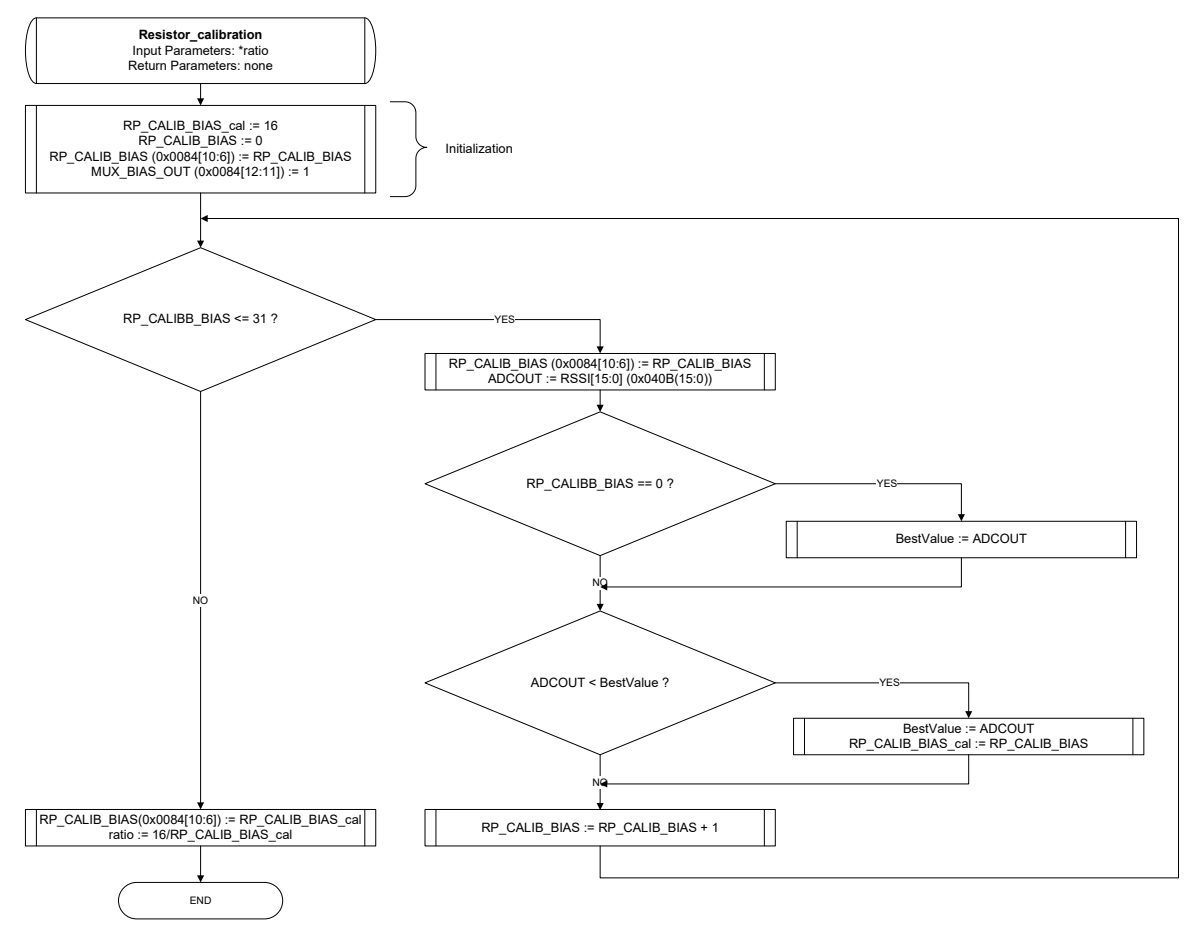

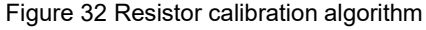

The following is the C code that implements described algorithm:

```
void Resistor_calibration (float *ratio)
{
               unsigned char RP_CALIB_BIAS, RP_CALIB_BIAS_cal;
unsigned short BestValue, ADCOUT;
               RP CALIB BIAS cal = 16:
               RP_CALIB_BIAS = 0;
Modify_SPI_Reg_bits (0x0084, 10, 6, RP_CALIB_BIAS); // write RP_CALIB_BIAS value
               Modify_SPI_Reg_bits (0x0084, 12, 11, 1); // MUX_BIAS_OUT = 1
               while (RP_CALIB_BIAS <= 31)
               {
                               Modify_SPI_Reg_bits (0x0084, 10, 6, RP_CALIB_BIAS); // write RP_CALIB_BIAS value
ADCOUT = Get_SPI_Reg_bits(0x040B, 15, 0); //RSSI value
                              if(RP_CALIB_BIAS == 0)
                              {
                                             BestValue = ADCOUT;
                              }
                              if ( ADCOUT < BestValue )
                               {
                                              BestValue = ADCOUT;
                                              RP_CALIB_BIAS_cal = RP_CALIB_BIAS; //store calibrated value 
                               }
```

```
RP_CALIB_BIAS++;
```
Modify\_SPI\_Reg\_bits (0x0084, 10, 6, RP\_CALIB\_BIAS\_cal); // set the control RP\_CAL\_BIAS to stored calibrated value \*ratio = (float) 16/RP\_CALIB\_BIAS\_cal; //calculate ratio

### **A3.3 RBB calibration**

RBB calibration is divided into two calibrations for low and high bands. Each calibration consist of several smaller algorithms.

#### **A3.3.1 RBB Low Band Calibration**

Calibration steps:

}

}

- 1. Save current configuration
- 2. Start with calibrated value of the R.
- 3. Approximate (by calculation) the control value of the RBANK.=>Register the value of the RBB RBANKs control.
- 4. Calibrate (by measurement using loopback path 7) the control value of the CBANK( Low Band Section) at the  $1.4 \text{MHz}/2$  bandwidth.  $\Rightarrow$  Register the CBANK control value for the low-band section for 1.4MHz rxMode.
- 5. Calibrate (by measurement using loopback path 7) the control value of the CBANK( Low Band Section) at the  $3MHz/2$  bandwidth.  $\Rightarrow$  Register the CBANK control value for the low-band section for 3MHz rxMode.
- 6. Calibrate (by measurement using loopback path 7) the control value of the CBANK( Low Band Section) at the  $5MHz/2$  bandwidth.  $\Rightarrow$  Register the CBANK control value for the low-band section for 5MHz rxMode.
- 7. Calibrate (by measurement using loopback path 7) the control value of the CBANK( Low Band Section) at the 10MHz/2 bandwidth. => Register the CBANK control value for the low-band section for 10MHz rxMode.
- 8. Calibrate (by measurement using loopback path 7) the control value of the CBANK( Low Band Section) at the 15MHz/2 bandwidth. => Register the CBANK control value for the low-band section for 15MHz rxMode.
- 9. Calibrate (by measurement using loopback path 7) the control value of the CBANK( Low Band Section) at the 20MHz/2 bandwidth.  $\Rightarrow$  Register the CBANK control value for the low-band section for 20MHz rxMode.
- 10. Restore configuration
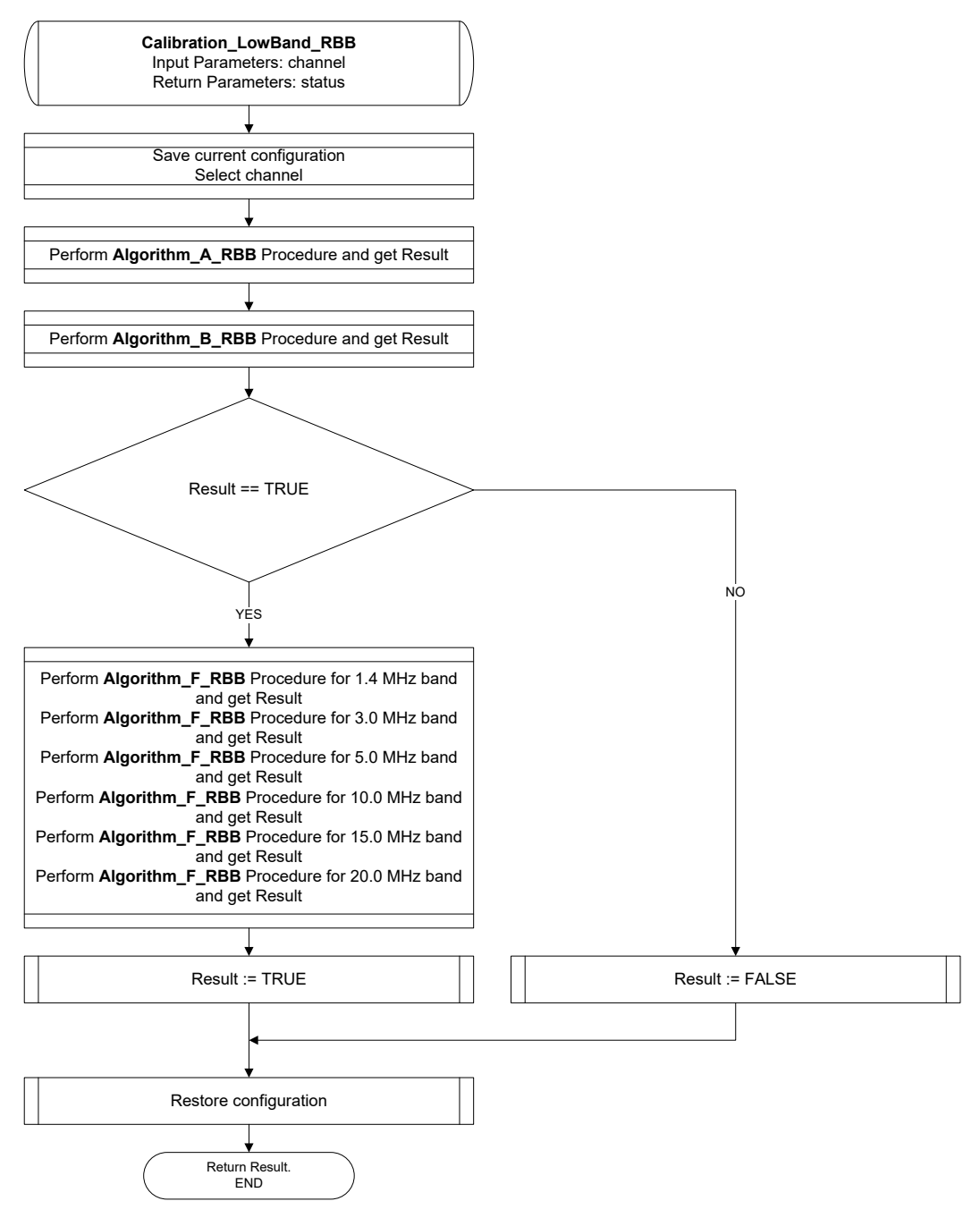

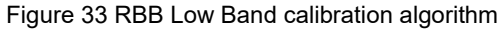

The following is the C code implements described algorithm:

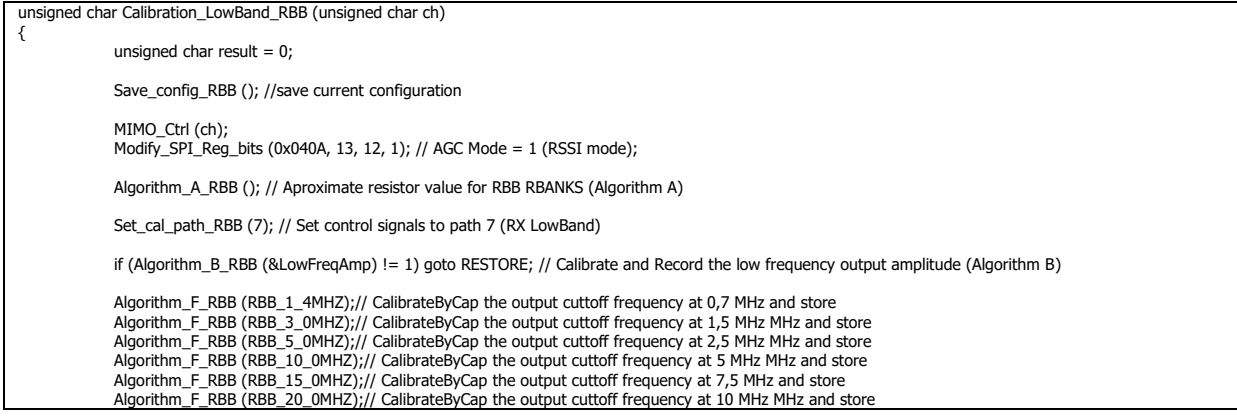

```
result = 1;
RESTORE:
Restore_config_RBB (); //restore configuration
return result;
```
## **A3.3.2 RBB High band Calibration**

Calibration steps:

}

- 1. Save current configuration
- 2. Select channel
- 3. Calibrate (by measurement using loopback path 8) the control value of the CBANK( High Band Section) at the  $37MHz/2$  bandwidth.  $\Rightarrow$  Register the CBANK control value for the high-band section for 37MHz rxMode.
- 4. Calibrate (by measurement using loopback path 8) the control value of the CBANK( High Band Section) at the  $66MHz/2$  bandwidth.  $\Rightarrow$  Register the CBANK control value for the high-band section for 66MHz rxMode.
- 5. Calibrate (by measurement using loopback path 8) the control value of the CBANK( High Band Section) at the  $108MHz/2$  bandwidth.  $\Rightarrow$  Register the CBANK control value for the high-band section for 108MHz rxMode.
- 6. Restore configuration

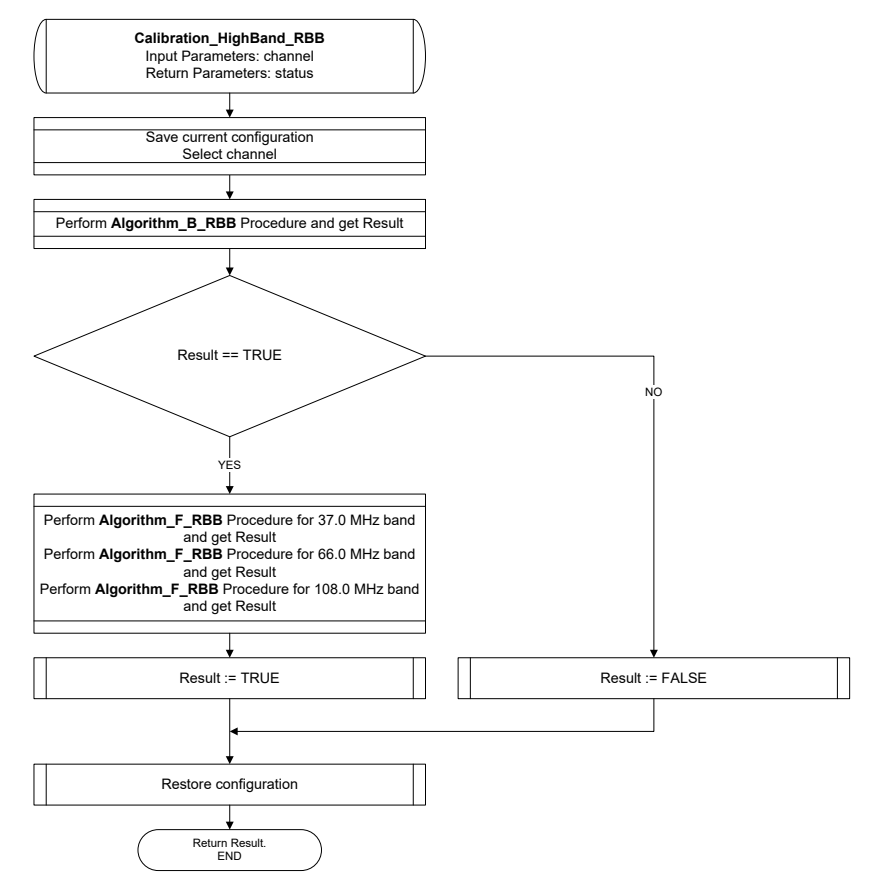

Figure 34 RBB High Band calibration algorithm

The following is the C code implements described algorithm:

```
unsigned char Calibration_HighBand_RBB (unsigned char ch)
{
               unsigned char result = 0;
              Save_config_RBB (); //save current configuration
               MIMO_Ctrl (ch);
               Modify_SPI_Reg_bits (0x040A, 13, 12, 1); // AGC Mode = 1 (RSSI mode)
               Set_cal_path_RBB (8); //Set control signals to path 8 (RX HighBand) 
               if (Algorithm_B_RBB (&LowFreqAmp) != 1) goto RESTORE; // Calibrate and Record the low frequency output amplitude (Algorithm B)
               Algorithm_F_RBB (RBB_37_0MHZ);// CalibrateByCap the output cuttoff frequency at 18,5 MHz MHz and store
Algorithm_F_RBB (RBB_66_0MHZ);// CalibrateByCap the output cuttoff frequency at 33 MHz MHz and store
               Algorithm_F_RBB (RBB_108_0MHZ);// CalibrateByCap the output cuttoff frequency at 54 MHz MHz and store
               RESTORE:
               Restore_config_RBB (); //restore configuration
               return result;
 }
```
# **A3.4 Nested algorithms**

### **A3.4.1 Algorithm A**

Multiply the ratio of the on-chip resistor to the off-chip resistor by the default control value (R\_CTL\_LPF\_RBB) of the respective resistor.

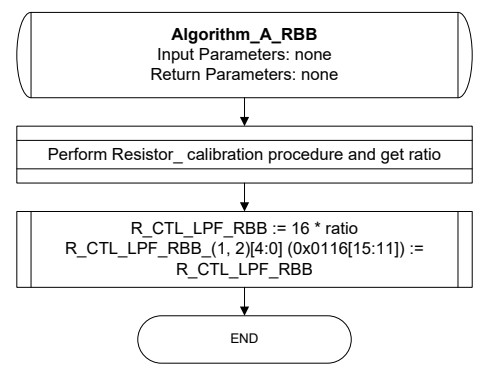

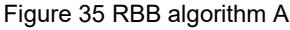

#### C code for algorithm A:

{

}

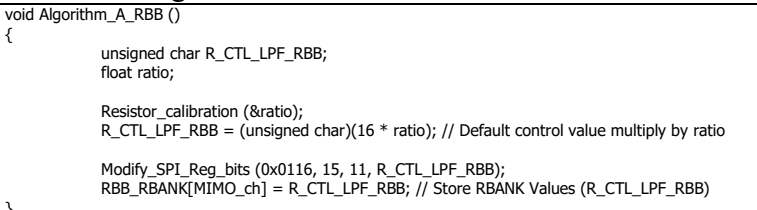

## **A3.4.2 Algorithm B**

Algorithm steps:

- 1. Set DAC output to 100kHz single tone.
- 2. Start with the nominal setting value for "CG\_IAMP\_TBB".
- 3. Linearly and proportionally adjust "CG\_IAMP\_TBB<5:0>" control lines to have about 80% of full scale swing. For this: measure the output, if the output was lower or higher than 80%, then adjust "CG\_IAMP\_TBB" proportionally and retest and measure for verification.
- 4. Record the exact value of the amplitude in "LowFreqAmp" for later on comparison.

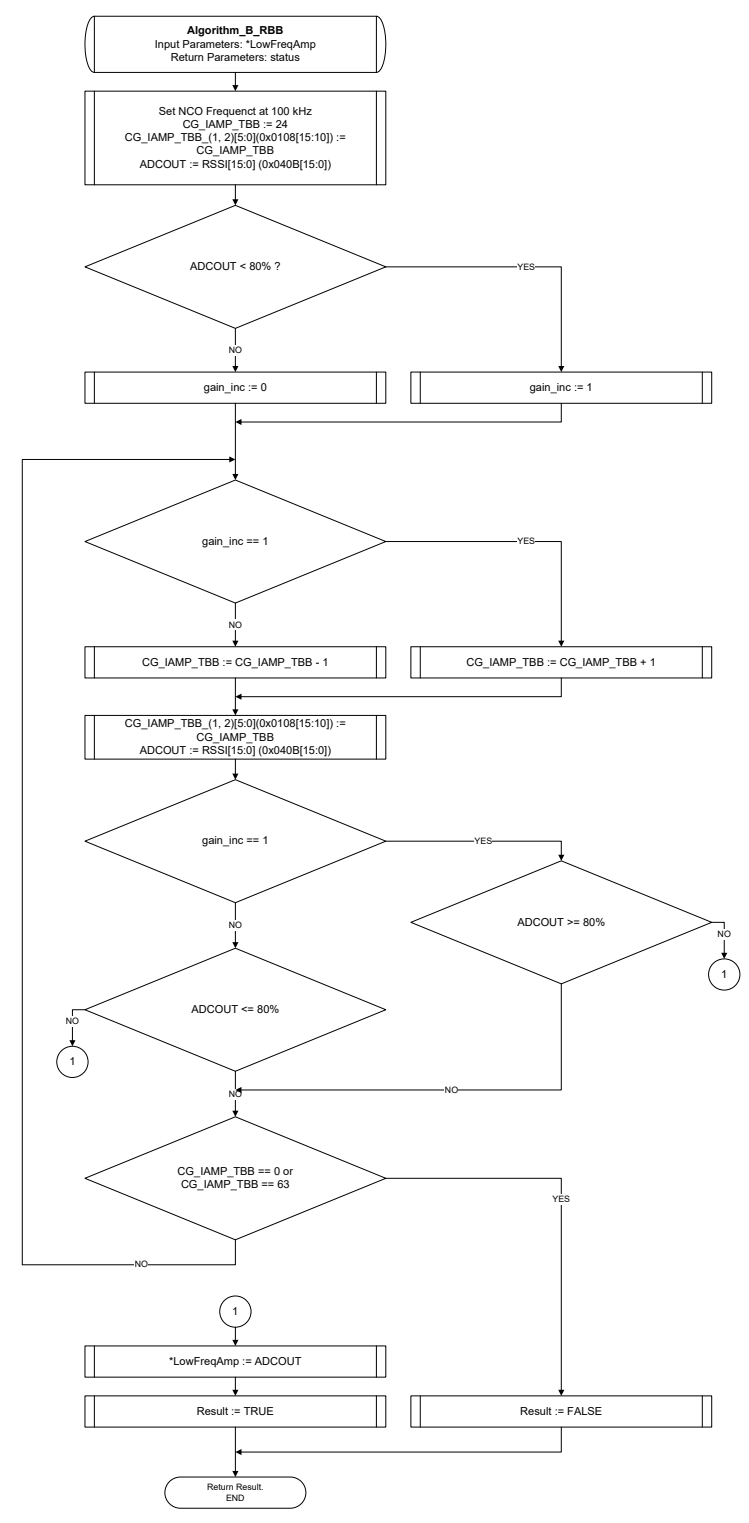

Figure 36 RBB algorithm B

#### C code for algorithm B:

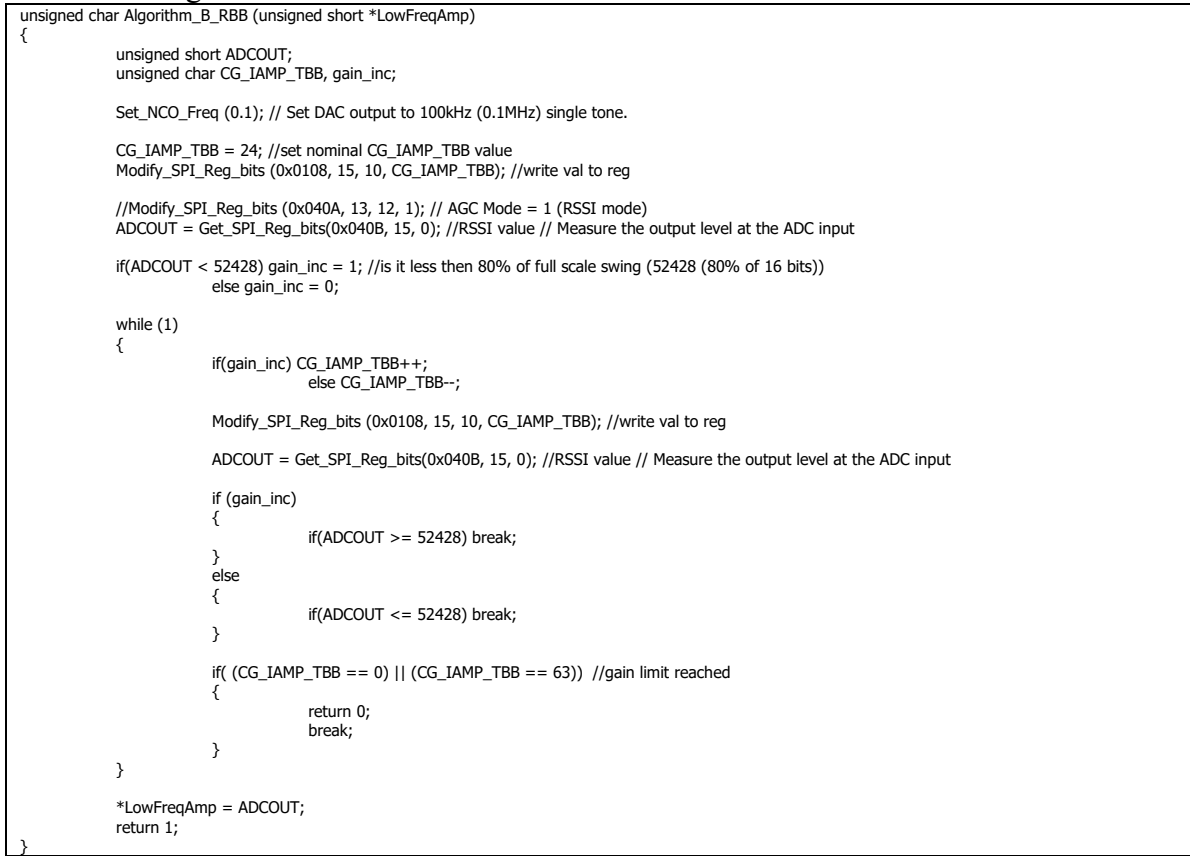

### **A3.4.3 Algorithm F**

Algorithm steps:

- 1. If ("CalFreq") <=10MHz, then CONTROL=C CTL LPFL RBB, else, CONTROL=C\_CTL\_LPFH\_RBB
- 2. Set the CONTROL to maximum value. This should bring the output cut-off frequency to minimum.
- 3. Apply a single tone frequency at "CalFreq".
- 4. Measure the value of the amplitude at the ADC input.
- 5. If ADC value  $>=$  LowFreqAmp, then jump back to line #8.
- 6. Decrease the CONTROL value by one.
- 7. Jump back to line #4
- 8. Save the value of CONTROL.

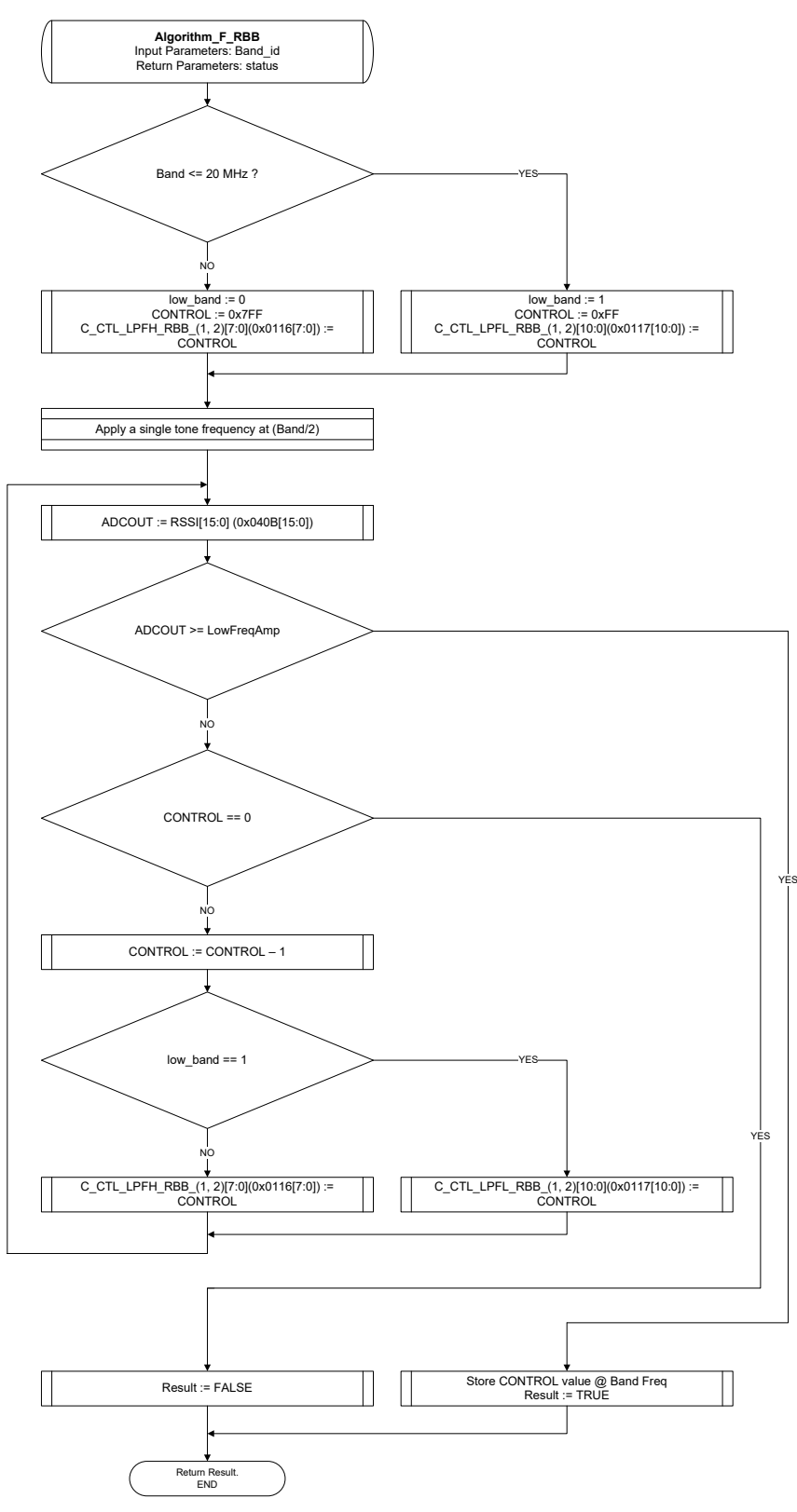

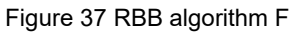

### C code for algorithm F:

unsigned char Algorithm\_F\_RBB (unsigned char Band\_id) { unsigned short ADCOUT, CONTROL; unsigned char low\_band;

//Modify\_SPI\_Reg\_bits (0x040A, 13, 12, 1); // AGC Mode = 1 (RSSI mode)

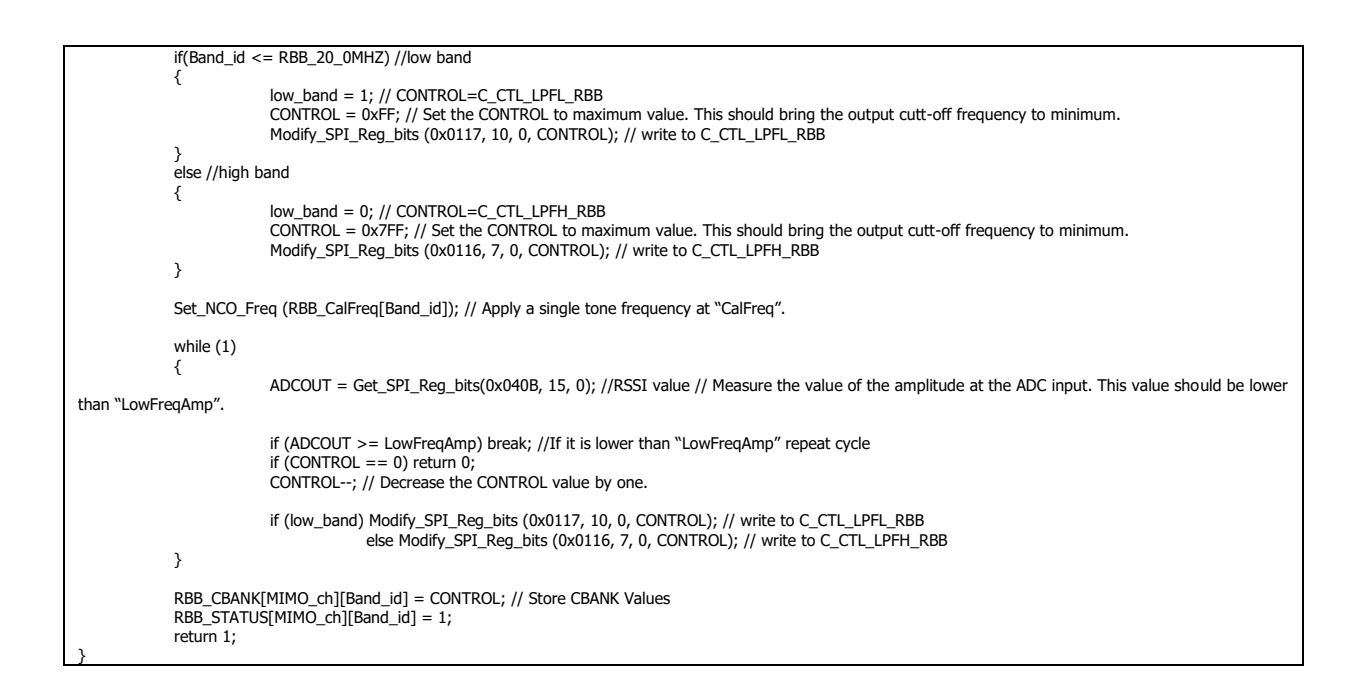

# **A3.5 TBB calibration**

TBB calibration is divided into two calibrations for low and high bands. Each calibration consist of several smaller algorithms.

# **A3.6 TBB Low Band Calibration**

Calibration steps:

- 1. Save current configuration
- 2. Start with calibrated value of the R.
- 3. Approximate (by calculation) the control value of the RBANK for the 11MHz bandwidth setting.=>Register the value of the RBANK controls (ladder and real pole).
- 4. Calibrate (by measurement using loopback path 3) the control value of the CBANK( same controls for both the ladder and the real pole) at the 11MHz bandwidth.  $\Rightarrow$ Register the CBANK control value for the low-band section.
- 5. Calibrate (by measurement using loopback path 4) the mismatch between the preemphasis and the real pole stage. => Register the 'high' pre-emphasis parameters. (11 MHz).
- 6. Calibrate (by measurement using loopback path 5) the control value of the RBANK (ladder only) for the 8.2MHz bandwidth setting  $\Rightarrow$  Register the value of the RBANK controls.
- 7. Calibrate (by measurement using loopback path 3) the control value of the RBANK (ladder only) for the 5.5MHz bandwidth setting  $\Rightarrow$  Register the value of the RBANK controls.
- 8. Adjust the value of the real pole controls by -50% (pre-emphasis/real pole RBANK).
- 9. Calibrate (by measurement using loopback path 4) the mismatch between the preemphasis and the real pole stage. => Register the 'low' pre-emphasis parameters. (5.5MHz).
- 10. Calibrate (by measurement using loopback path 5) the control value of the RBANK (ladder only) for the 2.74MHz bandwidth setting  $\Rightarrow$  Register the value of the RBANK controls.
- 11. Calibrate (by measurement using loopback path 5) the control value of the RBANK (ladder only) for the 2.4MHz bandwidth setting  $\Rightarrow$  Register the value of the RBANK controls.
- 12. Restore configuration

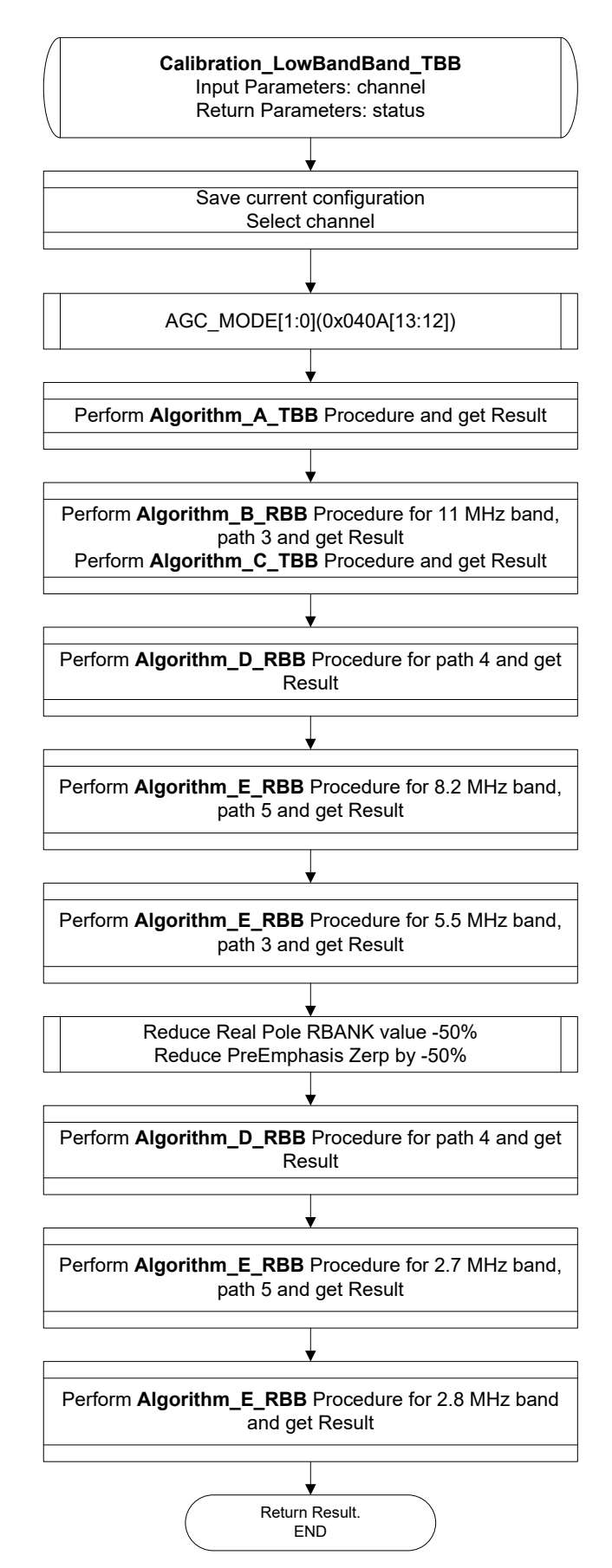

Figure 38 TBB High Band calibration algorithm

# **A3.7 TBB High Band Calibration**

Calibration steps:

- 1. Save current configuration
- 2. Calibrate (by measurement using loopback path 6) the control value of the RBANK at the18.5MHz bandwidth. => Register the RBANK control value for the 18.5MHz.
- 3. Calibrate (by measurement using loopback path 6) the control value of the RBANK for the 38MHz bandwidth setting => Register the value of the RBANK controls for 38MHz.
- 4. Calibrate (by measurement using loopback path 6) the control value of the RBANK for the 54MHz bandwidth setting  $\Rightarrow$  Register the value of the RBANK controls for 54MHz.
- 5. Restore configuration

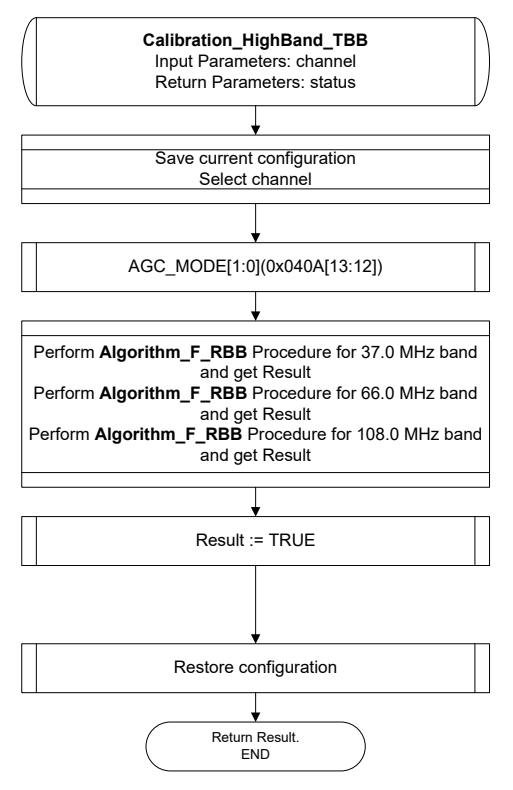

Figure 39 TBB High Band calibration algorithm

The following C code implements described algorithm:

```
unsigned char Calibration_HighBand_TBB (unsigned char ch)
{
            unsigned char result;
            Save_config_TBB (); //save current configuration
             MIMO_Ctrl (ch);
            Modify_SPI_Reg_bits (0x040A, 13, 12, 1); // AGC Mode = 1 (RSSI mode)
            Set_cal_path_TBB (6); // Set control signals to path 6
            Algorithm_E_TBB (TBB_18_5MHZ);// CalibrateByRes the output cutoff frequency (Algorithm E)
            Algorithm_E_TBB (TBB_38_0MHZ);// CalibrateByRes the output cutoff frequency (Algorithm E)
            Algorithm_E_TBB (TBB_54_0MHZ);// CalibrateByRes the output cutoff frequency (Algorithm E)
            Restore_config_TBB (); //restore configuration
            return 1;
}
```
# **A3.8 Nested algorithms**

## **A3.8.1 Algorithm A**

Multiply the ratio of the on-chip resistor to the off-chip resistor by the default control value of the RCAL\_LPFLAD\_TBB for 11MHz and return the result of the multiplication.

C code for algorithm A:

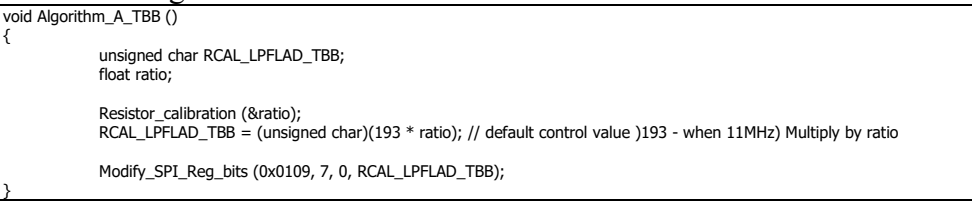

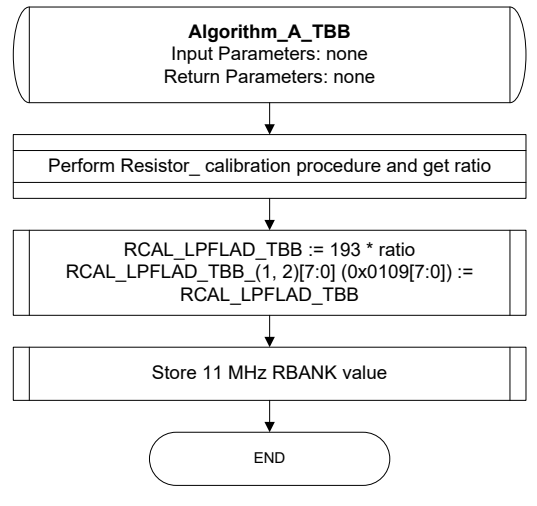

Figure 40 TBB algorithm A

### **A3.8.2 Algorithm B**

Same as algorithm B in RBB.

#### **A3.8.3 Algorithm C**

Algorithm steps:

- 1. Apply a single tone frequency at "CalFreq".
- 2. Set the "CCAL\_LPFLAD\_TBB" to maximum value.
- 3. Measure the value of the amplitude at the ADC input. If it is lower than "LowFreqAmp", then jump to line #6 . Otherwise continue.
- 4. Decrease the control value "CCAL\_LPFLAD\_TBB" by one step.
- 5. Jump back to line #3.
- 6. Store the value of "CCAL\_LPFLAD\_TBB" as the calibrated CBANK value of TBB.

#### C code for algorithm C:

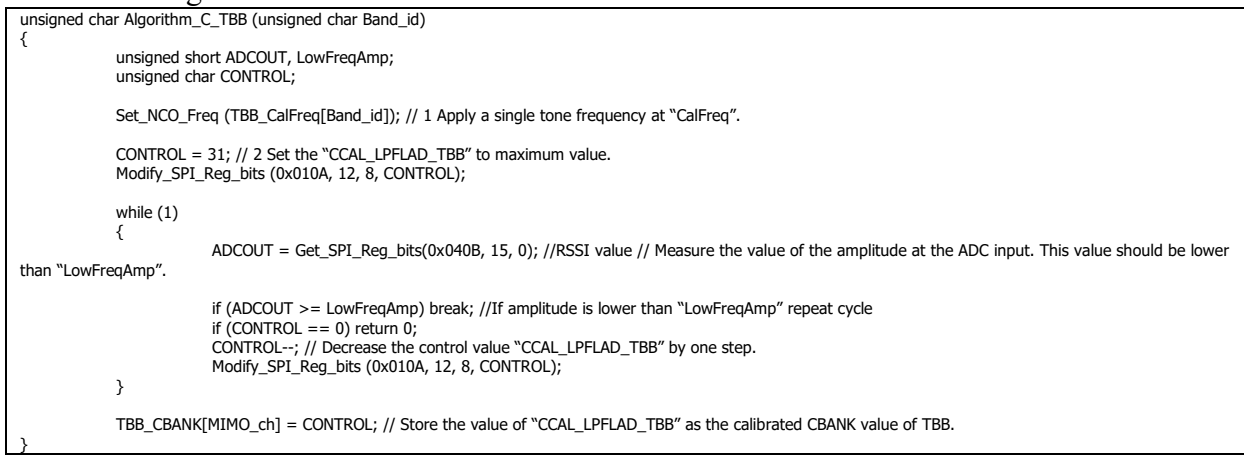

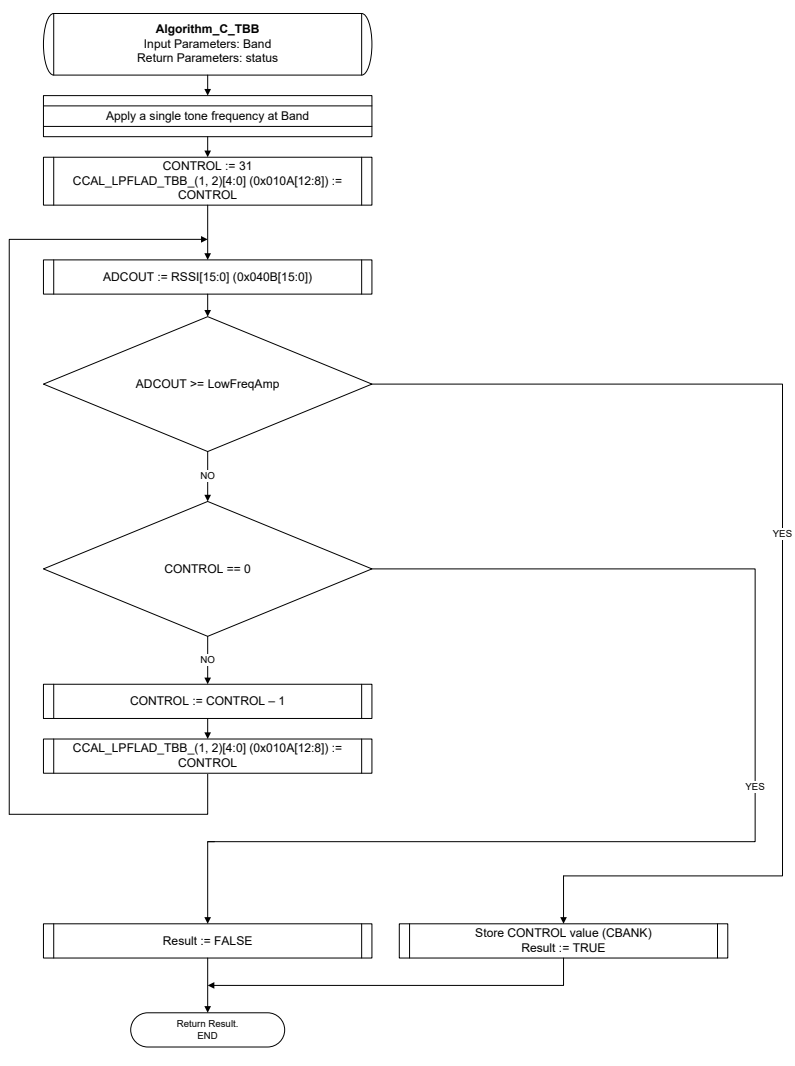

Figure 41 TBB algorithm C

## **A3.8.4 Algorithm D**

Algorithm steps:

- 1. Apply a single tone at frequency equal to "CalFreq"
- 2. Compare the amplitude at the input ADC to "LowFreqAmp". If greater, then the preemphasis zero is faster than the real pole. And Vise-Versa. Decrease or increase respectively the zero frequency by one step.
- 3. If the last step was in the opposite direction of the current step, then you have reached the optimal value of the pre-emphasis parameters. (the last step you increased by one step and this step you decreased, or, the last step you decreased and this step you increased). If not, then go back to step 2.
- 4. Store pre-emphasis zero setting.

C code for algorithm D:

{

}

```
unsigned char Algorithm_D_TBB (unsigned char Band_id)
             unsigned short ADCOUT;
             unsigned char inc, Zero_Freq = 127;
             Set_NCO_Freq (TBB_CalFreq[Band_id]); // 1 Apply a single tone at frequency equal to "CalFreq"
             ADCOUT = Get SPI Reg_bits(0x040B, 15, 0); //RSSI value
             if(ADCOUT > LowFreqAmp) inc = 0; //If greater, then the pre-emphasis zero is faster than the real pole
                         else inc = 1:
             while (1)
             {
                          ADCOUT = Get_SPI_Reg_bits(0x040B, 15, 0); //RSSI value // Measure the output level at the ADC input
                          if (inc) 
                          {
                                       if(ADCOUT >= 52428) break;
                          }
                          else 
                          {
                                       if(ADCOUT < = 52428) break;
                         }
                          if( (Zero_Freq == 0) || (Zero_Freq == 255)) //gain limit reached
                          {
                                       return 0;
                                       break;
                          }
                          if(inc) Zero_Freq++;
                                       else Zero_Freq--;
             }
```
## **A3.8.5 Algorithm E**

- 1. If("CalFreq") <=11MHz, then CONTROL=RCAL\_LPFLAD\_TBB, else, CONTROL=RCAL\_LPFH\_TBB
- 2. Set the CONTROL to zero. This should bring the output cutt-off frequency to minimum.
- 3. Apply Algorithm B.
- 4. Apply a single tone frequency at "CalFreq".
- 5. Measure the value of the amplitude at the ADC input. This value should be lower than "LowFreqAmp".
- 6. Increase the CONTROL value by one.
- 7. Measure the value of the amplitude at the ADC input. If it is lower than "LowFreqAmp", then jump back to line#3. Otherwise continue to step 8.

8. Return the value of CONTROL.

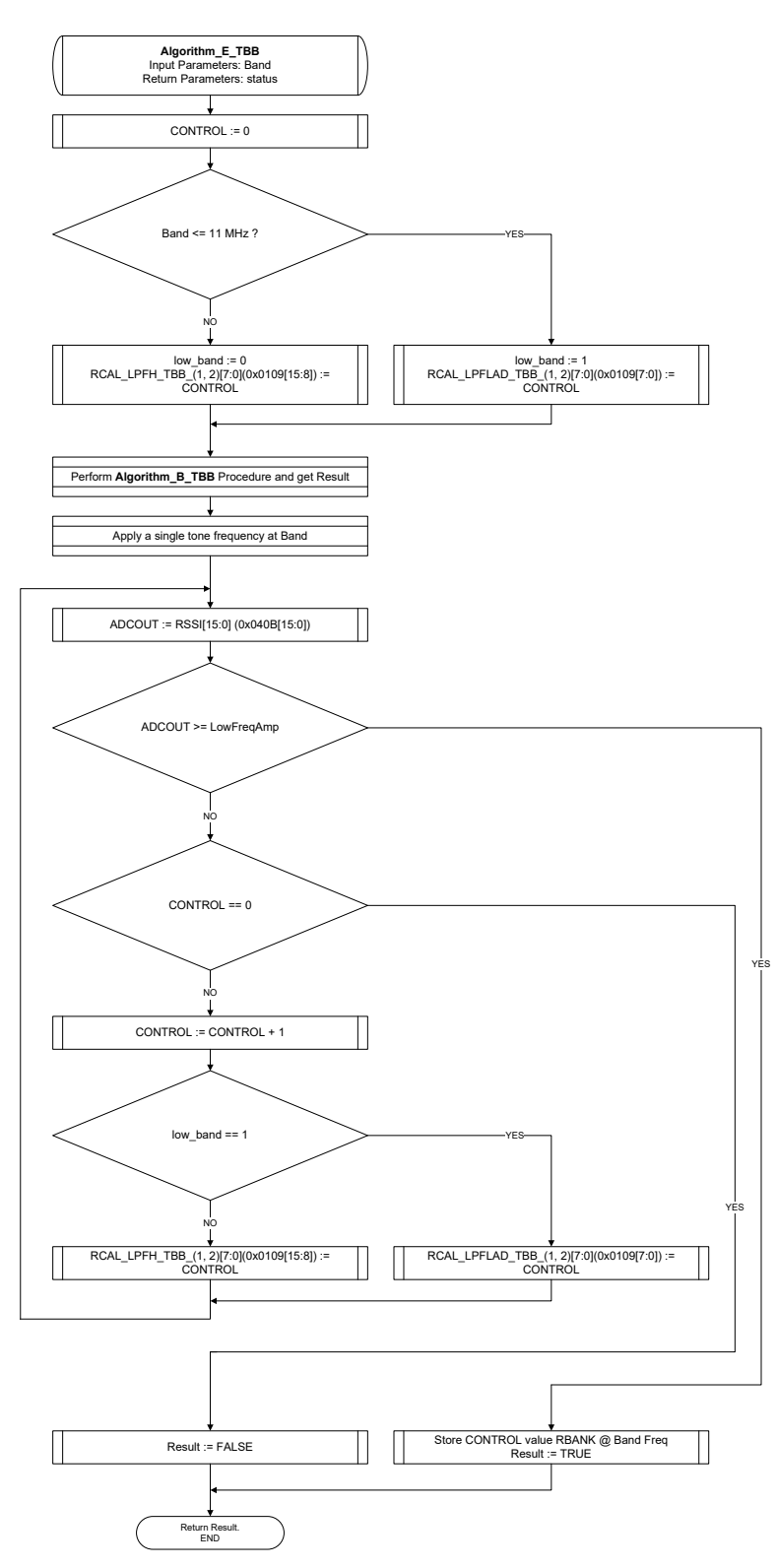

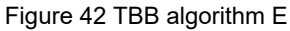

#### C code for algorithm E:

unsigned char Algorithm\_E\_TBB (unsigned char Band\_id)

{ unsigned short ADCOUT; unsigned char low\_band, CONTROL; CONTROL = 0; // Set the CONTROL to zero. This should bring the output cutt-off frequency to minimum.

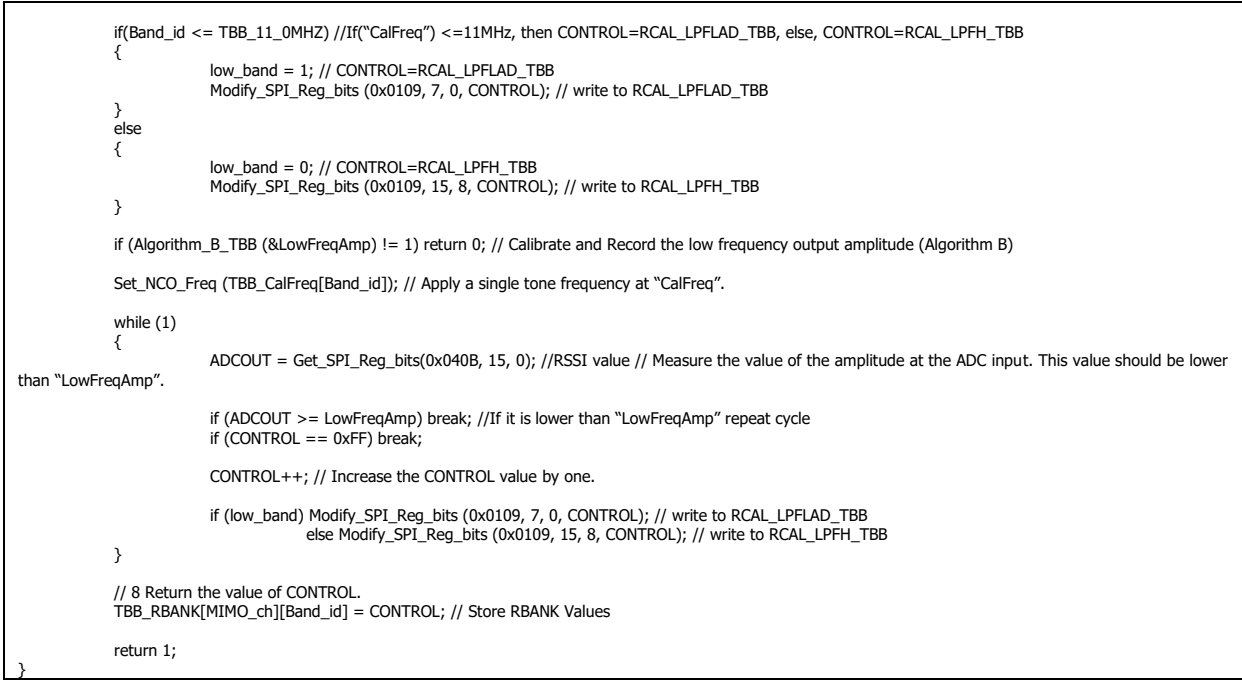